# 博士論文

# A Study on Detecting Cyber Attack Resources by Coordinated Passive and Active Monitoring

受動的観測と能動的観測の融合によるサイバー 攻撃リソースの検出に関する研究

# 横浜国立大学法人 横浜国立大学大学院

環境情報学府

Yin Minn Pa Pa

March, 2016

# A Study on Detecting Cyber Attack Resources by Coordinated Passive and Active Monitoring

受動的観測と能動的観測の融合によるサイバー攻撃 リソースの検出に関する研究

by

Yin Minn Pa Pa

March, 2016

A doctoral dissertation submitted to the Graduate School of Environment and Information Sciences, Yokohama National University for the degree of Doctor of Engineering under the academic supervision of Professor Tsutomu MATSUMOTO

# Acknowledgements

First, I would like to express my deepest appreciation to my principal supervisor, Professor Tsutomu Matsumoto, for his tremendous supports, comments and encouragements during the course of my study. His way of learning and doing works enlightened me how to approach and handle problems not only for academic purpose but also for life. I am heartily thankful to Associate Professor Katsunari Yoshioka, whose encouragements, guidance and support from the initial to the final level enabled me to develop an understanding of the subject. I am deeply impressed with his quality of cool head and warm heart in manipulating his students. Without his help, I would not have been able to complete my dissertation. I owe my deepest gratitude to Associate Professor Junji Shikata whose advices significantly contributed to improve my dissertation. I also would like to thank Professors Tomoharu Nagao and Tatsunori Mori for their supports as my dissertation committee.

I am also greatly indebted to the staffs of Matsumoto Lab and Yoshioka Lab for their valuable helps and Japanese language supports. I really appreciate to all lab members of Matsumoto Lab and Yoshioka Lab, especially Mrs. Ying Tie, Mr. Hiroshi Mori, Mr. Daisuke Makita, Mr. Rui Tanabe and Mr. Shogo Suzuki for their friendships, helps and debates in research. The days I spent together with them are one of the most delightful days of my life in Japan.

I would like to thank my mom and dad for their greatest supports and sacrifices. Lastly, I offer my regards and blessings to all of those who supported me in any respect during the completion of the dissertation.

# Abstract

Detecting cyber attack resources is a critical step towards mitigating today's cyber crimes. That is why defenders focus on detection of attack resources such as botnet, malicious domains, malicious network, etc., utilizing different types of monitoring approaches. Namely, darknet monitoring, honeypot, DNS traffic monitoring, etc., can be considered as passive monitoring because it waits and watches attacks passively. On the other hand, active monitoring such as port scans, banner grabbing, OS fingerprinting, Web crawling and DNS crawling, etc., looks for attack resources actively through different types of scans. Previous researches focus on either of passive or active monitoring approach. According to developments in trend of attacks and defenses, focusing only on one monitoring approach is not enough to understand deeper insights of attack for detection of genuine attack resources. For example, almost all incoming packet to darknet (passive monitoring) can be traditionally considered as malicious but it is not true for now as some packets can also be defenders' scans because of the easiness and popularity of active monitoring among defenders. Thus, this study introduces idea on coordination of passive and active monitoring for the detection of cyber attack resources.

Based on introduced idea, this dissertation proposes two novel methods on detection of cyber attack resources. Namely, the first method shows how to detect malicious domains and authoritative name servers by coordinated passive DNS traffic (passive monitoring) with DNS crawling (active monitoring). The second method proposes how to detect IoT botnet abused for different types of today's cyber attacks by coordinated honeypot (passive monitoring) with active probing (active monitoring). The study initially analyzes ISP's Domain Name System (DNS) traffic, which is data set of passive monitoring approach. From this analysis, we could grasp features such as fraction of blacklisted domains, Server Fail response history, TTL of DNS server's domain, and domain flux size to detect malicious name servers. Chapter 4 discusses technique for detection of malicious authoritative name servers using these four features. With these features, we evaluate 74,830 authoritative DNS servers of domains observed at a cache DNS server. As a result, we determine 31, 15, and 85 servers as malicious, respectively using fraction of blacklisted domains, TTL of DNS server's domain, and domain flux. We confirm that 21% of the detected servers are true positive according to several published security reports exhibiting the possibility of these features as metric to find malicious DNS servers. From this preliminary study, we find out that domain flux size feature is quite strong for detection of malicious authoritative name servers. Thus, more specific and carefully categorized features of domain flux size feature are studied and propose a comprehensive detection method explained in Chapter 5.

In Chapter 5, we present a novel method for detecting malicious "domains" (noted as d) and malicious "authoritative name servers" (noted as ns-d) based on their distinct mappings to "IP addresses" (noted as IP). Namely, we present three features to detect them; 1) Single ns-d is mapped to many IP, 2) Single IP is mapped to many ns-d, and 3) Single IP is mapped to both ns-d and d. We evaluate proposed method in terms of accuracy and coverage in detection of malicious d and ns-d. The evaluation shows that our detection method can achieve significantly low false positive rate in detecting both malicious d and ns-d without relying on any previous knowledge, such as blacklists or whitelists.

In Chapter 6, we detect IoT botnet and reveal current IoT threats proposing IoTPOT, which is a honeypot system in which both active and passive monitoring approaches are coordinated. IoTPOT emulates IoT devices and persuade attackers to intrude it and infect malware (computer virus). While honeypot portion of IoTPOT captures malware as passive monitoring system, the scanner portion of IoTPOT performs active probe of infected IoT devices in order to detect attacker's IoT botnet. With this approach, during 81 days of operation, we observed 481,521 download attempts of malware binaries from 79,935 visiting IP. By analyzing the observation results of honeypot and captured malware samples, we show that there are currently at least 6 distinct DDoS malware families targeting Telnet-enabled IoT devices and one of the families has quickly evolved to target more devices with as many as 9 different CPU architectures. We also reveal that IoT devices are abused for more than 11 different types of today's cyber attacks. Finally, we point out that attacker's current IoT botnet is composed of over 200,000 IP addresses of more than 60 different types of IoT devices. We also shared our malware samples and traffic with more than 11 international organizations for the improvement of IoT related researches.

# **Table of Contents**

| List of Figuresx                                                             |
|------------------------------------------------------------------------------|
| List of Tablesxii                                                            |
| Chapter 1 1                                                                  |
| Introduction1                                                                |
| 1.1. Motivations and Contributions1                                          |
| 1.2. Organization                                                            |
| Chapter 2 5                                                                  |
| Background5                                                                  |
| 2.1. Attacker's Tactics on DNS protocol5                                     |
| 2.1.1 Fluxing in DNS5                                                        |
| 2.1.2 Malicious Authoritative DNS Servers                                    |
| 2.2. Telnet Protocol Based Compromises7                                      |
| 2.3. Passive Monitoring Techniques9                                          |
| 2.4. Active Monitoring Techniques10                                          |
| 2.5. Coordination of passive and active monitoring10                         |
| Chapter 312                                                                  |
| Related Works12                                                              |
| 3.1. Related Studies for detection of malicious authoritative name servers12 |
| 3.2. Related Studies for detection of IoT botnet13                           |
| 3.3. Related Studies for coordination of passive and active monitoring14     |
| Chapter 415                                                                  |
| Finding Malicious Authoritative DNS Servers by DNS traffic15                 |
| Introduction15                                                               |

| 4.1. Features for detecting Malicious Authoritative DNS servers                                                                                                    | 15                                                       |
|----------------------------------------------------------------------------------------------------|----------------------------------------------------------|
| 4.1.1. Feature 1: Fraction of blacklisted domains                                                                                                    |                                                          |
| 4.1.2. Feature 2: Server Fail Response History                                                                                                    |                                                          |
| 4.1.3. Feature 3: TTL of DNS Server's Domain Name                                                                                                    |                                                          |
| 4.1.4. Feature 4: Domain Flux                                                                                                    |                                                          |
| 4.2. Experiment                                                                                                    | 17                                                       |
| 4.2.1. Feature 1 (Fraction of blacklisted domains)                                                                                                    |                                                          |
| 4.2.2. Feature 2 (Server Fail History)                                                                                                    |                                                          |
| 4.2.3. Feature 3 (TTL of DNS server's domain name)                                                                                                    |                                                          |
| 4.2.4. Feature 4 (Domain Flux)                                                                                                    |                                                          |
| 4.3. Results and Discussions                                                                                                    | 19                                                       |
| 4.4. Conclusion                                                                                                    | 22                                                       |
| Chapter 5                                                                                                    | 23                                                       |
| Detecting Malicious Domains and Authoritative Name Servers B                                                                                                    |                                                          |
| Their Distinct Mappings to IP Addresses                                                                                                    |                                                          |
| Then Distinct Mappings to IF Audresses                                                                                                    |                                                          |
| Introduction                                                                                                    | 22                                                       |
| Introduction                                                                                                    |                                                          |
| 5.1. Features                                                                                                    | 23                                                       |
| <b>5.1. Features</b>                                                                                                    | <b>23</b><br>23                                          |
| <ul> <li>5.1. Features</li> <li>5.1.1. Mappings of d, ns-d and Respective IP</li> <li>5.1.2. Feature One: single ns-d is mapped to many IP</li> </ul>                                                                                                    | 23<br>23<br>24                                           |
| <ul> <li>5.1. Features</li> <li>5.1.1. Mappings of d, ns-d and Respective IP</li> <li>5.1.2. Feature One: single ns-d is mapped to many IP</li> <li>5.1.3. Feature Two: single IP is mapped to many ns-d</li> </ul>                                                                                                    | <b>23</b><br>23<br>24<br>25                              |
| <ul> <li>5.1. Features</li> <li>5.1.1. Mappings of d, ns-d and Respective IP</li> <li>5.1.2. Feature One: single ns-d is mapped to many IP</li> <li>5.1.3. Feature Two: single IP is mapped to many ns-d</li> <li>5.1.4. Feature Three: single IP is mapped to both ns-d and d</li> </ul>                                                                                                    | 23<br>23<br>24<br>25<br>25                               |
| <ul> <li>5.1. Features</li> <li>5.1.1. Mappings of d, ns-d and Respective IP</li> <li>5.1.2. Feature One: single ns-d is mapped to many IP</li> <li>5.1.3. Feature Two: single IP is mapped to many ns-d</li> </ul>                                                                                                    | 23<br>23<br>24<br>25<br>25                               |
| <ul> <li>5.1. Features</li> <li>5.1.1. Mappings of d, ns-d and Respective IP</li> <li>5.1.2. Feature One: single ns-d is mapped to many IP</li> <li>5.1.3. Feature Two: single IP is mapped to many ns-d</li> <li>5.1.4. Feature Three: single IP is mapped to both ns-d and d</li> </ul>                                                                                                    | 23<br>23<br>24<br>25<br>25<br>26                         |
| <ul> <li>5.1. Features</li> <li>5.1.1. Mappings of d, ns-d and Respective IP</li> <li>5.1.2. Feature One: single ns-d is mapped to many IP</li> <li>5.1.3. Feature Two: single IP is mapped to many ns-d</li> <li>5.1.4. Feature Three: single IP is mapped to both ns-d and d</li> <li>5.2. Approach</li> </ul>                                                                                      | 23<br>23<br>24<br>25<br>25<br>26<br>26                   |
| <ul> <li>5.1. Features</li> <li>5.1.1. Mappings of d, ns-d and Respective IP</li> <li>5.1.2. Feature One: single ns-d is mapped to many IP</li> <li>5.1.3. Feature Two: single IP is mapped to many ns-d</li> <li>5.1.4. Feature Three: single IP is mapped to both ns-d and d</li> <li>5.2. Approach</li> <li>5.2.1. The Proposed Method</li></ul>                                                   | 23<br>23<br>24<br>25<br>25<br>26<br>26<br>26<br>27       |
| <ul> <li>5.1. Features</li> <li>5.1.1. Mappings of d, ns-d and Respective IP</li> <li>5.1.2. Feature One: single ns-d is mapped to many IP</li> <li>5.1.3. Feature Two: single IP is mapped to many ns-d</li> <li>5.1.4. Feature Three: single IP is mapped to both ns-d and d</li> <li>5.2. Approach</li> <li>5.2.1. The Proposed Method</li> <li>5.2.2. Step One: Monitoring on Mappings</li> </ul> | 23<br>23<br>24<br>25<br>25<br>26<br>26<br>26<br>27<br>29 |

| 5.3.1. Experiment and Results                              | 30 |
|------------------------------------------------------------|----|
| 5.4. Evaluation Methods and Results                        | 37 |
| 5.4.1. Evaluation of d                                     |    |
| 5.4.2. Evaluation of ns-d                                  | 39 |
| 5.4.3. Evaluation on IP                                    | 42 |
| 5.5. Discussion on Monitoring Period                       | 43 |
| 5.6. Conclusion                                            | 44 |
| Chapter 6                                                  | 46 |
| IoTPOT: A Novel Honeypot for Revealing Current IoT Threats | 46 |
| Introduction                                               | 46 |
| 6.1. Telnet Protocol                                       | 46 |
| 6.2. IoTPOT Design                                         | 47 |
| 6.3. IoTPOT Implementation                                 | 48 |
| 6.4.1. Stage 1: Intrusion                                  | 51 |
| 6.4.2. Stage 2: Infection                                  | 51 |
| 6.4.3. Stage 3: Monetization                               | 54 |
| 6.5. IoT Sandbox (IoTBOX)                                  | 55 |
| 6.5.1. IoTBOX Design                                       | 55 |
| 6.5.2. Analysis Results by IoTBOX                          | 56 |
| 6.5.3. Analysis on Attacks                                 | 58 |
| 6.5.4. Overview of Attacking Botnet                        | 59 |
| 6.6. Conclusion                                            | 62 |
| Chapter 7                                                  | 63 |
| Conclusion and Future Works                                | 63 |
| 7.1. Conclusion                                            | 63 |
| 7.2. Future Works                                          | 64 |

| Bibliography   | 65 |
|----------------|----|
| List of Papers | 69 |

# **List of Figures**

| Figure 1 - Example of TLD zone with malicious domains                           | 6    |
|---------------------------------------------------------------------------------|------|
| Figure 2 - Packets and hosts on 23/TCP per day per darknet IP                   | 8    |
| Figure 3 – The flow of experiment                                               | 18   |
| Figure 4 - Mappings of d, ns-d and respective IP                                | 34   |
| Figure 5 - Feature one                                                          | 34   |
| Figure 6 – Feature two                                                          | 35   |
| Figure 7 – Feature three                                                        | 36   |
| Figure 8 - Overview of proposed method                                          | 37   |
| Figure 9 - Analysis procedure in each step of the proposed method               | 38   |
| Figure 10 - Finding of mappings                                                 | 38   |
| Figure 11 - Typical structure of all three features                             | 40   |
| Figure 12 - FPR and FNR values of different threshold values                    | 43   |
| Figure 13 - Example of mappings that meet feature one                           | 45   |
| Figure 14 - Two examples of mappings with a similar structure that meet feature | e    |
| two                                                                             | 45   |
| Figure 15 - Example of mappings that meet feature three                         | 46   |
| Figure 16 - Number of d, ns-d and respective IP obtained by step two            | 46   |
| Figure 17 - Number of d, ns-d and respective IP obtained by step three          | 47   |
| Figure 18 - FPR and FNR of d                                                    | 48   |
| Figure 19 - Example of some evaluation results on d                             | 50   |
| Figure 20 - FPR and FNR of ns-d                                                 | 52   |
| Figure 21 - Some Malicious IP                                                   | 53   |
| Figure 22 - FPR by each monitoring period (one month, two months, three mon     | ths, |
| etc)                                                                            | 54   |

| Figure 23 - FNR by each monitoring period (one month, two months, three mon | ths, |
|-----------------------------------------------------------------------------|------|
| etc)                                                                        | 55   |
| Figure 24 - Number of detected malicious domains in each monitoring period  | 55   |
| Figure 25 - Telnet Protocol                                                 | 58   |
| Figure 26 - Overview of IoTPOT                                              | 60   |
| Figure 27 - Overview of IoTBOX                                              | 67   |
| Figure 28 - Observed attacks by IoTBOX                                      | 68   |
| Figure 29 - Overview of Observed Attacks by IoTPOT and IOTBOX               | 69   |
| Figure 30 - Botnet Architectures                                            | 72   |
| Figure 31 - Coordinated attack of ZORRO family observed by IoTPOT           | 72   |

# List of Tables

| Table 1 – Scanning hosts and device models                                          | 9   |
|-------------------------------------------------------------------------------------|-----|
| Table 2 - DNS Servers with high % of black domains                                  | .32 |
| Table 3 – DNS servers involving with flux-flux                                      | .33 |
| Table 4 - Different Combinations of Features                                        | .41 |
| Table 5 - Numbers of d, ns-d and respective IP                                      | .31 |
| Table 6 - Benign and malicious instances from output of step two                    | .36 |
| Table 7 - Keywords and type of malicious activities                                 | .52 |
| Table 8 - Major log in patterns observed by IoTPOT                                  | .64 |
| Table 9 - Patterns of command sequence observed by IoTPOT                           | .65 |
| Table 10 - Clustering results of collected samples by characteristic strings in the |     |
| binaries                                                                            | .66 |

# Chapter 1 Introduction

## **1.1. Motivations and Contributions**

Detecting attack resources is a critical step towards mitigating today's cyber crimes. That is why defenders focus on detection of attack resources such as botnet, malicious domains, malicious network, etc., utilizing different types of monitoring approaches. Namely, darknet monitoring, honeypot, domain name system (DNS) traffic monitoring, etc., can be considered as passive monitoring because it waits and watches attacks passively. On the other hand, active monitoring such as port scans, banner grabbing, OS fingerprinting, Web crawling and DNS crawling, etc., looks for attack resources actively through different types of scans. According to developments in trend of attacks and defenses, focusing only on one monitoring approach is not enough to understand deeper insights of attack for detection of genuine attack resources. For example, almost all incoming packet to darknet (passive monitoring) can be traditionally considered as malicious but it is not true for now as some packets can also be defenders' scans because of the easiness and popularity of active monitoring among defenders. Thus, recently, defenders focus on detection of attack resources by both passive and active monitoring. However, how to detect attack resources such as malicious authoritative name servers and IoT botnet by coordinated passive and active monitoring is not proposed yet.

This dissertation contributes two novel methods on detection of attack resources by coordinated passive and active monitoring. The first method shows how to detect malicious domains and authoritative name servers by coordinated passive DNS traffic (passive monitoring) with DNS crawling (active monitoring). The second method proposes how to detect IoT botnet abused for different types of

1

today's cyber attacks by coordinated honeypot (passive monitoring) with active probing (active monitoring).

The first method focuses on detection of malicious domains and authoritative name servers. As DNS is a very efficient, robust and low-cost communication channel, domains are widely abused for malicious online activities, such as connecting a large number of compromised hosts and attacker's command and control (C&C) servers, phishing, etc. Attackers manage these malicious domains at authoritative name server, for example, changing corresponding IP address of malicious domain over time to hide IP addresses of C&C servers. There can be different cases in which attackers obtain control of authoritative name server. For example, the authoritative name server that attackers are abusing can be a server setup by DNS hosting service or attackers themselves. However, how attackers are abusing authoritative name servers to manage their malicious domains is not well studied. If we know this, there is a possibility to detect not only malicious domains but also malicious authoritative name servers. To detect such resources, the study initially analyzes ISP's Domain Name System (DNS) traffic, which is data set of passive monitoring approach. From this analysis, we could grasp features such as fraction of blacklisted domains, Server Fail response history, TTL of DNS server's domain, and domain flux size to detect malicious name servers. Chapter 4 discusses the novel technique for detection of malicious authoritative name servers using these four features. From this preliminary study, we find out that domain flux size feature is quite strong for detection of malicious authoritative name servers. Thus, more specific and carefully categorized features of domain flux size feature are studied and we present a novel method for detecting malicious "domains" (noted as d) and malicious "authoritative name servers" (noted as ns-d) based on their distinct mappings to "IP addresses" (noted as IP) in Chapter 5. Namely, we present three distinct features to detect them; 1) Single ns-d

is mapped to many IP, 2) Single IP is mapped to many ns-d, and 3) Single IP is mapped to both ns-d and d. We evaluate the proposed method in terms of accuracy and coverage in detection of malicious d and ns-d. The evaluation shows that our detection method can achieve significantly low false positive rate in detecting both malicious d and ns-d without relying on any previous knowledge, such as blacklists or whitelists.

Second method focuses on detection of IoT botnet as we are entering a new era of Internet of Things (IoT). In the past, Internet is nothing but an **inter**national **net**work of computers. But, nowadays, Internet has been changed into **inter**national **net**work of almost everything. Our smart phone, gaming console, camera, watch, glasses, TV, refrigerator, air-con, and even washing machine are connected to Internet. In addition, our critical infrastructures such as dam, transportation systems, financial services systems, health care facilities and industries are connected to Internet. These Internet connected things (IoT devices) change the way we live and work to a smarter and more efficient directions. On the other hand, IoT devices are attractive playgrounds for attackers, as opposed to personal computers. Most IoT devices are 24/7 online, have no antivirus installed and have weak login passwords. Seeing these trends, we believe that we are also in era of danger by exploits on these IoT devices.

In order to know how much we are in danger of such exploits and how to solve the problems, we analyze the increasing threats against IoT devices. Our preliminary research reveals that attacks to IoT devices have rocketed since 2014. To know more on currently very active attacks, we propose IoTPOT, in which both active and passive monitoring approaches are coordinated. While honeypot portion of IoTPOT captures malware as passive monitoring system, the scanner portion of IoTPOT performs active probe of infected IoT devices visiting to honeypot in order to detect attacker's IoT botnet. With this approach, during 81 days of operation, we observed 481,521 download attempts of malware binaries from 79,935 visiting IP. We also confirm that none of these binaries could have been captured by existing honeypots that handle Telnet protocol such as honeyd and telnet password honeypot because they are not able to handle different incoming commands sent by the attackers. Active probing of IoTPOT reveals that attacker's current IoT botnet is composed of more than 60 different types of IoT devices including more than 200,000 IoT devices.

## 1.2. Organization

The rest of this dissertation is organized as follows. Chapter 2 presents the background. Chapter 3 describes related works.

Chapter 4 discusses the novel technique for detection of malicious authoritative name servers by passive DNS analysis. The work on Chapter 3 is presented in Information and Communication System Security (ICSS-2013, paper number T-1 in "Technical Reports" of "List of Papers" section).

Chapter 5 proposes a novel method for detecting malicious "domains" and malicious "authoritative name servers" by DNS crawling using features understood by passive DNS traffic analysis. This work explained in Chapter 5 is published in Journal of Information Processing (JIP, Japan, Vol 23, No.5, pages 623-632, paper number J-1 in "Reviewed Papers in Journals" of "List of Papers" section).

Chapter 6 presents a novel IoT honeypot for detecting IoT botnet and understanding insights of it. The work is presented in 9<sup>th</sup> USENIX Workshop on Offensive Technologies (WOOT's-2015, paper number I-2 in "Reviewed papers in International Conference Proceedings" of "List of Papers" section).

# Chapter 2 Background

# 2.1. Attacker's Tactics on DNS protocol

## 2.1.1 Fluxing in DNS

Attackers such as bot headers need technologies to resist blacklisting of their domains and IP addresses to keep the channel between their bot agents and C&C infrastructure. For that, fluxing is one of the most suitable technologies. There are two types of fluxing: IP flux and domain flux.

IP flux refers to the constant change of IP addresses related to a particular fully qualified domain name (FQDN). As the changes of IP addresses happen in a short time, IP flux is commonly referred to as "fast-flux". There are two types of fast-flux: single-flux and double-flux [1]. Single flux is an IP flux in which the associating IP address for a particular FQDN changes rapidly. The native DNS's round robin and TTL configuration of A record are abused to realize the single flux. In double flux, not only the IP address of FQDN (A RR) but also IP address of domain DNS server (NS RR) changes rapidly.

Domain flux is the inverse of IP flux. The domain flux can be referred to the constant change of FQDN related to a particular IP address. Native wildcard feature of DNS is abused for realizing domain flux. The list of FQDN may be hard-coded in the bot agents, obtained from remote hosts, or internally generated by Domain Generation Algorithm (DGA) in the bot agents. DGA creates a dynamic list of multiple FQDN. Since the domain names are dynamically generated in volume and typically have a life of only a single day, the rapid turnover makes it very difficult to investigate or block every possible domain name [2].

### 2.1.2 Malicious Authoritative DNS Servers

In this study, we consider an authoritative DNS server that is heavily involved in the malicious online activities as a malicious authoritative DNS server. There can be at least four types of malicious authoritative DNS servers:

- The DNS servers setup by the attackers
- The compromised DNS servers with which an attacker has full control
- The DNS servers on server hosting services (e.g. bullet proof hosting services)
- The dynamic DNS services abused by attackers

For fast flux domains, attackers need to have full control in changing RR of an authoritative DNS server so that he or she can abuse on round robin feature of DNS. For this, they need to register NS record for their SLD domain in TLD zone through registrar. An example zone file of a TLD DNS server with malicious domains is shown in Figure 1.

| malicious.tld. 360    | IN | NS | ns1.malicious.tld. |
|-----------------------|----|----|--------------------|
| malicious.tld. 360    | IN | NS | ns2.malicious.tld. |
| no minano o doma. Poo | IN | A  | 1.2.3.4.           |
|                       | IN | A  | 5.6.7.8.           |

Figure 1 - Example of TLD zone with malicious domains

After the registration, the attacker has control on "malicious.tld" zone that is stored in his authoritative DNS servers, namely, 1.2.3.4 and 5.6.7.8. In the single flux, these two NS records will be static. In the double flux, the attackers change these two A records in time by adding a proxy layer to prevent their own DNS server [3] from being spotted.

Another existing technique is the domain flux with DGA generated domains. The attackers implement an algorithm to internally generate domain names of C&C servers for their bot agents to contact. Because the input of the algorithm often includes time information, the output domains can vary over time. For this scenario, the attacker registers a portion of DGA generated domains beforehand. The registration of such DGA domains can be realized with all types of DNS servers described above.

In case of W32.Morto worm [4], it has added another C&C communication vector by supplying remote commands through DNS records. The record type that W32.Morto uses for its communication protocol is the TXT record [4]. In this case, the authoritative DNS server replying TXT records may be attackers own DNS server or compromised one.

All these attacks take advantage of the existing DNS infrastructure. We point out that in order to efficiently realize such attacks as their needs the attackers should have authoritative DNS servers in their control and finding such malicious servers is the objective of this study.

## 2.2. Telnet Protocol Based Compromises

Until now, there are only anecdotal reports on Telnet-based compromises. Thus, we investigate how the situation of Telnet-based compromises has changed. To this end, we analyze a darknet of NICTER [5] Japan's darknet monitoring system that monitors over 209,000 IP addresses presently. Figure 2 shows the traffic on 23/TCP since 2005, both in terms of packets and source IP addresses per day (averaged over all IP addresses in the darknet). The data shows a recent increase of scans for Telnet. According to the previous study [6], the large peak in the end of 2012 is caused by the activities of Carna botnet, created by anonymous hacker for Internet Census by compromising a large number of IoT devices such as routers [7] Since 2014, even after the deactivation of Carna botnet, both the number of packets on 23/TCP and their senders have rapidly increased and dominated the darknet – observing more than 209,497 average scanning sources

per day, which is 52.5% of all sources, in the darknet in the first week of March 2015.

We used p0f for passive OS fingerprinting [8] and determined that among the scanning 29,844 hosts (sampled from 148 darknet IP, 2015/03/05 to 2015/03/10), 91% of them runs Linux. We also connected back to these hosts on 23/TCP and 80/TCP, collected Telnet banners and web contents if any, and manually categorized them by device types. For example, if there is a telling keyword such as "DVR" in HTTP title, we categorize this device as Digital Video Recorder (DVR). If not, we search on Internet using HTTP title as key word and carefully categorize devices by reading available manuals. We also group device models of a particular device type by different HTTP titles. For example, HTTP titles such as "NetDVrV1" and "NetDvrV3" will be counted as two device models of DVR device type. With this way, we found more than 34 different types of IoT devices including 19 different models of DVR, 16 models of IP Camera, 45 models of wireless routers. Moreover, devices such as metrological satellite, heat pumps, parking management system, fire alarm system, solid-state recorders and TV have scanned our darknet on 23/TCP. Table 1 shows top ten attacking hosts and device models of inferred device types. Summarizing, these results show that various IoT devices are already involved in the ongoing attacks.

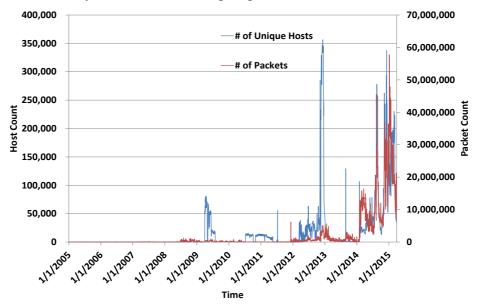

Figure 2 - Packets and hosts on 23/TCP per day per darknet IP

| Device Type                 | Host Count | Device Model Count |
|-----------------------------|------------|--------------------|
| DVR                         | 1,509      | 19                 |
| IP Camera                   | 523        | 16                 |
| Wireless Router             | 118        | 45                 |
| Customer Premises Equipment | 65         | 1                  |
| Industrial Video Server     | 22         | 1                  |
| TV Receiver                 | 19         | 2                  |
| Heat Pump                   | 10         | 1                  |
| EMU System                  | 9          | 1                  |
| Digital Video Scalar        | 5          | 2                  |
| Router                      | 4          | 3                  |

Table 1 - Scanning hosts and device models

## 2.3. Passive Monitoring Techniques

Passive monitoring techniques wait and watch attacks passively. It can be mainly categorized into two types; which lure attackers and which do not. For example, darknet monitoring, which is traffic incoming to unused IP addresses and passive DNS monitoring, which is traffic between client and cache DNS server or traffic between cache and authoritative DNS servers monitor the attacks without decoying the attacker.

Those, which lure the attacker includes many different types of honeypot systems attracting the attackers in term of service, system and data [9][10][11] [12][13][14][15][16][17][18]. For example, honeypot systems luring services of different protocols such as web, ssh and DNS exist. Moreover, honeypots mimicking industrial control systems, window systems and those with attractive data for attackers such as e-mails accounts and user accounts are also implemented.

# 2.4. Active Monitoring Techniques

Active Monitoring Techniques include different types of network scans for information collection, vulnerability detection and maliciousness detection. Banner grabbing, OS fingerprinting and port scanning techniques [19][20][21][22] are widely used for information collection purpose. Web crawling for detection of vulnerability in web applications such as cross-site scripting, SQL injection, Wrodpress and Joomla running on web servers [23], DNS crawling for detection of misconfiguration of zone transfer [24] [25] and Heartbleed scanner [26], etc., are used for vulnerability detection purposes. As active monitoring for malicious detection purpose, DNS crawling for profiling of DNS resource records such as domain and IP, scans using first payload of malware to find C&C servers and web client honeypot [27][28] to detect malicious URL exists.

## **2.5.** Coordination of passive and active monitoring

Data sets of passive monitoring approach that do not lure the attacker such as darknet and cache DNS traffic are highly resourceful and easily available. But, both benign and malicious traffics are mostly mixed in it. Moreover, the scope of the detection of attack is heavily depending on the range or size of monitoring. In addition, detection of attacks based on these systems always necessary to countercheck with another data sets. For example, malicious domains can be found according to distinct behaviors in the passive DNS traffic, but, in order to check the false positive rate or false negative rate, another ground truth data set is always necessary. In such situation, the quality of such ground truth data is important and this problem is always likes problem of chicken and egg for defenders. Thus, rather than detection of attack resources heavily focusing on these monitoring techniques alone, it is better to use them to extract out valuable knowledge such as behaviors of malicious cases, trend or tactics of attackers and then, combine with another type of passive monitoring or active monitoring approaches.

In case of systems luring the attackers in many different ways, (For example, many different honeypot systems), incoming traffic are mostly malicious systems. In such cases, the idea of adding active monitoring such as scanning to find more information of attack resources is good to improve for better understanding of current attacks.

# Chapter 3 Related Works

# **3.1.** Related Studies for detection of malicious authoritative name servers

There are previous research efforts in finding malicious domains using passive DNS data, zone files or DNS whois database. In contrast with previous studies, we are not just focusing on finding malicious domains. We take a further step into understanding of how attackers are abusing authoritative name servers to manage their malicious domains. Based on this understanding, we try to detect not only malicious domains but also malicious authoritative name servers. We call domains and authoritative name servers that are relating to malicious online activities as malicious domains and malicious authoritative name servers, respectively. There may be variety of cases how authoritative name servers are prepared by attackers, such as setting up a dedicated server as malicious authoritative name server or abusing a legitimate server for malicious purposes, however, we do not differentiate them and consider both cases malicious in this study.

Antonakakis et al. developed a reputation based classification system called Notos [29] in which domains were reputed based on network based, zone based and evidence based. Bilge et al. designed EXPOSURE [30] in which behaviors of domains were analyzed focusing mainly on time series of domains being queried together with other features such as DNS answers based, TTL value based and domain name pattern based features. In both studies, only the mapping between d and respective IP was considered and ns-d was not considered.

Hao et al. [31] studied behavior of spam domains combining with active DNS behavior and registration information. Although they found that IP spaces used by spam domains were small, how d, ns-d and IP were related was not studied.

Hu et al. [32] studied active detection of fast-flux domain in which IP usage of fast flux domains were analyzed. They found IP overlap between fast flux domain and their authoritative name server. This finding is similar to feature three of our method although we are not focusing on detection of fast flux domains only. In comparing with previous studies, contribution of the proposed method is twofold: (1) it can detect unknown malicious domains, name servers' domains, and their corresponding IP addresses that are not in existing blacklists, (2) it uses data that is publicly accessible and easy to obtain by a single DNS resolver while the existing methods rely on additional data that is available for certain entities such as a long period of historical data of domains and IPs, DNS traffic captured at large networks such as ISP, and DNS responses obtained by a large number of resolvers in different locations (continents).

## 3.2. Related Studies for detection of IoT botnet

We implemented the first honeypot tailored for IoT devices, IoTPOT, and to the best of our knowledge, there is still no honeypot like IoTPOT that mimics IoT devices of many different CPU architectures while listening on 23/TCP with the ability to learn unknown command interactions. Although Honeyd [33] listens on 23/TCP, it is a low-interaction honeypot and cannot handle not only Telnet options but also command interactions interactively. Although there is another honeypot known as Telnet password honeypot [34], its main focus is collecting Telnet password and command interactions are not supported. Other popular low interaction honeypots such as Dionaea [35] and Nepenthes [36] do not support Telnet. We also implemented IoTBOX, the first sandbox that handle to run malware of different CPU architectures. Out of more than 15 surveyed sandbox systems in [37], none supports different CPU architecture such as MIPS, ARM.

# **3.3. Related Studies for coordination of passive and active monitoring**

In order to detect cyber attack research resources, previous cyber security researches heavily stress one or more data sets of either of active or passive monitoring approaches [38] [39]. In this study, we try to coordinate passive and active monitoring approaches for detection of cyber attack resources. Thus, to the best of our knowledge, we think that we are first in introducing the idea on coordination of passive monitoring and active monitoring for the detection of cyber attack resources efficiently.

# **Chapter 4**

# **Finding Malicious Authoritative DNS Servers by DNS traffic**

## Introduction

In this chapter, we explain about our initial studies on ISP DNS traffic in order to understand the behaviors of malicious authoritative name servers. By this study, we could grasp four features of malicious authoritative name servers and propose a method to detect malicious authoritative name server based on these features. From this preliminary study, we find out that out of all features, domain flux size feature is quite strong for detection of malicious authoritative name servers. Thus, more specific and carefully categorized features of domain flux size feature are studied and propose a comprehensive detection method explained in Chapter 5.

# **4.1. Features for detecting Malicious Authoritative DNS servers**

#### 4.1.1. Feature 1: Fraction of blacklisted domains

In the first feature, the fraction of blacklisted domains for which the evaluated DNS server is authoritative is calculated for its evaluation. The matching can be done with existing blacklists such as EXPOSURE [30], Zeus Tracker [40], and Malware domain list [41] and Spybot domains of our dynamic malware analysis. However, the coverage of these blacklists is limited and we can miss some malicious DNS servers. In our experiment described in the next chapter, we extend the blacklists by considering all domains sharing the same IP address with a blacklisted domain as black. The simplest way to apply this feature for detecting

malicious DNS servers is adopting a threshold. Namely, we can determine that a DNS server is malicious if the fraction of blacklisted domains that the server is authoritative for exceeds the threshold. In the experiment, we set the threshold to 0.9

#### **4.1.2. Feature 2: Server Fail Response History**

The DNS servers of the popular and benign domains are normally very stable. In fact, Server Fail response error is rarely found in our study of authoritative DNS servers hosting popular top 1000 domains of Alexa list. In contrast, in fast flux network, normal malware infected PC can be used as proxy to redirect to actual DNS servers. In such case, the quality of service of DNS server cannot be as high as real DNS servers because the PC may be shut down by its user and server fail errors can be occurred. That is why we focus on the history of DNS Server Fail error response for evaluating DNS servers. At this moment, we have not determined how exactly we are going to use this feature for detecting malicious DNS servers.

#### 4.1.3. Feature 3: TTL of DNS Server's Domain Name

Time to Live (TTL) value of the DNS server's domain is also an important factor of differentiating malicious DNS servers. When a cache (recursive) DNS server queries the authoritative DNS server for a resource record, it will cache that record for the time in seconds specified by the TTL. The A records of malicious DNS server involving in fast flux service network change rapidly. That is why, the TTL for each A resource record is set to very low value such as a few seconds Again the simplest way to apply this feature for detection of malicious DNS servers is to adopt a threshold. Namely, if a DNS server has a domain name whose TTL value is smaller than the threshold value, we determine that the server is malicious.

### 4.1.4. Feature 4: Domain Flux

In this feature, we check the existence of domain flux in each of DNS server. For finding domain flux, we count the number of domains sharing the same IP address. If the number exceeds a threshold, then we consider there is a domain flux. In the experiment of the next chapter, we set the threshold as 100.

## 4.2. Experiment

The experiment for the evaluation of the four features is done using real traffic of a cache DNS server. The process of the experiment is shown in Figure 3. In the first step, we extract domains from the DNS reply packets of the analyzed traffic of the cache DNS server. The data used for the evaluation of the proposed method is 65-minute-long DNS traffic captured between a cache DNS server and its clients of approximately 1 to 2 million. There are 3 to 4 million domains resolved in the traffic.

In the second step, we filter out certain domains by three filtering rules. Firstly, domains relating to security software and domains used for DNS blacklist check and the reverse lookup domains are filtered out. Secondly, the domains matching with top 1,000,000 popular domains of Alexa domain list are filtered out. Thirdly, the domains that do not have proper domain format as described in RFC 1035 [42] are dropped.

In the third step, the authoritative DNS servers of each domain are looked for. The resolver program built on Perl Net::DNS::Resolver module is used for this step. In this step, for each of investigated domains, NS, A, SOA RRs are queried programmatically to receive a list of authoritative DNS servers. In the fourth step, the analysis on the outputs of the third step is conducted. The database of DNS servers and their domains are reconstructed based on the outputs of the third step. In the fifth step, the four features described in the previous chapter are evaluated.

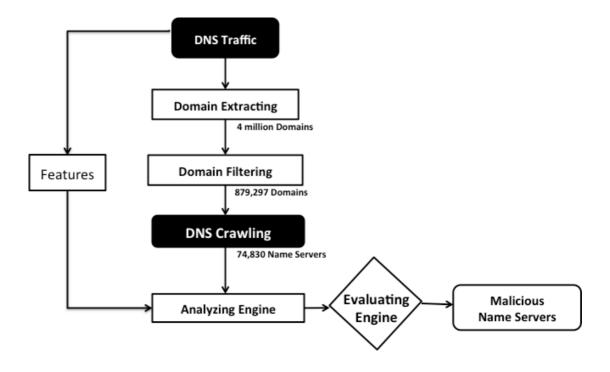

Figure 3 – The flow of experiment

#### **4.2.1.** Feature 1 (Fraction of blacklisted domains)

Firstly, the total of 111,883 known black domains are collected from EXPOSURE [30], Zeus Tracker [40], Malware domain list [43] and Spybot domains observed by our malware sandbox analysis. Then, we extended the blacklist by considering all domains sharing the same IP address as a blacklisted domain as black.

In order to extend the blacklist, A records associated with the domains of each of the DNS servers are queried by the resolver script based on Net:DNS:Resolver. Then, for each DNS server, domains with the same A records are clustered. Each of the clustered groups is matched again with known blacklisted domains. If one domain of the cluster matches with a known black domain, the other domains in each cluster are considered as extended black domains.

Finally, the fraction of black domains is calculated for evaluating each DNS server. In the experiment, we determine that an authoritative DNS server with more than 90% of its observed domains blacklisted is a malicious one although the threshold should be discussed further.

#### **4.2.2. Feature 2 (Server Fail History)**

We evaluate each DNS server by checking whether any client has received Server Fail response when querying for an authoritative answer to it.

### 4.2.3. Feature 3 (TTL of DNS server's domain name)

We evaluate each DNS server by the TTL value of its domain name. The domain name of a DNS server can be obtained by using dig command with trace option. The automated trace route queries to A records of the DNS servers' domain names are investigated in this feature.

#### **4.2.4. Feature 4 (Domain Flux)**

The experiment is conducted on 74,830 name servers. The domains for which each of the DNS servers is authoritative are first clustered by their corresponding IP addresses. Then, we extract the clusters with a domain flux using a threshold of flux domains of 100.

## 4.3. Results and Discussions

From the cache DNS server traffic described above, approximately 20 to 30 million DNS response packets are extracted. From these response packets, 4

million domains are extracted. In the second step, after applying three filtering rules to the extracted domains, the remaining domain is 879,297. In the third step, authoritative DNS servers of each of the domains are looked for. As a result of the third step, we found 74,830 authoritative answers for 294,059 domains. Other domains receive errors like NXDomain and ServFail. In the fourth step, the analysis on these DNS servers is conducted. The database for 74,830 DNS servers and their respective domains are constructed in this step.

As the first feature of evaluation engine, DNS servers hosting black domains are investigated. From this analysis, 430 DNS servers, for which at least one of their domain names is blacklisted, are found. Out of 430 DNS servers, 31 DNS servers are found with 90% of their domains blacklisted. The list of these DNS servers and the percentage are shown in the Table 2. In addition, out of the 430 DNS servers, 22 are listed on KnujOn [44] as the top 20 spam domain hosting DNS servers.

As the analysis result of the second features, we confirm that 60% of the 31 DNS servers found in the previous analysis have server fail history of at least one time.

As for the third feature in which TTLs are investigated, 40 DNS servers have very low TTL values ranging from zero to 5 minutes. Out of these 40 servers, 15 DNS servers have very low TTL value of zero to 100 seconds. These DNS servers and their TTL values are shown in Table 3.

We check on web in order to know whether these 15 DNS servers are concerning with malicious online activities or not. In report for spam domains of KnujOn, dns01.gpn.register.com is reported as DNS server serving many spamming domains. In addition, at malwareurl.com [45] dns01.gpn.register.com to dns05.gpn.register.com are reported as DNS servers hosting 129 malicious domains relating with 8 different types of malware, click fraud and exploits. The

20

analysis result on each of the DNS server's domains name based on the information on web is shown in column 3,4 and 5 of Table 2. Finally, 9 out of 15 DNS servers are confirmed as DNS servers relating with malicious online activities.

As for the fourth feature, by analyzing 74,830 DNS servers, we found 85 servers with at least one flux of more than 100 domains. We found a DNS server with as many as 145 fluxes. Out of the 85 servers, 13 are found on web reports as worst name servers of this year hosting spam domains, illicit Pharmacies domains and malware domains. In addition, 22 name servers out of the 85 are hosting at least one known black domain derived in the experiment for the first feature.

DNS Servers with high % of black domains

| Name Server's domain      | Known Black | Existing Domain | Extended Black | % of black |
|---------------------------|-------------|-----------------|----------------|------------|
| ns1.pulsarserve.net       | 1           | 2               | 2              | 100        |
| ns1.salenames.ru          | 1           | 14              | 14             | 100        |
| ns2.ndoverdrive.com       | 2           | 17              | 17             | 100        |
| ns2.pulsarserve.net       | 1           | 2               | 2              | 100        |
| ns2.salenames.ru          | 1           | 14              | 14             | 100        |
| ns37.coopertino.org       | 1           | 2               | 2              | 100        |
| ns38.coopertino.org       | 1           | 2               | 2              | 100        |
| ns5.no.cg.shawcable.net   | 1           | 3               | 3              | 100        |
| ns6.so.cg.shawcable.net   | 1           | 3               | 3              | 100        |
| sk.s2.ns1.ns92.kolmic.com | 1           | 466             | 466            | 100        |
| sk.s2.ns2.ns92.kolmic.com | 1           | 466             | 466            | 100        |
| ns1.namebrightdns.com     | 2           | 391             | 384            | 98.2097187 |
| ns2.namebrightdns.com     | 2           | 391             | 384            | 98.2097187 |
| ns1.dsredirection.com     | 44          | 1520            | 1485           | 97.6973684 |
| ns3.domainingdepot.com    | 1           | 43              | 42             | 97.6744186 |
| ns4.domainingdepot.com    | 1           | 43              | 42             | 97.6744186 |
| ns2.dsredirection.com     | 44          | 1520            | 1481           | 97.4342105 |
| ns.counter.co.kr          | 1           | 31              | 30             | 96.7741935 |
| ns.induce.com             | 1           | 31              | 30             | 96.7741935 |
| sell.internettraffic.com  | 32          | 1239            | 1197           | 96.6101695 |
| buy.internettraffic.com   | 32          | 1239            | 1198           | 96.6908797 |
| ns1.csof.net              | 7           | 23              | 22             | 95.6521739 |
| ns2.csof.net              | 7           | 23              | 22             | 95.6521739 |
| ns1.wordpress.com         | 49          | 570             | 541            | 94.9122807 |
| ns1.parkingcrew.net       | 3           | 208             | 197            | 94.7115385 |
| ns2.parkingcrew.net       | 3           | 208             | 197            | 94.7115385 |
| ns2.bodis.com             | 10          | 414             | 389            | 93.9613527 |
| ns1.bodis.com             | 9           | 413             | 388            | 93.9467312 |
| ns1.dnslink.com           | 2           | 260             | 242            | 93.0769231 |
| ns2.dnslink.com           | 2           | 260             | 242            | 93.0769231 |
| ns2.wordpress.com         | 49          | 570             | 520            | 91.2280702 |

Table 2 - DNS Servers with high % of black domains

| No | Domain Name of          | TTL    | Report on Web         | Malicious Domain | Detail      |
|----|-------------------------|--------|-----------------------|------------------|-------------|
| NO | DNS Server              | in Sec | Report on Web         | in Report        | Detail      |
| 1  | dns01.gpn.register.com. | 60     | Malwareurl.com/KnujOn | 129/many         | Malware     |
| 2  | dns02.gpn.register.com. | 60     | Malwareurl.com        | 129/many         | Exploits    |
| 3  | dns03.gpn.register.com. | 60     | Malwareurl.com        | 129/many         | Click fraud |
| 4  | dns04.gpn.register.com. | 60     | Malwareurl.com        | 129/many         | Spam        |
| 5  | dns05.gpn.register.com. | 60     | Malwareurl.com        | 129/many         |             |
| 6  | dns082.d.register.com.  | 60     | No Report             |                  |             |
| 7  | dns1.wavenet.com.ar.    | 0      | No Report             |                  |             |
| 8  | dns151.a.register.com.  | 60     | Malwareurl.com        | 1                | Malware     |
| 9  | dns159.c.register.com.  | 60     | Malwareurl.com        | 1                | Malware     |
| 10 | dns164.b.register.com.  | 60     | No Report             |                  |             |
| 11 | ns.induce.com.          | 60     | No Report             |                  |             |
| 12 | ns1.h69.hvosting.ua.    | 60     | No Report             |                  |             |
| 13 | ns1.hidc.co.kr.         | 100    | Malwareurl.com        | 10               | Malware     |
| 14 | ns2.h69.hvosting.ua.    | 60     | No Report             |                  |             |
| 15 | ns2.hidc.co.kr.         | 100    | Malwareurl.com        | 10               | Malware     |

Table 3 – DNS servers involving with flux-flux

# 4.4. Conclusion

This study proposes four features for finding malicious authoritative DNS servers. We evaluate the four features using real traffic of cache DNS servers. Our future works include a proposal of comprehensive detection method using the proposed features as well as deriving proper parameters for each feature.

# Chapter 5

# Detecting Malicious Domains and Authoritative Name Servers Based on Their Distinct Mappings to IP Addresses

## Introduction

In this chapter, coordination of passive DNS monitoring with active DNS crawling to detect malicious domains and malicious authoritative name server is explained. We present a novel method for detecting malicious "domains" (noted as d) and malicious "authoritative name servers" (noted as ns-d) based on their distinct mappings to "IP addresses" (noted as IP). Namely, we present three distinct features to detect them; 1) Single ns-d is mapped to many IP, 2) Single IP is mapped to many ns-d, and 3) Single IP is mapped to both ns-d and d. All these three features are more carefully categorized features of domain flux size features explained in Chapter 4.

We evaluate the proposed method in terms of accuracy and coverage in detection of malicious d and ns-d. The evaluation shows that our detection method can achieve significantly low false positive rate in detecting both malicious d and ns-d without relying on any previous knowledge, such as blacklists or whitelists.

## 5.1. Features

#### 5.1.1. Mappings of d, ns-d and Respective IP

We first explain mappings of d, ns-d and their respective IP with real data example of "google.com" domain. In Figure 4, google.com is d and

ns1.google.com, ns2.google.com, etc., are ns-d. Both google.com and ns1.google.com have respective IP.

In the same way, for a particular d, it may have one or more corresponding ns-d. Both ns-d and d will have corresponding IP. In more detail, IP of ns-d is the IP address of a server running authoritative DNS service and IP of d may be the IP address of the server running other Internet service such as web.

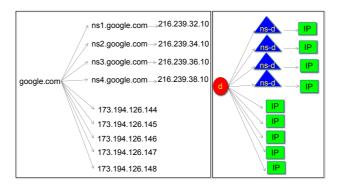

Figure 4 - Mappings of d, ns-d and respective IP

## 5.1.2. Feature One: single ns-d is mapped to many IP

As authoritative name server needs reliability for proper zone operation, IP of ns-d should not be changed frequently. On the other hand, attackers try to hide their authoritative name server by changing IP of ns-d. IP fluxing with IP of ns-d is a sign that ns-d is suspicious. Thus if a single ns-d is mapped to more than *Th1* IP addresses, we consider the mappings as a malicious case. The comparison between normal case and malicious case is shown in Figure 5.

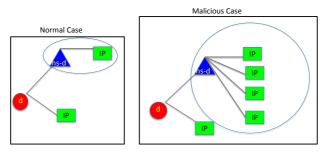

Figure 5 - Feature one

### 5.1.3. Feature Two: single IP is mapped to many ns-d

Normally, different ns-d resolves to separate IP. For example, ns1.example.com and ns2.example.com resolve to separate IP. If many different ns-d resolve to single IP we consider the mappings as malicious case. Attacker with limited IP resources can take advantage in controlling his malicious domains with this feature. He can also hide his malicious authoritative name server by setting separate ns-d for each malicious domain. For example, in registering malicious domains, attacker can setup to resolve malicious-1.com, malicious-2.com and malicious-3.com to ns.malicious-1.com, ns.malicious-2.com and ns.malicious-3.com respectively rather than resolving all malicious domains to a particular ns-d. In this way, if one hundred malicious d are registered, there will be one hundred different ns-d. All these ns-d are again setup to resolve to a single IP managed by the attacker so that he can manage all his ns-d with a single IP or a set of IP. That is why, in feature two, if single IP is mapped to more than  $Th_2$  ns-d, we consider the mappings as malicious case. The comparison between normal case and malicious case is shown in Figure 6.

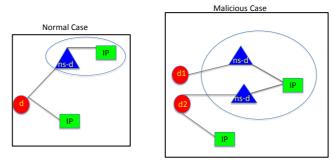

Figure 6 - Feature two

### 5.1.4. Feature Three: single IP is mapped to both ns-d and d

This feature is based on our finding that ns-d and d share the same IP. That is, DNS services and other malicious services, run in the same server. In the case of virtual hosting, one IP may be shared by many web sites. But it is practically very rare to share one IP with both DNS service and other service such as web. As it is technically possible to run both web service and DNS service in the same server, a benign user of small business may install both services in the same server. In such case, the number of ns-d and d sharing the same IP should not be high. Therefore, if the total number of ns-d and d sharing the same IP is more than  $Th_3$ , we consider this as a malicious case. The comparison between a normal case and a malicious case is shown in Figure 7.

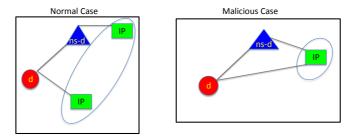

Figure 7 – Feature three

# 5.2. Approach

### 5.2.1. The Proposed Method

We propose a method for detecting malicious d and ns-d based on their distinct mappings to IP addresses. Namely, we present three distinct features to detect them; 1) Single ns-d is mapped to many IP, 2) Single IP is mapped to many ns-d, and 3) Single IP is mapped to both ns-d and d. An overview of the proposed method is shown in Figure 8.

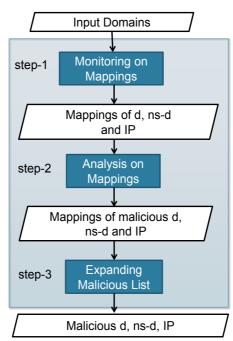

Figure 8 - Overview of proposed method

The proposed method consists of three main steps: monitoring on mappings, analysis on mappings and expanding the malicious list. The input is a set of domains that are not known to be benign or malicious. Step one is monitoring on mappings of d, ns-d and IP. Step two is an important part in which we extract distinct mappings of malicious d, ns-d, and IP using all three features we proposed. In step three, we expand the malicious list and receive a list of malicious d, ns-d and IP as final output. Detail explanations of the three steps are described in the following sections. Analysis procedures and outcomes in each step of the proposed method are shown in Figure 9.

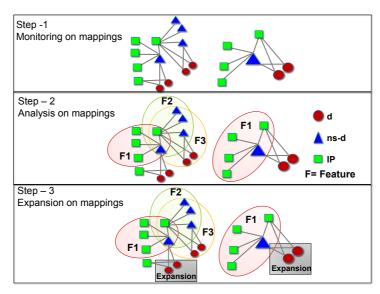

Figure 9 - Analysis procedure in each step of the proposed method

### 5.2.2. Step One: Monitoring on Mappings

For every input d, we find 1) ns-d of d, 2) IP of ns-d, and 3) IP of d. Figure 10 shows the process of finding mappings between d and ns-d, ns-d and IP and, d and IP.

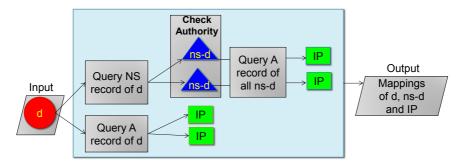

Figure 10 - Finding of mappings

In order to find ns-d of d, we simply query NS RR (Name Server Resource Record) of d. For example, we query NS RR of google.com so that we can get reply as "ns1.google.com" which is ns-d of google.com.

To look for IP of ns-d, we query A RR (IPv4 Address Resource Record) of ns-d. For example, we query A RR of ns1.google.com so that we can get reply "216.239.32.10" which is IP of ns1.google.com. After knowing ns-d and IP of ns-d, we check whether ns-d is really authoritative name server of d or not. For this, we query SOA RR (Start Of Authority Resource Record) of d at ns-d and check reply packet whether aa (authoritative answer) bit is set or not. Only if aa bit is set in reply packet from ns-d, we assume that ns-d as authoritative name server of d.

Finally, to find the corresponding IP of d, we make A RR query of d. For example, we query A RR of google.com so that we can get a reply as "173.194.126.144" which can be one of the web servers of google.com domain.

For all queries, we use our recursive DNS server that query recursively to different levels of name servers in the DNS hierarchy till it reaches a final authoritative name server. For example, while querying A RR of d, our recursive DNS server talks directly to different levels of referral name servers in the DNS hierarchy starting from root servers till it reaches a final authoritative name server in which the corresponding IP of the queried domain is recorded in its zone file. We also set UDP (User Datagram Protocol) time out of queries to 1 second so that our resolver cannot be highly loaded. After finding all mappings of d, we obtain mappings between d and ns-d, ns-d and IP and, d and IP.

Step one is supposed to be continued for some period in order to obtain mappings of d, ns-d, and IP to be examined. In the experiment, we use the mappings obtained from the monitoring period of 214 days.

28

### 5.2.3. Step Two: Analysis on Mappings

Mappings obtained by step one are analyzed based on the following three features:

- Single ns-d is mapped to many IP
- Single IP is mapped to many ns-d
- Single IP is mapped to both ns-d and d

The details of features are explained in section 4. We depict the typical structure of features in Figure 11.

Firstly, we check the obtained mappings to see whether any of the three features is met. All three features have separate threshold values (noted as  $Th_1$ ,  $Th_2$ ,  $Th_3$ ). Mappings exceeding threshold values will be considered malicious.

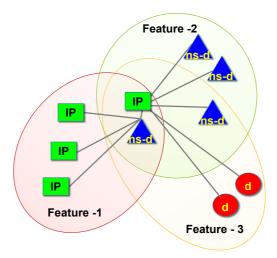

Figure 11 - Typical structure of all three features

Indeed, in order to increase the accuracy of detection, we consider features in combined manners as shown in column 1 and 2 of Table 4. For example, for F1°F2 combination, we look for mappings between ns-d and IP that meet both feature one and two.

| Combining three features | Combining two features | Separate Features |
|--------------------------|------------------------|-------------------|
| F1 $\land$ F2 $\land$ F3 | F1 ∨ F2                | F1 only           |
| (F1 ∧ F2) ∨ F3           | F1 🗸 F3                | F2 only           |
| F1 ∧ (F2 ∨ F3)           | F2 🗸 F3                | F3 only           |
| (F1 ∨ F2) ∧ F3           | F1 ∧ F2                |                   |
| F1 ∨ (F2 ∧ F3)           | F1 🔨 F3                |                   |
| F1 V F2 V F3             | F2 🔨 F3                |                   |
| (F1 ∧ F3) ∨ F2           |                        |                   |
| (F1 ∨ F3) ∧ F2           |                        |                   |

Table 4 - Different Combinations of Features

In general, feature one and two are mappings between ns-d and IP and only feature three is mappings of d and ns-d to IP. That is why only some combinations that has OR operation with feature three will consist of d in the result. For example, the result of "F1°F2°F3" combination will contain only ns-d and IP while the result of "F1°F2°F3" combination will include not only ns-d and IP but also d. Output of step two will be the mappings of d, ns-d and IP that meet the combined features in Table 4. We consider all these d, ns-d, and IP of output as malicious.

### 5.2.4. Step Three: Expanding Malicious List

In step three, for each combination of features, we expand malicious d, respectively. Namely, we consider malicious for all d that are mapped to any of the ns-d or IP that construct malicious mappings identified in step two. Finally, we obtain lists of malicious d, ns-d and IP for each combination of the features.

# **5.3.** Evaluation

### 5.3.1. Experiment and Results

#### 5.3.1.1. Input Data Set

We collect and combine existing blacklist and whitelist to use it as input to the proposed method. Firstly, as known blacklist, we use malicious domains from DNS-BH project malwaredomains.com [46] . The total number of malicious domains we could collect within the whole analyzing period is 34,849 domains. Secondly, as known whitelist, we use top 10,000 domains from Alexa domains list [47]. The total number of benign domain we could collect within the whole analyzing period is 15,181 domains. In total, there are 50,030 domains as an input to the proposed method.

#### 5.3.1.2. Step One: Monitoring on Mappings

The monitoring period is from April 1, 2014 to October 28, 2014. Within the whole period, we keep on monitoring all mappings between "d and ns-d", "ns-d and IP" and "d and IP". Table 5 shows number of d, ns-d and respective IP we are able to find in step one.

Table 5 - Numbers of d, ns-d and respective IP

|              | d      |           | ns-d   |           | IP of d |           | IP of ns-d |           |
|--------------|--------|-----------|--------|-----------|---------|-----------|------------|-----------|
|              | Benign | Malicious | Benign | Malicious | Benign  | Malicious | Benign     | Malicious |
|              | 15,101 | 22,735    | 18,384 | 16,543    | 31,041  | 25,736    | 17,721     | 11,162    |
| Unique total | 37,836 |           | 32,280 |           | 54,754  |           | 25,657     |           |

We could only find mappings of 75% of input d. The main problem is because of NXDomain (Non Existence of domain). It is because of the short lifetime of malicious domains. Out of all input d, 17% of d becomes NXDomain in time of query. The rest 8% encounters errors such as ServFail (Server Fail), NoError (No Error), Refused (Query Refuse) and UDP query time out error. ServFail can be because of some failure in DNS service of authoritative name server. Although NoError literally means no error, we did not get any answer back for the query. It is because the RR type of d we are querying is not implemented although other RR type of d exist. For example, in querying NS RR of www.example.com, NS RR type of www.example.com does not exist although A RR type of www.example.com and NS RR of example.com both exist. In such case we receive NoError reply with no answer. Refuse error simply means that our query is refused. UDP timeout error is because of DNS query exceeding UDP timeout time.

#### 5.3.1.3. Step Two: Analysis on Mappings

In this step, all mappings that meet any of the proposed three features are extracted as distinct mappings of a malicious case. We set value of  $Th_1$ ,  $Th_2$  and  $Th_3$  to "three" as constant threshold value for all features because we would like to compare the strength of each feature and we think that 3 should be the smallest threshold value for detecting malicious domains and authoritative name servers according to many initial studies on malicious and benign domains.

An additional experiment on many different threshold values is conducted. By comparing the FPR and FNR values of different threshold values ranging from 1 to 30 as shown in Figure 12, we would like to recommend 8 as the best threshold value for all features while FPR is as low as 0.004 and FNR is less than 0.9.

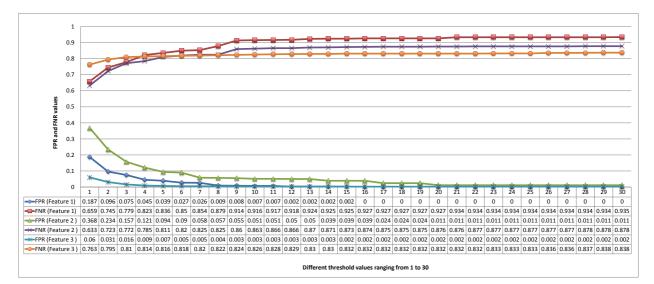

Figure 12 - FPR and FNR values of different threshold values

In our current experiment, to analyze data by feature one, we check all mappings between ns-d and IP. Then, we extract distinct mappings of a malicious case according to  $Th_1$ . As a result, in all mappings that meet feature one, there are 5,340 ns-d and 3,081 IP. In an extreme case, we found ns-d named "ns2.alfacoma.ru" (colored yellow in Figure 13) that has 200 corresponding IP. We believe that these 200 IP can be IP of compromised hosts. All mappings extracted by feature one are visualized using force-directed graph drawing algorithm. Figure 13 shows one example of mappings with 181 ns-d and 1,479 IP.

In order to analyze data by feature two, again, we check all mappings between ns-d and IP. But, this time, the analysis is focused on IP. For example, according to  $Th_2$ , if an IP has more than three corresponding mappings to ns-d, we think of it as a malicious case. As a result, there are 1,908 IP and 9,088 ns-d in all mappings that meet feature two. In an extreme case, to our surprise, we find a single IP related to 2,925 ns-d that are quite similar to each other such as ns1.comfn41.net, ns1.com-fn62.net, ns1.com-fo30.net, etc. Some of the mappings that meet feature two exhibit similar structure when these are visualized. Figure 14 shows two mappings, both of which consist of exactly 7 IP and 560 ns-d. Although their relational structure is very similar, their actual ns-d and IP are different. This may be an indication of the usage of the same administrative tool for these d and ns-d although a deeper investigation is necessary.

To find mappings that meet feature three, we extract all mappings in which one IP is shared by both ns-d and IP. Then, for each detected mapping, it is checked whether the number of ns-d and d exceeds the threshold  $Th_3$ . As a result, there are 3,438 d, 5,477 ns-d, and 522 IP in all mappings that meet feature three. In an extreme case, we notice a single IP shared by 2,892 ns-d and 651 d.

An example of mappings that meet feature three is shown in Figure 15 consisting of 1,444 d, 1,420 ns-d and 70 IP. According to Figure 15, we think that attackers are controlling a large number of d and ns-d with a limited number of IP resources.

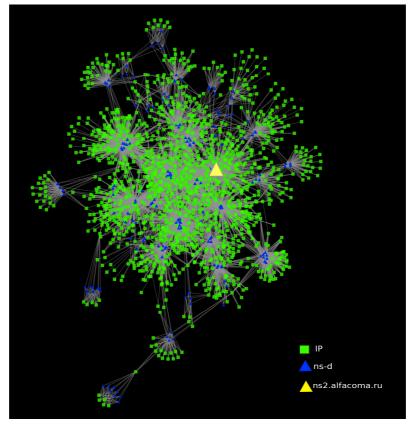

Figure 13 - Example of mapping that meet feature one

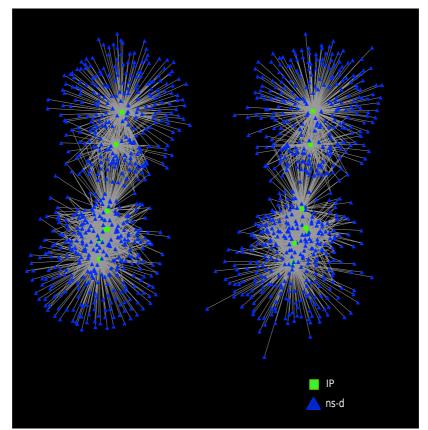

Figure 14 - Two examples of mappings with a similar structure that meet feature two

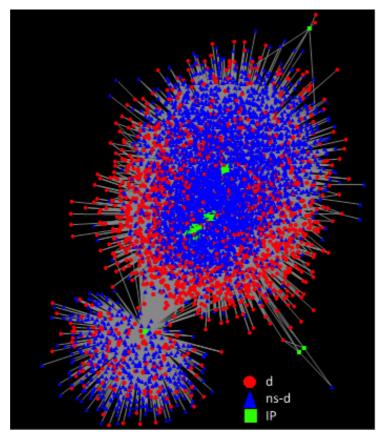

Figure 15 - Example of mapping that meets feature three

After receiving all distinct mappings of a malicious case that meets features separately, we analyze features in a combined manner. The number of d, ns-d and respective IP obtained by different combinations of features are shown in Figure 16.

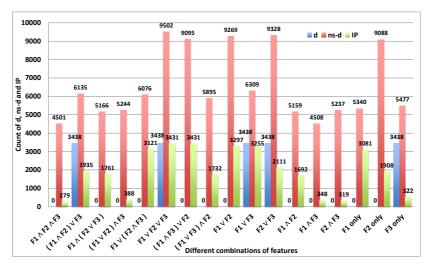

Figure 16 - Number of d, ns-d and respective IP obtained by step two

Numbers of malicious and legitimate instances from output of step two are shown separately in Table 6.

|           | d      |           | ns-d   |           | IP of d |           | IP of ns-d |           | Total( Unique) |       | ue)   |
|-----------|--------|-----------|--------|-----------|---------|-----------|------------|-----------|----------------|-------|-------|
|           | Benign | Malicious | Benign | Malicious | Benign  | Malicious | Benign     | Malicious | d              | ns-d  | IP    |
| Feature 1 | 0      | 0         | 621    | 4,719     | 0       | 0         | 2,544      | 1,258     | 0              | 5,340 | 3,081 |
| Feature 2 | 0      | 0         | 1,837  | 7,251     | 0       | 0         | 1,533      | 1,123     | 0              | 9,088 | 1,980 |
| Feature 3 | 157    | 3,283     | 597    | 4,880     | 180     | 448       | 411        | 244       | 3,438          | 5,477 | 522   |

Table 6 - Benign and malicious instances from output of step two

#### 5.3.1.4. Step Three: Expanding Malicious List

In this step, d mapping to malicious ns-d and IP obtained by step two are also treated as malicious d in order to expand the malicious domain list. By this way, we obtain d in all combinations of features. Figure 17 shows the output of step three.

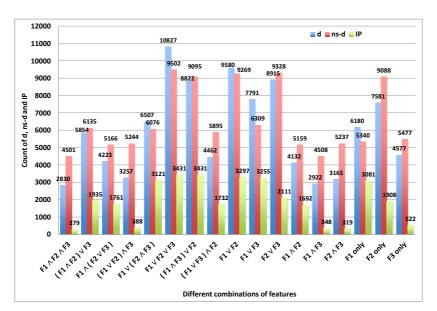

Figure 17 - Number of d, ns-d and respective IP obtained by step three

# 5.4. Evaluation Methods and Results

The output of the proposed method is a list of malicious d, ns-d and IP obtained by different combinations of features. We evaluate our method by focusing on d and ns-d.

### 5.4.1. Evaluation of d

Firstly, the proposed method is evaluated in terms of accuracy and coverage in detecting malicious d. As ground truths, we consider all d in the input blacklist as malicious domains. As there are 323 domains that are in Alexa top 10,000 list and also detected as malicious domains by VirusTotal, we exclude these by utilizing Virus Total database from whitelist and then use the rest of domains in whitelist for evaluation. We determine accuracy by FPR (False Positive Rate). If FPR is low, it means the proposed method detects malicious d accurately. FPR is calculated by FP/N in which FP is the number of false positives d and N is the number of truly benign d. Coverage in detecting malicious d is determined by FNR (False Negative Rate). If FNR is high, it means the proposed method misses to detect a lot of malicious d. FNR is calculated by FN/P where FN is the number of false negatives d and P is the number of truly malicious d.

Figure 18 shows FPR and FNR of the proposed method for each combination of the three features.

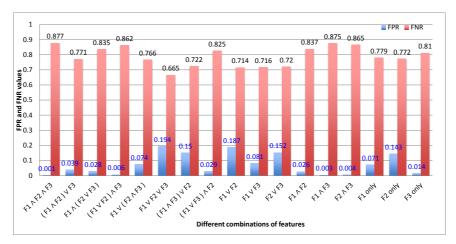

Figure 18 - FPR and FNR of d

By Figure 18, low FPR values show that the proposed method is good in accuracy of detecting malicious d. On the other hand, a high FNR indicates that there are many malicious d we miss to detect. In Figure 18, most FNR is more than 0.7. It is because the proposed method can detect only malicious domains that meet the features we are looking for and not all malicious d are based on features we used. That is why, in practice, we recommend to use our method in parallel with another method. By comparing results in Figure 18, " $(F1\vee F2)\circ F3$ " is acceptable while FPR is low and FNR is not the highest. When we see features separately, F3 is best for detecting malicious d accurately.

From the point of view of accuracy, the most strict case, namely "F1°F2°F3" combination, shows the lowest FPR of 0.1%.

Our method has a high false negative rate and therefore we should mention that it is not to be used in a single-handed manner. It is indeed to be used on top of an existing detection mechanism. In that sense, we believe that we need to show that what we detect by our method is indeed malicious (i.e. low false positive rate) and different from known malicious domains and IP addresses such as those included in the existing blacklists. We show this in Figure 19.

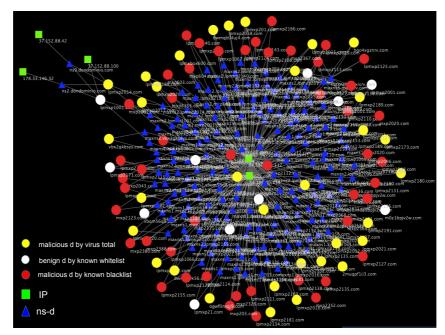

Figure 19 - Example of some evaluation results on d

### 5.4.2. Evaluation of ns-d

A challenge in evaluating ns-d is that there is no public benign or malicious ns-d list to the best of our knowledge. Thus, we cannot get ground truth for evaluation easily. To face this challenge, we make a malicious ns-d list and a benign ns-d list that we will be using as ground truths. For making a malicious ns-d list, we use two methods. The first one is manually searching ns-d on online web security reports and the second one is programmatically querying ns-d to VirusTotal database.

To search ns-d manually on online web security reports, we group all ns-d according to similarity of names. For example, ns-d such as "ns2.com-zy59.net", "ns3.com-fr26.net" and "ns3.com-gc22.net" are grouped according to their common name, "\*.com-.\*". Using a common name of each group as keyword, we search web reports and carefully read the reports in order to make sure that at least one ns-d of each group is related to malicious online activity. Then, we label each group according to malicious online activities described in the web report [48][49][50]. With this way, we can group 20% (6,460 ns-d) of all ns-d (32,218 ns-d) into 16 groups and we are able to label their relating malicious activities such as phishing, malicious advertising, drive-by-download, rouge online pharmacies and malware sites. Table 7 shows keywords and malicious activities described in web reports.

In the second method, we query all ns-d (both malicious and benign ns-d) to VirusTotal and check whether any of them are known as malicious by antivirus products in VirusTotal. From this experiment, 18.4 % (5,397 ns-d) of all ns-d are known as malicious.

Finally, we combine both results of two methods to get malicious ns-d list that we will be using as ground truth. As a result of two methods, we get 25.5 % (8,247 ns-d) of all ns-d as malicious ns-d list. Then, the rest of the ns-d not

included in our malicious ns-d list will be treated as benign ns-d. Finally, we receive a malicious ns-d list that includes 8,247 ns-d and a benign ns-d list of 24,034 ns-d. These two lists are used as ground truths in evaluation.

| Group  | Keyword              | Number of | Туре                           |  |
|--------|----------------------|-----------|--------------------------------|--|
| Number | Reyword              | ns-d      |                                |  |
| 1      | *.com-*.net          | 3923      | Phishing Sites                 |  |
| 2      | maxns*.*.com         | 182       | Malvertising                   |  |
| 3      | ns*.allfiles*.com    | 68        | Drive-by-download              |  |
| 4      | ns*.*arcinnia*.ru    | 108       | Drive-by-download              |  |
| 5      | ns*.*cloudbox*.com   | 146       | Drive-by-download              |  |
| 6      | *.cloudsvr*.com      | 100       | Drive-by-download              |  |
| 7      | *.*health*.ru        |           | Rogue Online Pharmacies        |  |
| 8      | *.*pharmacy*.ru      |           | <b>Rogue Online Pharmacies</b> |  |
| 9      | *.*pill*.ru          | 554       | <b>Rogue Online Pharmacies</b> |  |
| 10     | *.*tablet*.ru        | -         | <b>Rogue Online Pharmacies</b> |  |
| 11     | *.*drug*.ru          |           | <b>Rogue Online Pharmacies</b> |  |
| 12     | ns51.*.*             | 357       | Malware Site                   |  |
| 13     | ns52.*.*             | 354       | Malware Site                   |  |
| 14     | ns53.*.*             | 335       | Malware Site                   |  |
| 15     | ns54.*.*             | 331       | Malware Site                   |  |
| 16     | *.*.orderbox-dns.com | 184       | Malware Site                   |  |
|        | Total                | 6642      |                                |  |

Table 7 - Keywords and type of malicious activities

Using the ground truth data we prepared, the proposed method is evaluated in terms of accuracy and coverage in detection of malicious ns-d. We determine accuracy by FPR (False Positive Rate). If FPR is low, it means the proposed method detects malicious ns-d accurately. FPR is calculated by FP/N in which FP is the number of false positive ns-d and N is the number of truly benign ns-d.

Coverage in detecting malicious ns-d is determined by FNR (False Negative Rate). If FNR is high, it means the proposed method misses to detect a lot of ns-d. FNR is calculated by FN/P where FN is the number of false negatives ns-d and P is the number of truly malicious ns-d.

Malicious ns-d received by different combinations of features are evaluated in terms of FPR and FNR. The results are shown in Figure 20. We also show FPR and FNR of each feature separately in order to compare features.

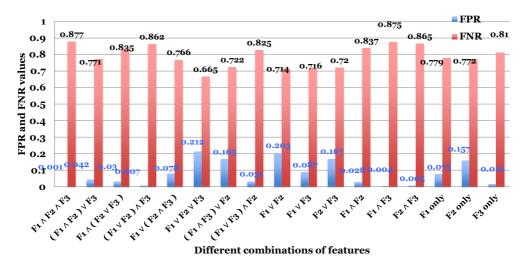

Figure 20 - FPR and FNR of ns-d

According to low FPR values in Figure 20, it shows that the proposed method can detect malicious ns-d accurately. Moreover, FNR values are also not so high. All cases have FNR of less than 0.5 meaning the proposed method can detect more than 50% of malicious authoritative name servers. When we compare, FPR and FNR values of all combinations, we found that combinations that have AND operation with F2 can achieve significantly low FNR. Thus we think F2 is better to detect wide coverage of malicious ns-d comparing with F1 and F3. From the perspective of accuracy, the performance of F1 and F3 is better than F2. From aspect of false positive, in the most strict case, "F1°F2°F3" combination, FPR is 0.8%.

Finally, evaluation of ns-d shows that we can detect malicious ns-d with low FPR and FNR. That is why, we consider that the proposed method is strong enough in practice for detecting malicious authoritative name servers. But, we also need to notice that FPR and FNR are totally depending on the quality of ground truth data we prepared.

### 5.4.3. Evaluation on IP

We downloaded 575,147 blacklist IP addresses from public IP blacklists [51][52][42][53][43][54][40]. We match these IP blacklist with IP addresses output by the proposed method. The total number of output IP for all features by the proposed method is 3,431 IP addresses. As result, only 39 IP addresses (out of all 3,341 IP) match with a public blacklist. According to matching results, only 1% of our output IP addresses match with a public IP blacklist. We think that it is because output IP addresses by our proposed method are those of authoritative name servers and the blacklists we downloaded from Internet are not. Although most output IP addresses of the proposed method are not in public blacklist, we think that these IP are really malicious because of their very distinct mappings to ns-d. Some examples of mappings of IP that do not match with a public IP blacklist are shown in Figure 21.

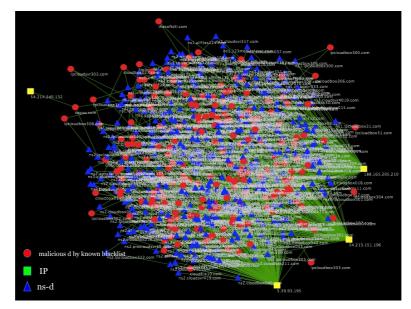

Figure 21 - Some Malicious IP

According to Figure 21, there are only 4 IP addresses that involve with that much domains and authoritative name servers. We think that these IP must be really malicious. But, none of these four IP addresses are matched with a publicly known blacklist. In the same way, five IP addresses involving a lot with many different d and ns-d are not matched with a public IP blacklist although we think it as malicious.

# 5.5. Discussion on Monitoring Period

We analyze how detection results change according to the length of the monitoring period. The monitoring period for all possible mappings of a particular domain is difficult to determine because it depends on how a domain is managed by the owner. Of course, DNS records of benign domains are more stable than malicious domains. By experiment results of Figure 22 and Figure 23, FPR and FNR values do not have that much difference among results. That is why we think that one month is enough to monitor the change in DNS records of domains thoroughly.

We also analyze data of less than one month such as one day, one week, two weeks and so on. Figure 24 shows how numbers of detected malicious domains are changing in monitoring period of one day, one week, two weeks and one month.

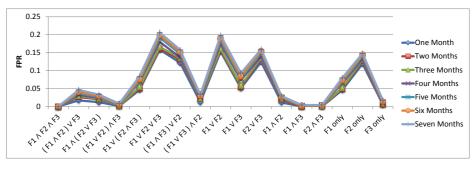

Figure 22 - FPR by each monitoring period (one month, two months, three months, etc...)

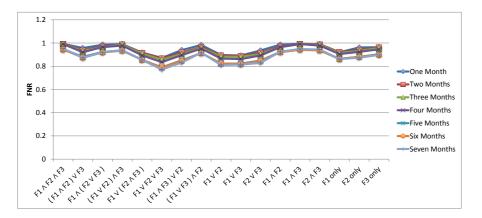

Figure 23 - FNR by each monitoring period (one month, two months, three months, etc...)

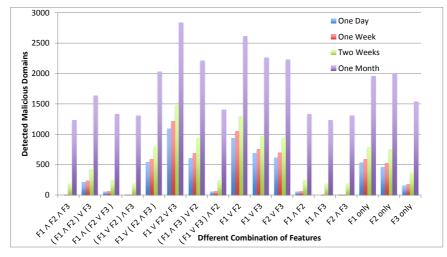

Figure 24 - Number of detected malicious domains in each monitoring period

# **5.6.** Conclusion

We proposed a method for detecting malicious d and ns-d based on their mappings to IP addresses. In the proposed method, we use three distinct features; 1) Single ns-d is mapped to many IP, 2) Single IP is mapped to many ns-d, and 3) Single IP is mapped to both ns-d and d. Detecting malicious d and ns-d includes three steps: 1) Monitoring on mappings 2) Analyzing mappings based on three features and 3) Expanding d according to malicious ns-d and IP found in step two. Finally, we evaluate the proposed method in terms of accuracy and coverage in detecting malicious d and ns-d. The evaluation shows that the proposed method can detect malicious d and ns-d with a high accuracy. Lastly, we note that our method purely focuses on the mapping of d and ns-d to IP and does not rely at all on any previous knowledge, such as blacklists or whitelists in the detection method.

# **Chapter 6**

# **IoTPOT: A Novel Honeypot for Revealing Current IoT Threats**

# Introduction

Our preliminary investigation on Telnet-based attacks implies that there are number of IoT devices being compromised and misused to search and attack other IoT devices. In order to study these attacks in depth, we propose IoTPOT, a novel honeypot that emulates interactions of Telnet protocol and a variety of IoT devices.

# 6.1. Telnet Protocol

Before explaining IoTPOT, we briefly revisit the Telnet protocol [55]. Figure 25 illustrates the interactions between client and server on Telnet. After the TCP 3-way handshake, client and server can exchange Telnet options. Either Telnet server or client can initiate a request such as "Do Echo", a request for echo back and "Do NAWs" a request to Negotiate About Window size (NAWs). After exchanging options, the server sends a welcome message to the client, immediately followed by login prompt. For example, "BCM96318 Broadband Router" as welcome message and "Login:" as login prompt. In this paper, we call the above initial part of interactions banner interactions. Then, the client sends a pair of username/password to log in to the server. We call this part authentication. Finally, if the credentials are valid, the client logs in and instructs the server using various shell commands. We call this part command interactions.

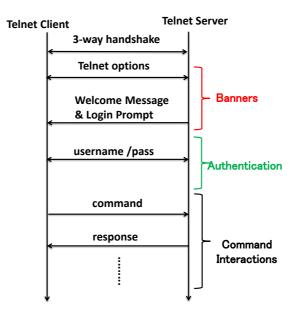

Figure 25 - Telnet Protocol

# 6.2. IoTPOT Design

The Telnet protocol already highlights a few challenges for our honeypot design. First, we need to support options that the attacking clients choose to use. Second, we aim to provide realistic welcome message and login prompt, to deal with situations where an attacker specializes in compromising certain devices only. Third, we want to allow for logins, while we also want to observe characteristics in the authentication interactions (e.g., sequences of usernames/passwords). Finally, independent from the Telnet protocol, our honeypot should support multiple CPU architectures to capture malware across devices. Our honeypot is designed to support these features.

In order to emulate different devices, we collected these banners from the Internet by performing Telnet scans with masscan tool. From all collected banners, we prioritized banners of hosts that have accessed our honeypot. Considering a self-spreading nature of these attacks, these attacking hosts can also be considered as already compromised victims, which should be emulated by our honeypot. In the next step, during authentication, IoTPOT supports various tactics. For example, it can be configured to reject any authentication credentials to observe login attempts, to allow immediate authentication regardless of the login, to accept only certain credentials, or reject the first attempts and eventually accept a login. Finally, IoTPOT chooses from a set of environments during the command interactions. As each IoT device runs on different CPU architecture, we prepare a set of embedded linux OS on different CPU architectures to handle the interactions of various devices.

## **6.3. IoTPOT Implementation**

Figure 26 is the overview of IoTPOT. The heart of IoTPOT is *Frontend Responder*, which acts as different IoT devices by handling incoming TCP connection requests, banner interactions, authentication, and command interactions with a set of device profiles.

A device profile consists of a banner profile, an authentication profile, and a command interaction profile. Banner profiles determine the responses of the honeypot for banner interactions, namely Telnet options, welcome message, and login prompt. Authentication profiles determine how to respond to incoming authentication challenges. Command interaction profile determines the responses to incoming commands, consisting of a set of commands and their corresponding responses.

When an incoming command is not known yet, *Frontend Responder* establishes a Telnet connection with a backend IoTBOX and forwards the command to it. IoTBOX is a set of sandbox environments that run Linux OS for embedded devices with different CPU architectures. The detailed explanation of IoTBOX is in Section 5. *Frontend Responder* forwards a response from IoTBOX to the client. Note that the incoming commands forwarded to IoTBOX may cause

malware infections or system alteration. Therefore, we reset the OS image occasionally.

The *Profiler* parses the interaction between *Frontend Responder* and IoTBOX, extracts the incoming command and corresponding response, and updates the command interaction profile so that *Frontend Responder* can further handle the same command without interacting with IoTBOX. Another important function of *Profiler* is the collection of banners from devices in the Internet. The *Profiler* operates in two banner grabbing modes: active scan mode and visitor scan mode. In active scan mode, *Profiler* scans different networks to collect banners from various devices. In visitor scan mode, it only connects back to hosts who visit our honeypot.

The *Downloader* component examines the interactions for download triggers of remote files, such as malware binaries. In particular, we download from all URLs we observed via commands such as *wget*, *ftp*, and *tftp*. Finally, the Manager handles configuration of IoTPOT. Namely, it links IP addresses to specific *Device Profiles*.

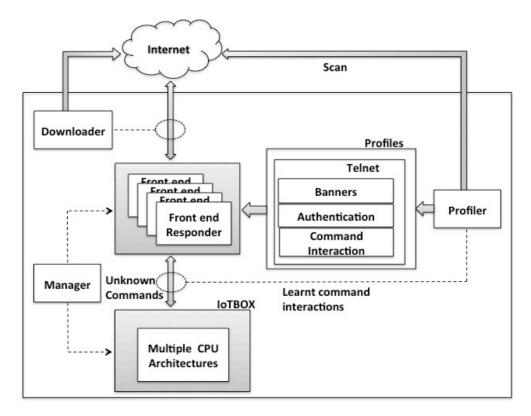

Figure 26 - Overview of IoTPOT

# **6.4. Observation Results**

**IoTPOT setup:** We operated IoTPOT in two different periods: Trial operation period and stable operation period. In the trial operation period from 2014/11/07 to 2015/03/31, we had tried different configurations, device profiles, and assignment of IP addresses in ad-hoc manner trying to understand the attackers' behavior and discussing the proper setting of the honeypots. In the stable operation period from 2015/04/01 to 2015/06/20, we deployed IoTPOT on 165 IP addresses, used 29 banner profiles assigning each to three IP addresses. We set authentication profiles to accept any challenges and prepared a single command interaction profile, manually created from one of the most widely exploited DVR brands [56]. The backend IoTBOX contained an environment that runs Linux for embedded devices on 8 different CPU architecture created by OpenWRT. Downloader was not fully implemented so we manually downloaded and collected malware binaries.

**Summary of Observations:** During 81 days of the stable operation, 180,581 hosts visited IoTPOT. Among them, 130,314 successfully logged in and 79,935 attempted to download external malware binary files. We observed 481,521 download attempts in total. We manually downloaded 106 malware binaries of 11 CPU architectures. Among 106 collected samples, 88 samples were new to the database of VirusTotal [57] (as of 2015/06/26). Out of 18 samples that were in VirusTotal, 2 of them were not detected by any of the 57 A/Vs of VirusTotal (as of 2015/06/26).

General Flow of Telnet Attacks: We observed three typical steps of compromise: 1) The first stage of attack is intrusion, in which attackers attempt to login to our honeypot. 2) The second stage is infection, in which attackers send a series of commands over Telnet to check and customize the environment and download and execute the external binaries. 3) The third stage is monetization, in

which executed binaries are controlled by the attackers through C&C to conduct the intended malicious activities, such as DDoS attacks and spreading. The following subsections highlight some points noticed for each attack stage.

#### 6.4.1. Stage 1: Intrusion

We recognize two major intrusion behaviors: login attempts with a fixed or a random order of credentials. Table 8 shows the major login patterns observed by IoTPOT. For the fixed login sequences, we can reasonably infer that these challenges are from malware sharing the same implementation of dictionary attacks.

#### 6.4.2. Stage 2: Infection

After successfully logged in to honeypot, attackers check and customize the environment to prepare download of malware binary by sending series of commands over Telnet. Table 9 summarizes the 10 major patterns of command sequences observed by IoTPOT. Note that some of the patterns were observed only in the trial operation period for parameter tuning and we do not have credible counts of these patterns. We believe most infection activities are automated as exactly the same pattern of commands are repeatedly observed and also the intervals between the commands are very short.

We name each pattern by characteristic string it contains. For example, the patterns named ZORRO 1, ZORRO 2 and ZORRO 3 all have common string "ZORRO" in their command sequences. Moreover, we can see attacker's common intension among them. Namely, all three patterns of ZORRO try to remove many existing commands and files under /usr/bin, /bin/, etc, and prepare customized command for downloading external malware binary file. With this setup, other intruders would have difficulty to abuse the system. Similar intension of attackers

can be seen in case of pattern named GAYFGT. Although it does not alter the commands, instead it activates iptables to drop incoming telnet connection requests. GAYFGT also has functionality to kill other existing malicious processes. All these activities explained above come in a form of commands over Telnet except that GAYFGT downloads and executes shell script file to do it. Although there are diversities in attackers' behavior at the infection stage, they all have a common goal of downloading and executing malware binary file. One more common behaviors we found is checking whether shell is usable properly or not by echoing a particular string in all families. If the appropriate reply for the echo command is not received, attacker stops the attacks.

**Comparison with honeyd:** We confirmed that honeyd [58] cannot handle these commands in Table 9 and therefore cannot capture malware binaries observed by IoTPOT. Namely, honeyd failed to respond to very first few commands such as "cat /bin/sh" in case of ZORRO family and appropriate reply for the first echo command of GAYFGT, nttpd and KOS family and so the attacker stopped sending any further commands.

| Pattern<br>Name   | Challenge Order | Username/Pass                                                                                                    |
|-------------------|-----------------|----------------------------------------------------------------------------------------------------|
|                   |                 | root/root                                                                                                    |
|                   |                 | root/admin                                                                                                    |
|                   |                 | root/1234                                                                                                    |
|                   |                 | root/12345                                                                                                    |
|                   |                 | root/123456                                                                                                    |
| Fixed Order       | Fixed Order     | root/1111                                                                                                    |
| 1                 |                 | root/password                                                                                                    |
|                   |                 | root/dreambox                                                                                                    |
|                   |                 | root/vizxv                                                                                                    |
|                   |                 | root/system                                                                                                    |
|                   |                 | admin/admin                                                                                                    |
|                   |                 | root/root                                                                                                    |
|                   |                 | root/admin                                                                                                    |
|                   |                 | root/12345                                                                                                    |
| Random Order      |                 | root/123456                                                                                                    |
| 1                 | Random Order    | admin/root                                                                                                    |
| •                 |                 | admin/admin                                                                                                    |
|                   |                 | support/support                                                                                                    |
|                   |                 |                                                                                                    |
|                   |                 | admin/admin                                                                                                    |
|                   |                 | admin/362729                                                                                                    |
|                   |                 | admin/m4f6h3                                                                                                    |
|                   |                 | admin/n3wporra                                                                                                    |
| Fixed Order       | Fixed Order     | admin/263297                                                                                                    |
| 2                 |                 | admin/fdpm0r                                                                                                    |
|                   |                 | admin/1234                                                                                                    |
|                   |                 | root/1234                                                                                                    |
|                   |                 |                                                                                                    |
|                   |                 | root/xc3511                                                                                                    |
| Dender Orden      |                 | root/123456                                                                                                    |
| Random Order<br>2 | Random Order    | root/12345                                                                                                    |
| 2                 |                 | root/root                                                                                                    |
|                   |                 |                                                                                                    |
|                   |                 | guest/guest                                                                                                    |
|                   |                 | guest/12345                                                                                                    |
|                   |                 | admin/                                                                                                    |
|                   |                 | root/root                                                                                                    |
|                   |                 |                                                                                                    |
|                   |                 | root/admin                                                                                                    |
| Fixed Order       |                 |                                                                                                    |
| Fixed Order<br>3  | Fixed Order     | root/admin                                                                                                    |
|                   | Fixed Order     | root/admin<br>root/                                                                                                    |
|                   | Fixed Order     | root/admin<br>root/<br>root/1234<br>root/123456                                                                                                    |
|                   | Fixed Order     | root/admin<br>root/<br>root/1234<br>root/123456<br>root/1111                                                                                                    |
|                   | Fixed Order     | root/admin<br>root/<br>root/1234<br>root/123456                                                                                                    |
|                   | Fixed Order     | root/admin<br>root/<br>root/1234<br>root/123456<br>root/1111<br>root/password<br>root/dreambox                                                                                              |
|                   | Fixed Order     | root/admin<br>root/<br>root/1234<br>root/123456<br>root/1111<br>root/password<br>root/vizav                                                                                                 |
|                   | Fixed Order     | root/admin<br>root/<br>root/1234<br>root/123456<br>root/1111<br>root/password<br>root/vteambox<br>root/vtzv<br>root/root                                                                    |
|                   | Fixed Order     | root/admin<br>root/1234<br>root/1234<br>root/1111<br>root/1111<br>root/assword<br>root/vizxv<br>root/vizxv<br>root/root<br>root/root                                                        |
| 3                 | Fixed Order     | root/admin<br>root/<br>root/1234<br>root/123456<br>root/123456<br>root/123456<br>root/i111<br>root/password<br>root/vazv<br>root/vazv<br>root/root<br>root/root                             |
| 3<br>Random Order | Fixed Order     | root/admin<br>root/<br>root/1234<br>root/1234<br>root/1111<br>root/Ja3456<br>root/1111<br>root/Ja3456<br>root/voot<br>root/voot<br>root/voot<br>root/coor<br>root/acmin<br>root/user        |
| 3                 | Fixed Order     | root/admin<br>root/<br>root/1234<br>root/123456<br>root/1111<br>root/password<br>root/rassword<br>root/root<br>root/root<br>root/root<br>root/toor<br>root/admin<br>root/user<br>root/guest |
| 3<br>Random Order | Fixed Order     | root/admin<br>root/<br>root/1234<br>root/1234<br>root/1111<br>root/Ja3456<br>root/1111<br>root/Ja3456<br>root/voot<br>root/voot<br>root/voot<br>root/coor<br>root/acmin<br>root/user        |

52

| · · · |
|-------|
|-------|

| Pattern Name                                       | Pattern of Command Sequence                                                                                                    |
|----------------------------------------------------|----------------------------------------------------------------------------------------------------|
|                                                    | <ol> <li>Check type of victim shell with command "sh"</li> <li>Check error reply of victim by running non-existing command su</li> </ol>                                                                                                    |
|                                                    | as ZORRO.                                                                                                    |
|                                                    | <ol> <li>Check whether wget command is usable or not.</li> <li>Check whether busybox shell can be used or not by echoing</li> </ol>                                                                                                    |
|                                                    | ZORRO.                                                                                                    |
| ZORRO 1                                            | 5. Remove various command and files under /usr/bin/, /bin, var/run                                                                                                    |
|                                                    | /dev.<br>6. Copy /bin/sh to random file name                                                                                                    |
|                                                    | 7. Append series of binaries to random file name of step 6 and make                                                                                                    |
|                                                    | attacker's own shell<br>8. Using attacker's own shell, download binary . IP Address and por                                                                                                    |
|                                                    | number of malware download server can be seen in the command                                                                                                    |
|                                                    | 9. Run binary<br>1. Check type of victim shell with command "sh"                                                                                                    |
|                                                    | 2. Check error reply of victim by running non-existing command su                                                                                                    |
|                                                    | as ZORRO.<br>3. Check whether wget command is usable or not.                                                                                                    |
|                                                    | 4. Check whether busybox shell can be used or not by echoing                                                                                                    |
|                                                    | ZORRO.                                                                                                    |
| ZORRO 2                                            | <ol> <li>Remove various command and files under /usr/bin, /bin, var/run,<br/>/dev.</li> </ol>                                                                                                    |
|                                                    | 6. Copy /bin/sh to random file name                                                                                                    |
|                                                    | <ol> <li>Append series of binaries to random file name of step 6 and make<br/>attacker's own shell</li> </ol>                                                                                                    |
|                                                    | 8. Using attacker's own shell, download binary . IP Address and por                                                                                                    |
|                                                    | number of malware download server cannot be seen in the                                                                                                    |
|                                                    | command because it is hard coded in the attacker's own shell.<br>9. Run binary                                                                                                    |
|                                                    | 1. Check type of victim shell with command "sh"                                                                                                    |
|                                                    | <ol><li>Check error reply of victim by running non-existing command suc<br/>as ZORRO.</li></ol>                                                                                                    |
|                                                    | 3. Check whether wget command is usable or not.                                                                                                    |
|                                                    | 4. Check whether busybox shell can be used or not by echoing ZORR                                                                                                    |
| ZORRO 3                                            | <ol> <li>Remove all under /var/run, /dev, /tmp, /var/tmp</li> <li>Copy /bin/sh to random file name</li> </ol>                                                                                                    |
|                                                    | 7. Append series of binaries to random file name of step 6 and make                                                                                                    |
|                                                    | attacker's own shell<br>8. Using attacker's own shell, download binary. IP Address of malwa                                                                                                    |
|                                                    | download server can be seen in the command and port number                                                                                                    |
|                                                    | cannot be seen in the command<br>9. Run binary                                                                                                    |
|                                                    | , itali billariy                                                                                                    |
|                                                    | 1. Check error reply of victim by running non-existing command suc                                                                                                    |
|                                                    | as "enable" or "shell".                                                                                                    |
|                                                    |                                                                                                    |
| <b>ZOPPO</b> 4                                     | as "enable" or "shell".<br>2. Check type of victim shell with command "sh"<br>3. Remove all under /var/run, /dev, /tmp, /var/tmp                                                                                                    |
| ZORRO 4                                            | as "enable" or "shell".<br>2. Check type of victim shell with command "sh"<br>3. Remove all under /var/run, /dev, /tmp, /var/tmp<br>4. Copy /bin/sh to random file name                                                                                                    |
| ZORRO 4                                            | as "enable" or "shell".<br>2. Check type of victim shell with command "sh"<br>3. Remove all under /var/run, /dev, /tmp, /var/tmp<br>4. Copy /bin/sh to random file name<br>5. Append series of binaries to random file name of step 4 and make<br>attacker's own shell                                                                                                    |
| ZORRO 4                                            | as "enable" or "shell".<br>2. Check type of victim shell with command "sh"<br>3. Remove all under /var/run, /dev, /tmp, /var/tmp<br>4. Copy /bin/sh to random file name<br>5. Append series of binaries to random file name of step 4 and make<br>attacker's own shell<br>6. Using attacker's own shell, download binary. IP Address of malwa                                                                                                    |
| ZORRO 4                                            | as "enable" or "shell".<br>2. Check type of victim shell with command "sh"<br>3. Remove all under /var/run, /dev, /tmp, /var/tmp<br>4. Copy /bin/sh to random file name<br>5. Append series of binaries to random file name of step 4 and make<br>attacker's own shell                                                                                                    |
| ZORRO 4                                            | <ul> <li>as "enable" or "shell".</li> <li>2. Check type of victim shell with command "sh"</li> <li>3. Remove all under /var/run, /dev, /tmp, /var/tmp</li> <li>4. Copy /bin/sh to random file name</li> <li>5. Append series of binaries to random file name of step 4 and make attacker's own shell</li> <li>6. Using attacker's own shell, download binary. IP Address of malwa download server can be seen in the command and port number cannot be seen in the command</li> <li>7. Run binary</li> </ul>                                                                                                    |
| ZORRO 4                                            | <ul> <li>as "enable" or "shell".</li> <li>2. Check type of victim shell with command "sh"</li> <li>3. Remove all under /var/run, /dev, /tmp, /var/tmp</li> <li>4. Copy /bin/sh to random file name</li> <li>5. Append series of binaries to random file name of step 4 and make attacker's own shell</li> <li>6. Using attacker's own shell, download binary. IP Address of malwa download server can be seen in the command and port number cannot be seen in the command</li> </ul>                                                                                                    |
| ZORRO 4<br>GAYFGT 1                                | <ul> <li>as "enable" or "shell".</li> <li>2. Check type of victim shell with command "sh"</li> <li>3. Remove all under /var/run, /dev, /tmp, /var/tmp</li> <li>4. Copy /bin/sh to random file name</li> <li>5. Append series of binaries to random file name of step 4 and make attacker's own shell</li> <li>6. Using attacker's own shell, download binary. IP Address of malw: download server can be seen in the command and port number cannot be seen in the command</li> <li>7. Run binary</li> <li>1. Check whether shell can be used or not by echoing "gayfgt"</li> <li>2. Download shell script.</li> <li>3. Using downloaded shell script, kill previously running malicious</li> </ul>                                                                                                    |
|                                                    | <ul> <li>as "enable" or "shell".</li> <li>2. Check type of victim shell with command "sh"</li> <li>3. Remove all under /var/run, /dev, /tmp, /var/tmp</li> <li>4. Copy /bin/sh to random file name</li> <li>5. Append series of binaries to random file name of step 4 and maka attacker's own shell</li> <li>6. Using attacker's own shell, download binary. IP Address of malware download server can be seen in the command and port number cannot be seen in the command</li> <li>7. Run binary</li> <li>1. Check whether shell can be used or not by echoing "gayfgt"</li> <li>2. Download shell script, kill previously running malicious process, download malware binaries of different CPU architecture</li> </ul>                                                                                                    |
|                                                    | <ul> <li>as "enable" or "shell".</li> <li>2. Check type of victim shell with command "sh"</li> <li>3. Remove all under /var/run, /dev, /tmp, /var/tmp</li> <li>4. Copy /bin/sh to random file name</li> <li>5. Append series of binaries to random file name of step 4 and make attacker's own shell</li> <li>6. Using attacker's own shell, download binary. IP Address of malw: download server can be seen in the command and port number cannot be seen in the command</li> <li>7. Run binary</li> <li>1. Check whether shell can be used or not by echoing "gayfgt"</li> <li>2. Download shell script.</li> <li>3. Using downloaded shell script, kill previously running malicious process, download malware binaries of different CPU architectur and block 23/TCP in order to prevent other infection.</li> <li>4. Run all downloaded malware binaries.</li> </ul>                                                                                                    |
|                                                    | <ul> <li>as "enable" or "shell".</li> <li>2. Check type of victim shell with command "sh"</li> <li>3. Remove all under /var/run, /dev, /tmp, /var/tmp</li> <li>4. Copy /bin/sh to random file name</li> <li>5. Append series of binaries to random file name of step 4 and make attacker's own shell</li> <li>6. Using attacker's own shell, download binary. IP Address of malwa download server can be seen in the command and port number cannot be seen in the command and port number cannot be seen in the command</li> <li>7. Run binary</li> <li>1. Check whether shell can be used or not by echoing "gayfgt"</li> <li>2. Download shell script.</li> <li>3. Using downloaded shell script, kill previously running malicious process, download malware binaries of different CPU architectur and block 23/TCP in order to prevent other infection.</li> <li>4. Run all downloaded malware binaries.</li> <li>1. Check type of victim shell with command "sh"</li> </ul>                                                                                                    |
|                                                    | <ul> <li>as "enable" or "shell".</li> <li>2. Check type of victim shell with command "sh"</li> <li>3. Remove all under /var/run, /dev, /tmp, /var/tmp</li> <li>4. Copy /bin/sh to random file name</li> <li>5. Append series of binaries to random file name of step 4 and maka attacker's own shell</li> <li>6. Using attacker's own shell, download binary. IP Address of malwardownload server can be seen in the command and port number cannot be seen in the command</li> <li>7. Run binary</li> <li>1. Check whether shell can be used or not by echoing "gayfgt"</li> <li>2. Download shell script, kill previously running malicious process, download malware binaries of different CPU architectur and block 23/TCP in order to prevent other infection.</li> <li>4. Run all downloaded malware binaries.</li> <li>1. Check type of victim shell with command "sh"</li> <li>2. Download shell script.</li> </ul>                                                                                                    |
|                                                    | <ul> <li>as "enable" or "shell".</li> <li>2. Check type of victim shell with command "sh"</li> <li>3. Remove all under /var/run, /dev, /tmp, /var/tmp</li> <li>4. Copy /bin/sh to random file name</li> <li>5. Append series of binaries to random file name of step 4 and make attacker's own shell</li> <li>6. Using attacker's own shell, download binary. IP Address of malw: download server can be seen in the command and port number cannot be seen in the command</li> <li>7. Run binary</li> <li>1. Check whether shell can be used or not by echoing "gayfgt"</li> <li>2. Download shell script.</li> <li>3. Using downloaded shell script, kill previously running malicious process, download malware binaries of different CPU architectur and block 23/TCP in order to prevent other infection.</li> <li>4. Run all downloaded malware binaries.</li> <li>1. Check type of victim shell with command "sh"</li> <li>2. Download shell script, download malware binaries of different CPU architectures.</li> </ul>                                                                                                    |
| GAYFGT 1                                           | <ul> <li>as "enable" or "shell".</li> <li>2. Check type of victim shell with command "sh"</li> <li>3. Remove all under /var/run, /dev, /tmp, /var/tmp</li> <li>4. Copy /bin/sh to random file name</li> <li>5. Append series of binaries to random file name of step 4 and make attacker's own shell</li> <li>6. Using attacker's own shell, download binary. IP Address of malw: download server can be seen in the command and port number cannot be seen in the command</li> <li>7. Run binary</li> <li>1. Check whether shell can be used or not by echoing "gayfgt"</li> <li>2. Download shell script.</li> <li>3. Using downloaded shell script, kill previously running malicious process, download malware binaries.</li> <li>1. Check type of victim shell with command "sh"</li> <li>2. Download shell script.</li> <li>3. Using downloaded malware binaries.</li> <li>1. Check type of victim shell with command "sh"</li> <li>2. Download shell script.</li> <li>3. Using downloaded malware binaries.</li> <li>4. Run all downloaded malware binaries.</li> <li>4. Run all downloaded malware binaries.</li> </ul>                                                                                                    |
| GAYFGT 1                                           | <ul> <li>as "enable" or "shell".</li> <li>2. Check type of victim shell with command "sh"</li> <li>3. Remove all under /var/run, /dev, /tmp, /var/tmp</li> <li>4. Copy /bin/sh to random file name</li> <li>5. Append series of binaries to random file name of step 4 and make attacker's own shell</li> <li>6. Using attacker's own shell, download binary. IP Address of malwa download server can be seen in the command and port number cannot be seen in the command</li> <li>7. Run binary</li> <li>1. Check whether shell can be used or not by echoing "gayfgt"</li> <li>2. Download shell script.</li> <li>3. Using downloaded shell script, kill previously running malicious process, download malware binaries of different CPU architectur and block 23/TCP in order to prevent other infection.</li> <li>4. Run all downloaded shell script, download malware binaries.</li> <li>1. Check type of victim shell with command "sh"</li> <li>2. Download shell script.</li> <li>3. Using downloaded malware binaries.</li> <li>1. Check type of lictim shell with command "sh"</li> <li>2. Download shell script.</li> <li>3. Using downloaded shell script, download malware binaries of different CPU architectures.</li> <li>4. Run all downloaded malware binaries.</li> <li>5. Maake sure shell is Busybox by echoing binary that will encode int "gayfgt" only in Busybox shell.</li> </ul>                                                                                                    |
| GAYFGT 1<br>GAYFGT 2                               | <ul> <li>as "enable" or "shell".</li> <li>2. Check type of victim shell with command "sh"</li> <li>3. Remove all under /var/run, /dev, /tmp, /var/tmp</li> <li>4. Copy /bin/sh to random file name</li> <li>5. Append series of binaries to random file name of step 4 and make attacker's own shell</li> <li>6. Using attacker's own shell, download binary. IP Address of malw: download server can be seen in the command and port number cannot be seen in the command</li> <li>7. Run binary</li> <li>1. Check whether shell can be used or not by echoing "gayfgt"</li> <li>2. Download shell script.</li> <li>3. Using downloaded shell script, kill previously running malicious process, download malware binaries.</li> <li>1. Check type of victim shell with command "sh"</li> <li>2. Download shell script.</li> <li>3. Using downloaded shell script, download malware binaries.</li> <li>1. Check type of victim shell with command "sh"</li> <li>2. Download shell script.</li> <li>3. Using downloaded shell script.</li> <li>4. Run all downloaded malware binaries.</li> <li>5. Make sure shell is Busybox by echoing binary that will encode int "gayfgt" only in Busybox shell.</li> <li>1. Download shell script using wget command .</li> </ul>                                                                                                    |
| GAYFGT 1                                           | <ul> <li>as "enable" or "shell".</li> <li>2. Check type of victim shell with command "sh"</li> <li>3. Remove all under /var/run, /dev, /tmp, /var/tmp</li> <li>4. Copy /bin/sh to random file name</li> <li>5. Append series of binaries to random file name of step 4 and make attacker's own shell</li> <li>6. Using attacker's own shell, download binary. IP Address of malw: download server can be seen in the command and port number cannot be seen in the command</li> <li>7. Run binary</li> <li>1. Check whether shell can be used or not by echoing "gayfgt"</li> <li>2. Download shell script.</li> <li>3. Using downloaded shell script, kill previously running malicious process, download malware binaries of different CPU architectur and block 23/TCP in order to prevent other infection.</li> <li>4. Run all downloaded shell script, download malware binaries of different CPU architectures.</li> <li>4. Run all downloaded shell script, download malware binaries of different CPU architectures.</li> <li>5. Make sure shell is Busybox by echoing binary that will encode int "gayfgt" only in Busybox shell.</li> </ul>                                                                                                    |
| GAYFGT 1<br>GAYFGT 2                               | <ul> <li>as "enable" or "shell".</li> <li>2. Check type of victim shell with command "sh"</li> <li>3. Remove all under /var/run, /dev, /tmp, /var/tmp</li> <li>4. Copy /bin/sh to random file name</li> <li>5. Append series of binaries to random file name of step 4 and make attacker's own shell</li> <li>6. Using attacker's own shell, download binary. IP Address of malw: download server can be seen in the command and port number cannot be seen in the command</li> <li>7. Run binary</li> <li>1. Check whether shell can be used or not by echoing "gayfgt"</li> <li>2. Download shell script.</li> <li>3. Using downloaded shell script, kill previously running malicious process, download malware binaries of different CPU architectur and block 23/TCP in order to prevent other infection.</li> <li>4. Run all downloaded shell script, download malware binaries of different CPU architectures.</li> <li>3. Using downloaded shell script, download malware binaries of different CPU architectures.</li> <li>5. Make sure shell is Busybox shell.</li> <li>1. Download shell script using wget command .</li> <li>2. Using downloaded shell script, download malware binaries of different CPU architectures.</li> <li>3. Run all downloaded malware binaries.</li> <li>5. Make sure shell is Busybox shell.</li> <li>1. Download shell script using wget command .</li> <li>2. Using downloaded shell script, download malware binaries of different CPU architectures.</li> <li>3. Run all downloaded shell script, download malware binaries of different CPU architectures.</li> </ul>                                                                                                    |
| GAYFGT 1<br>GAYFGT 2<br>*.sh                       | <ul> <li>as "enable" or "shell".</li> <li>2. Check type of victim shell with command "sh"</li> <li>3. Remove all under /var/run, /dev, /tmp, /var/tmp</li> <li>4. Copy /bin/sh to random file name</li> <li>5. Append series of binaries to random file name of step 4 and make attacker's own shell</li> <li>6. Using attacker's own shell, download binary. IP Address of malw: download server can be seen in the command and port number cannot be seen in the command</li> <li>7. Run binary</li> <li>1. Check whether shell can be used or not by echoing "gayfgt"</li> <li>2. Download shell script.</li> <li>3. Using downloaded shell script, kill previously running malicious process, download malware binaries of different CPU architectur and block 23/TCP in order to prevent other infection.</li> <li>4. Run all downloaded shell script, download malware binaries.</li> <li>1. Check type of victim shell with command "sh"</li> <li>2. Download shell script.</li> <li>3. Using downloaded malware binaries.</li> <li>1. Check type of victim shell with command "sh"</li> <li>2. Download shell script.</li> <li>3. Using downloaded malware binaries.</li> <li>1. Check type of victim shell with command "sh"</li> <li>2. Download shell script.</li> <li>3. Using downloaded malware binaries.</li> <li>5. Make sure shell is Busybox by echoing binary that will encode int "gayfgt" only in Busybox shell.</li> <li>1. Download shell script, download malware binaries of different CPU architectures.</li> <li>3. Run all downloaded shell script, download malware binaries of different CPU architectures.</li> <li>5. Make sure shell is Busybox by echoing binary that will encode int "gayfgt" only in Busybox shell.</li> <li>1. Download shell script, download malware binaries of different CPU architectures.</li> <li>3. Run all downloaded malware binaries.</li> <li>4. Run all downloaded malware binaries.</li> <li>5. Mun all downloaded malware binaries.</li> <li>6. Loing downloaded malware binaries.</li> <li>7. Loing downloaded shell script, download malware binaries of</li></ul> |
| GAYFGT 1<br>GAYFGT 2                               | <ul> <li>as "enable" or "shell".</li> <li>2. Check type of victim shell with command "sh"</li> <li>3. Remove all under /var/run, /dev, /tmp, /var/tmp</li> <li>4. Copy /bin/sh to random file name</li> <li>5. Append series of binaries to random file name of step 4 and make attacker's own shell</li> <li>6. Using attacker's own shell, download binary. IP Address of malw: download server can be seen in the command and port number cannot be seen in the command</li> <li>7. Run binary</li> <li>1. Check whether shell can be used or not by echoing "gayfgt"</li> <li>2. Download shell script.</li> <li>3. Using downloaded shell script, kill previously running malicious process, download malware binaries of different CPU architectur and block 23/TCP in order to prevent other infection.</li> <li>4. Run all downloaded malware binaries.</li> <li>1. Check type of victim shell with command "sh"</li> <li>2. Download shell script, download malware binaries of different CPU architectures.</li> <li>4. Run all downloaded malware binaries.</li> <li>5. Make sure shell is Busybox by echoing binary that will encode int "gayfgt" only in Busybox shell.</li> <li>1. Download shell script, download malware binaries of different CPU architectures.</li> <li>3. Run all downloaded shell script, download malware binaries of different CPU architectures.</li> <li>4. Run all downloaded shell script, download malware binaries of different CPU architectures.</li> <li>3. Run all downloaded malware binaries.</li> <li>4. Check whether shell can be used or not by echoing "welcome"</li> <li>2. Download shell script to functiones.</li> <li>3. Run all downloaded malware binaries.</li> <li>3. Run all downloaded malware binaries.</li> <li>3. Run all downloaded malware binaries.</li> <li>3. Run all downloaded malware binaries.</li> <li>3. Run all downloaded malware binaries.</li> <li>3. Run all downloaded malware binaries.</li> <li>3. Run all downloaded malware binaries.</li> <li>4. Run all downloaded malware binaries.</li> <li>3. Run all downloaded malware binar</li></ul> |
| GAYFGT 1<br>GAYFGT 2<br>*.sh                       | <ul> <li>as "enable" or "shell".</li> <li>2. Check type of victim shell with command "sh"</li> <li>3. Remove all under /var/run, /dev, /tmp, /var/tmp</li> <li>4. Copy /bin/sh to random file name</li> <li>5. Append series of binaries to random file name of step 4 and make attacker's own shell</li> <li>6. Using attacker's own shell, download binary. IP Address of malw: download server can be seen in the command and port number cannot be seen in the command</li> <li>7. Run binary</li> <li>1. Check whether shell can be used or not by echoing "gayfgt"</li> <li>2. Download shell script.</li> <li>3. Using downloaded shell script, kill previously running malicious process, download malware binaries of different CPU architectur and block 23/TCP in order to prevent other infection.</li> <li>4. Run all downloaded malware binaries.</li> <li>1. Check type of victim shell with command "sh"</li> <li>2. Download shell script, download malware binaries of different CPU architectures.</li> <li>4. Run all downloaded malware binaries.</li> <li>5. Make sure shell is Busybox by echoing binary that will encode int "gayfgt" only in Busybox shell.</li> <li>1. Download shell script download malware binaries of different CPU architectures.</li> <li>3. Run all downloaded malware binaries.</li> <li>5. Make sure shell is Busybox shell.</li> <li>1. Download shell script using wget command .</li> <li>2. Using downloaded shell script, download malware binaries of different CPU architectures.</li> <li>3. Run all downloaded malware binaries.</li> <li>1. Download shell script using wget command .</li> <li>2. Using downloaded malware binaries.</li> <li>3. Run all downloaded malware binaries.</li> <li>3. Run all downloaded malware binaries.</li> <li>4. Run all downloaded malware binaries.</li> <li>3. Run all downloaded malware binaries.</li> <li>3. Run all downloaded malware binaries.</li> <li>4. Run all downloaded malware binaries.</li> <li>3. Run all downloaded malware binaries.</li> <li>4. Check whether shell can be used or not by echoing "welco</li></ul> |
| GAYFGT 1<br>GAYFGT 2<br>*.sh                       | <ul> <li>as "enable" or "shell".</li> <li>2. Check type of victim shell with command "sh"</li> <li>3. Remove all under /var/run, /dev, /tmp, /var/tmp</li> <li>4. Copy /bin/sh to random file name</li> <li>5. Append series of binaries to random file name of step 4 and make attacker's own shell</li> <li>6. Using attacker's own shell, download binary. IP Address of malw: download server can be seen in the command and port number cannot be seen in the command</li> <li>7. Run binary</li> <li>1. Check whether shell can be used or not by echoing "gayfgt"</li> <li>2. Download shell script.</li> <li>3. Using downloaded shell script, kill previously running malicious process, download malware binaries of different CPU architectur and block 23/TCP in order to prevent other infection.</li> <li>4. Run all downloaded malware binaries.</li> <li>1. Check type of victim shell with command "sh"</li> <li>2. Download shell script, download malware binaries of different CPU architectures.</li> <li>4. Run all downloaded malware binaries.</li> <li>5. Make sure shell is Busybox by echoing binary that will encode int "gayfgt" only in Busybox shell.</li> <li>1. Download shell script, download malware binaries of different CPU architectures.</li> <li>3. Run all downloaded shell script, download malware binaries of different CPU architectures.</li> <li>4. Run all downloaded shell script, download malware binaries of different CPU architectures.</li> <li>3. Run all downloaded malware binaries.</li> <li>5. Make sure shell is Busybox shell.</li> <li>1. Download shell script using wget command .</li> <li>2. Using downloaded shell script, download malware binaries of different CPU architectures.</li> <li>3. Run all downloaded malware binaries.</li> <li>3. Run all downloaded malware binaries.</li> <li>4. Run all downloaded malware binaries.</li> <li>3. Run all downloaded malware binaries.</li> <li>3. Run all downloaded malware binaries.</li> <li>4. Run all downloaded malware binaries.</li> <li>3. Run all downloaded malware binaries.</li> <li>3.</li></ul>  |
| GAYFGT 1<br>GAYFGT 2<br>*.sh<br>nttpd 1            | <ul> <li>as "enable" or "shell".</li> <li>Check type of victim shell with command "sh"</li> <li>Remove all under /var/run, /dev, /tmp, /var/tmp</li> <li>Copy /bin/sh to random file name</li> <li>Append series of binaries to random file name of step 4 and make attacker's own shell</li> <li>Using attacker's own shell, download binary. IP Address of malw: download server can be seen in the command and port number cannot be seen in the command</li> <li>Run binary</li> <li>Check whether shell can be used or not by echoing "gayfgt"</li> <li>Download shell script.</li> <li>Using downloaded shell script, kill previously running malicious process, download malware binaries of different CPU architectur and block 23/TCP in order to prevent other infection.</li> <li>Run all downloaded malware binaries.</li> <li>Check type of victim shell with command "sh"</li> <li>Download shell script, download malware binaries of different CPU architectures.</li> <li>Run all downloaded shell script, download malware binaries of different CPU architectures.</li> <li>Make sure shell is Busybox by echoing binary that will encode int "gayfgt" only in Busybox shell.</li> <li>Download shell script using wget command .</li> <li>Using downloaded malware binaries.</li> <li>Make sure shell is cript, download malware binaries of different CPU architectures.</li> <li>Run all downloaded malware binaries.</li> <li>Make sure shell is Busybox shell.</li> <li>Download shell script using wget command .</li> <li>Using downloaded malware binaries.</li> <li>Kun all downloaded malware binaries.</li> <li>Check whether shell can be used or not by echoing "welcome"</li> <li>Download binary to /tmp directory.</li> <li>Run Binary.</li> <li>Check whether shell can be used or not by echoing "welcome"</li> <li>Remove file names, .nttpd and .drop, from /tmp directory.</li> <li>Make new file names, .nttpd and .drop,</li> <li>Append binaries of malware through Telnet commands to .drop f</li> </ul>                                                                                     |
| GAYFGT 1<br>GAYFGT 2<br>*.sh<br>nttpd 1            | <ul> <li>as "enable" or "shell".</li> <li>2. Check type of victim shell with command "sh"</li> <li>3. Remove all under /var/run, /dev, /tmp, /var/tmp</li> <li>4. Copy /bin/sh to random file name</li> <li>5. Append series of binaries to random file name of step 4 and make attacker's own shell</li> <li>6. Using attacker's own shell, download binary. IP Address of malw: download server can be seen in the command and port number cannot be seen in the command</li> <li>7. Run binary</li> <li>1. Check whether shell can be used or not by echoing "gayfgt"</li> <li>2. Download shell script.</li> <li>3. Using downloaded shell script, kill previously running malicious process, download malware binaries of different CPU architectur and block 23/TCP in order to prevent other infection.</li> <li>4. Run all downloaded malware binaries.</li> <li>1. Check type of victim shell with command "sh"</li> <li>2. Download shell script.</li> <li>3. Using downloaded malware binaries.</li> <li>1. Check type of victim shell with command "sh"</li> <li>2. Download shell script.</li> <li>3. Using downloaded malware binaries.</li> <li>1. Check type of victim shell with command "sh"</li> <li>2. Download shell script.</li> <li>3. Using downloaded malware binaries.</li> <li>5. Make sure shell is Busybox by echoing binary that will encode int "gayfgt" only in Busybox shell.</li> <li>1. Download shell script, download malware binaries of different CPU architectures.</li> <li>3. Run all downloaded malware binaries.</li> <li>1. Check whether shell can be used or not by echoing "welcome"</li> <li>2. Download binary to /tmp directory.</li> <li>3. Run Binary.</li> <li>1. Check whether shell can be used or not by echoing "welcome"</li> <li>2. Remove file names, .nttpd and .drop, from /tmp directory.</li> <li>3. Make new file names, .nttpd and .drop.</li> <li>4. Append binaries of malware through Telnet commands to .drop fs. Run Binary</li> </ul>                                                                                                    |
| GAYFGT 1<br>GAYFGT 2<br>*.sh<br>nttpd 1            | <ul> <li>as "enable" or "shell".</li> <li>2. Check type of victim shell with command "sh"</li> <li>3. Remove all under /var/run, /dev, /tmp, /var/tmp</li> <li>4. Copy /bin/sh to random file name</li> <li>5. Append series of binaries to random file name of step 4 and make attacker's own shell</li> <li>6. Using attacker's own shell, download binary. IP Address of malw: download server can be seen in the command and port number cannot be seen in the command</li> <li>7. Run binary</li> <li>1. Check whether shell can be used or not by echoing "gayfgt"</li> <li>2. Download shell script.</li> <li>3. Using downloaded shell script, kill previously running malicious process, download malware binaries of different CPU architectur and block 23/TCP in order to prevent other infection.</li> <li>4. Run all downloaded malware binaries.</li> <li>1. Check type of victim shell with command "sh"</li> <li>2. Download shell script, download malware binaries of different CPU architectures.</li> <li>3. Using downloaded shell script, download malware binaries of different CPU architectures.</li> <li>4. Run all downloaded malware binaries.</li> <li>5. Make sure shell is Busybox by echoing binary that will encode int "gayfgt" only in Busybox shell.</li> <li>1. Download shell script using wget command .</li> <li>2. Using downloaded malware binaries.</li> <li>5. Make sure shell is lausipox shell.</li> <li>1. Download shell script using wget command .</li> <li>2. Using downloaded malware binaries.</li> <li>5. Make sure shell is Busybox shell.</li> <li>1. Download shell script using wget command .</li> <li>2. Using downloaded malware binaries.</li> <li>3. Run all downloaded malware binaries.</li> <li>3. Run all downloaded malware binaries.</li> <li>4. Run all downloaded malware binaries.</li> <li>5. Make new file can be used or not by echoing "welcome"</li> <li>2. Download shell script and .drop, from /tmp directory.</li> <li>3. Run Binary.</li> <li>1. Check whether shell can be used or not by echoing "welcome"</li> <li>2. Remove file names,</li></ul> |
| GAYFGT 1<br>GAYFGT 2<br>*.sh<br>nttpd 1<br>nttpd 2 | <ul> <li>as "enable" or "shell".</li> <li>2. Check type of victim shell with command "sh"</li> <li>3. Remove all under /var/run, /dev, /tmp, /var/tmp</li> <li>4. Copy /bin/sh to random file name</li> <li>5. Append series of binaries to random file name of step 4 and make attacker's own shell</li> <li>6. Using attacker's own shell, download binary. IP Address of malwa download server can be seen in the command and port number cannot be seen in the command</li> <li>7. Run binary</li> <li>1. Check whether shell can be used or not by echoing "gayfgt"</li> <li>2. Download shell script.</li> <li>3. Using downloaded shell script, kill previously running malicious process, download malware binaries of different CPU architectur and block 23/TCP in order to prevent other infection.</li> <li>4. Run all downloaded malware binaries.</li> <li>1. Check type of victim shell with command "sh"</li> <li>2. Download shell script, download malware binaries of different CPU architectures.</li> <li>4. Run all downloaded malware binaries.</li> <li>5. Make sure shell is Busybox by echoing binary that will encode int "gayfgt" only in Busybox shell.</li> <li>1. Download shell script using wget command .</li> <li>2. Using downloaded shell script, download malware binaries of different CPU architectures.</li> <li>3. Run all downloaded malware binaries.</li> <li>5. Make sure shell is Busybox by echoing binary that will encode int "gayfgt" only in Busybox shell.</li> <li>1. Download shell script using wget command .</li> <li>2. Using downloaded malware binaries.</li> <li>3. Run all downloaded malware binaries.</li> <li>4. Run all downloaded malware binaries.</li> <li>5. Make sure shell can be used or not by echoing "welcome"</li> <li>2. Download binary to /tmp directory.</li> <li>3. Run Binary.</li> <li>1. Check whether shell can be used or not by echoing "welcome"</li> <li>2. Remove file names, .nttpd and .drop, from /tmp directory.</li> <li>3. Make new file names, .nttpd and .drop, from /tmp directory.</li> <li>3. Make new file names, .ntt</li></ul> |
| GAYFGT 1<br>GAYFGT 2<br>*.sh<br>nttpd 1            | <ol> <li>Check type of victim shell with command "sh"</li> <li>Remove all under /var/run, /dev, /tmp, /var/tmp</li> <li>Copy /bin/sh to random file name</li> <li>Append series of binaries to random file name of step 4 and make attacker's own shell</li> <li>Using attacker's own shell, download binary. IP Address of malwa download server can be seen in the command and port number cannot be seen in the command</li> <li>Run binary</li> <li>Check whether shell can be used or not by echoing "gayfgt"</li> <li>Download shell script,</li> <li>Using downloaded shell script, kill previously running malicious process, download malware binaries of different CPU architectur and block 23/TCP in order to prevent other infection.</li> <li>Run all downloaded malware binaries.</li> <li>Check type of victim shell with command "sh"</li> <li>Download shell script,</li> <li>Using downloaded shell script, download malware binaries of different CPU architectures.</li> <li>Run all downloaded malware binaries.</li> <li>Make sure shell is Busybox by echoing binary that will encode int "gayfgt" only in Busybox shell.</li> <li>Download shell script using wget command .</li> <li>Using downloaded malware binaries.</li> <li>Make sure shell is ne used or not by echoing "welcome"</li> <li>Download binary to /tmp directory.</li> <li>Run all downloaded malware binaries.</li> <li>Check whether shell can be used or not by echoing "welcome"</li> <li>Download binary to /tmp directory.</li> <li>Run Binary.</li> <li>Check whether shell can be used or not by echoing "welcome"</li> <li>Remove file names, .nttpd and .drop.</li> <li>Append binaries of malware through Telnet commands to .drop fishary the shell is not by echoing "welcome"</li> <li>Run Binary</li> <li>Check whether shell can be used or not by echoing "welcome"</li> </ol>                                                                                                    |

Steps 1 - 4 of ZORRO 1, ZORRO 2, and ZORRO 3 and ZORRO 4 are done by a group of reconnaissance hosts and Steps 5 - 9 are done by a single intrusion host repeatedly. See Section 5.2.2 for details.

### 6.4.3. Stage 3: Monetization

Finally, the attacker tries to monetize the compromised devices. We thus analyzed the malware binaries collected by IoTPOT. We show the list of samples in Appendix. The sandbox analysis results of some of the binaries are described in Section 4.

Within the first 39 days of operation of IoTPOT (From April 1, 2015 to May 9, 2015), as none of the collected 43 samples are obfuscated and there exists common strings among samples, we classified the binaries based on the hardcoded strings, such as strings for C&C commands. Table 10 summarizes results of manual clustering of the collected samples based on the characteristic strings in the binaries.

Within the last 42 days of operation of IoTPOT (From May 10, 2015 to June 20, 2016), the number of captured malware increased more than double (Total 106 samples). Some of the binaries are obfuscated and so the approach to categorize binaries using just strings command is difficult. We need to find a better way to use other tools to categorize binaries. This will be future works for us. Thus, for Bin 44 to Bin 106 of Appendix, samples we newly captured within last 42 days, we categorize them into same group if command sequence from attacker is similar with previously categorized 43 samples.

| Family Name      | Keywords                                                                                                 |
|------------------|----------------------------------------------------------------------------------------------------|
| Bin 1- Bin9      | YESHELLO<br>killattk                                                                                     |
| Bin 10 to Bin 41 | bin.sh<br>bin2.sh<br>bin3.sh<br>echo -e '\x67\x61\x79\x66\x67\x74'                                       |
| Bin 42           | sh -c "cd /tmp ; rm -f .nttpd ; wget -O .nttpd<br>http://%d.%d.%d.%d:%d ; chmod +x .nttpd ;<br>./.nttpd" |
| Bin 43           | 0916.davinci<br>0923.davinci<br>0923.8196                                                                |

Table 10 - Clustering results of collected samples by characteristic strings in the binaries

# 6.5. IoT Sandbox (IoTBOX)

IoTPOT has shown that there is a clear rise of Telnet-spreading malware that has already compromised thousands of IoT devices. In this section, we present our multi-architecture sandbox called IoTBOX.

### 6.5.1. IoTBOX Design

IoTBOX supports analysis of malware on 8 different CPU architectures, namely as MIPS, MIPSEL, PPC, SPARC, ARM, MIPS64, sh4 and X86. The design of IoTBOX is shown in Figure 27. To run malware binaries of different CPU architectures, we need a cross compilation environments. We thus chose to run respective platforms (OS) on an emulated CPU using QEMU, an open source processor emulator. Then, we use the respective OpenWRT platform to run on the emulated CPU environment. OpenWRT is a highly extensible GNU/Linux distribution for embedded devices (typically wireless routers) [59]. To install OpenWRT, we use OpenWRT Builtroot, which is a build system for the distribution and it works on Linux, BSD or MacOSX. Next to OpenWRT, IoTBOX also supports Debian Linux.

Finally, the *Access Controller* controls all network related operations such as NAT and outbound traffic such as C&C communication, DNS resolution and attack traffic such as DoS. We block all outgoing DoS traffic from malware except allowing some DNS and HTTP traffic of maximum 5 packets per minutes. 23/TCP scans are redirected to *Dummy Server*, which is indeed IoTPOT. With this way, we can monitor how propagation over Telnet is done.

*Analysis Report* outputs the results of pcap analysis results for every 24 hours showing total number of packets, start time and end time of packet captures, data byte/bite rate, average packet size and rate and total number of victim IP

address for each attack. In addition, summary of commands strings from C&C are summarized if any.

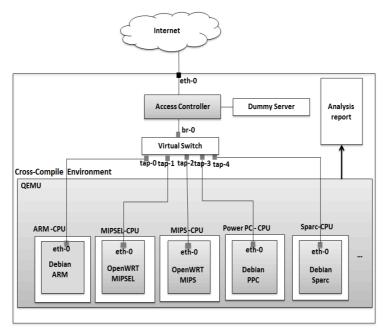

Figure 27 - Overview of IoTBOX

### 6.5.2. Analysis Results by IoTBOX

Using IoTBOX, we analyzed 51 selected malware binaries of 8 CPU architectures. Because of limited resources of IoTBOX, malware binary for popular CPU architectures of embedded devices such as ARM, MIPS and MIPSEL are focused more in analysis. Please refer to Appendix for the information of analyzed malware samples. Red colored samples show analyzed binaries.

We observed 25 of 50 malware binaries performed 11 different types of DoS attacks and 3 different types of scans such as telnet scan and scans on TCP ports such as 23,80,8080, 5916 and UDP port such as 123, 3143. The 5 samples cannot be executed because of errors.

A summary of the observed attacks is illustrated in Figure 28. Most attacks we observed were UDP floods and many different types of TCP floods. We also observed UDP floods against multiple destination ports, which seemed to aim at flooding target network. Interestingly, we also observed DNS water torture attack [60], SSL attacks [61] and other two unknown DNS based attacks in which a large number of queries to unknown type of DNS resource records (RR) were sent to an authoritative name server of a popular ISP. Sample Bin 43 exhibits unique functionality of a fake web hosting. Namely, it starts hosting a web page that looks like a top page of a popular Chinese search engine "baidu.com". In order to avoid any misuse of the fake web page in real attack, we carefully monitor if any incoming connections appear although nothing has been seen yet. One more point we notice is that Bin 13, 19, and 22 of Figure 28 have a backdoor port 5000/UDP open for further remote control of the compromised host because the initial intrusion route, the Telnet, would already have been blocked by iptables [62] during the infection phase to prevent other attackers from compromising the host.

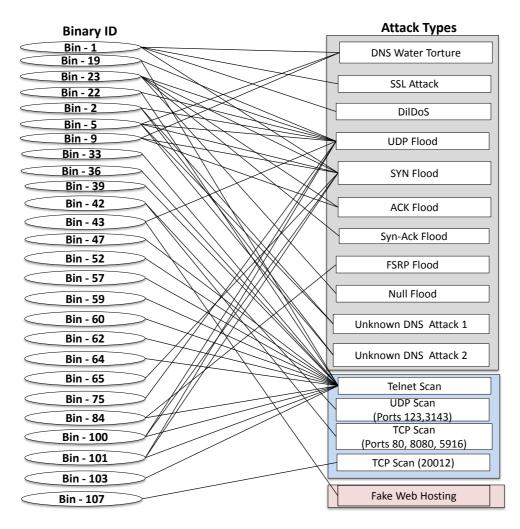

Figure 28 - Observed attacks by IoTBOX

# 6.5.3. Analysis on Attacks

#### 6.5.3.1. Overview of Observed Attacks

Figure 29 depicts the overview of Telnet-based attacks observed by IoTPOT and IoTBOX.

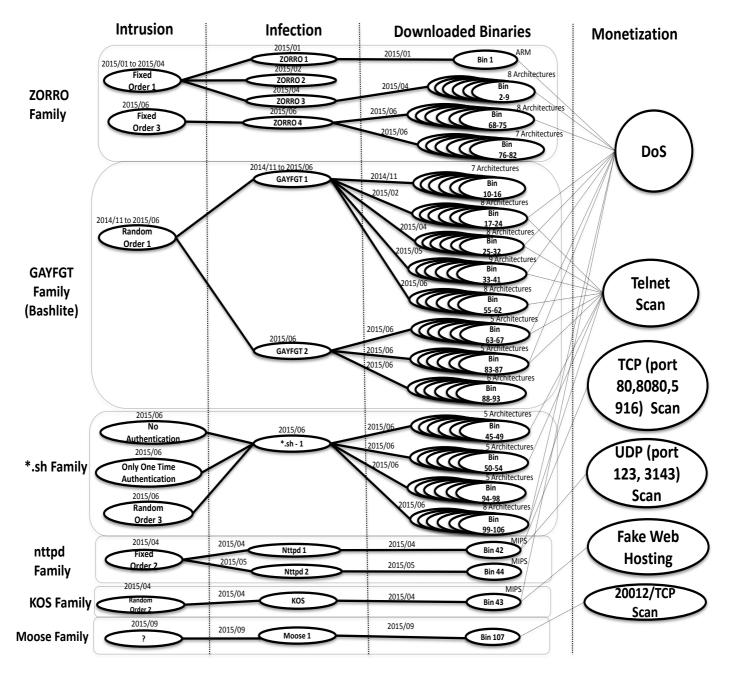

Figure 29 - Overview of Observed Attacks by IoTPOT and IOTBOX

Following are our findings.

- We have observed six malware families whose intrusion, infection, and malware binaries are independent from each other.
- From viewpoint of monetization, the different families share the same goal of performing DoS attacks and scans. The only exception is Bin 43 that starts to host a fake search engine.
- Some families seem to spread more aggressively than others. Namely, as in Figure 29, ZORRO, GAYFGT and nttpd familes have updated its command sequences twice during observation period. Also, the GAYFGT family has increased the diversity of binaries to support more CPU architectures.

### 6.5.4. Overview of Attacking Botnet

#### **6.5.4.1. Botnet Architectures**

Figure 30 shows overview of botnet attacking IoTPOT. Basically, scanning hosts, we call as Scanners (S), perform Internet wide Telnet scans in order to find hosts listening on Telnet for further infections. After successful Telnet login, intruding host (I) intrudes the victim sending sequence of commands over Telnet in order to make victim machine download the malware binary from malware download server (D). Downloaded binary is run and after infection, victim receives commands from Command and Control Server (C) to perform various DoS attacks and scans. These S, I, D and C can be different hosts or same host. For example, a single host may perform as (S, I, D) or (D and C) are single host while S and I are different hosts. By analyzing S, I, D and C involving IoTPOT, we found 8 different botnet architectures as follow:

- Botnet relating to ZORRO family has many host performing scanning only and few I, D and C of different combinations (B1, B2, B3 of Figure 30). Coordinated instruction of S and I of this family is explained more in section 5.4.2.
- Botnet of GAYFGT and \*.sh families have many hosts performing both scanning and intruding while D and C are same or separate hosts. (B4 and B5 of Figure 30).
- Propagation of nttpd family looks alike warm infection in which attacking host itself is scanner, intruder and malware download server (B6 in Figure 30).

There are also cases in which scanning and intruding host make victim infects sending malware binary over Telnet. In such case, it is not necessary to download malware binary from malware download server (B7 in Figure 30).

- Botnet of KOS family has many hosts performing both scanning and intruding while D and C are separate hosts (B8 of Figure 30). C can be connected by resolving "s6.kill123.com" domain. In order to resolve the domain, authoritative name server IP address of "S6.kill123.com" is hard coded in nttpd malware (bin 44 of Appendix). This authoritative name server is not reachable through normal authoritative name server DNS stacks. With this way, attacker setup authoritative name server as part of his or her botnet.
- Botnet of Moose family is general botnet structure in which same scanning and intruding hosts intrude try to intrude system and malware is downloaded from C&C servers. (B9 of Figure 30)

#### 6.5.4.2. Coordinated Intrusions of Botnet

In the trial period, we notice a coordinated intrusion by ZORRO family, in which reconnaissance and the actual malware infection are done by different hosts in coordination. Namely, we observed a reconnaissance host attempting logins to our honeypot, which had been configured to accept only a single pair of username/ password. Eventually, this reconnaissance host successfully logged in by guessing a valid login, and sent several commands over Telnet for information gathering of the compromised host, including the architecture of CPU it ran. However, it disconnected the session without downloading nor executing any malware binary file. After a while, we observed another host who visited our honeypot and successfully logged in with just one challenge implying that it already knew the valid credential from the earlier reconnaissance. This intrusion host then sent series of commands to download and execute external malware binary. The downloaded binary file was indeed of the CPU architecture of the honeypot and so we think that this host knew the CPU architecture of the honeypot from the reconnaissance.

We then set a new login credential and kept observation. We had a visit of another reconnaissance host and it succeeded to log in and identify the new credential. After a while, the same intrusion host from the previous intrusion visited us again with the newly obtained credential and infected the malware. After all, we observed a group of over 100 reconnaissance hosts and only a single intrusion host in coordination. Figure 31 depicts the coordinated attack.

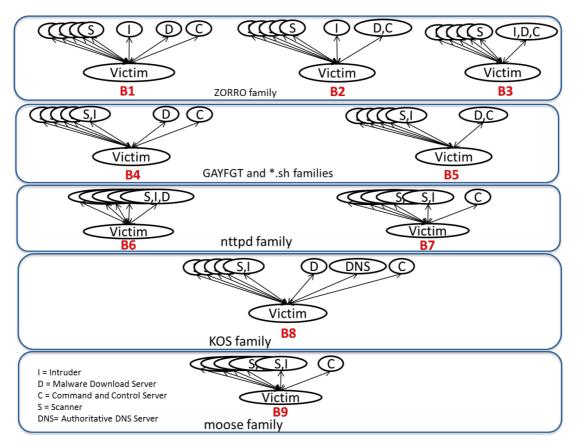

Figure 30 - Botnet architecture

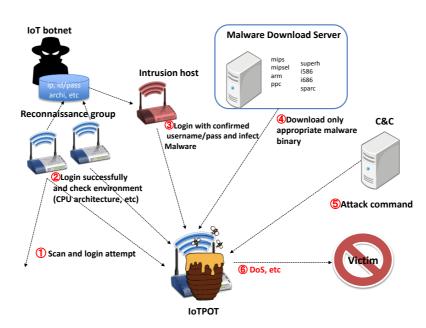

Figure 31 - Coordinated attack of ZORRO family observed by IoTPOT

## 6.6. Conclusion

We have shown that IoT devices are susceptible to compromises and increasingly are also target for malware on the masses. We identified six malware families, which show worm-like spreading behavior, all of which are actively used in DDoS attacks. As future work, we plan to extend IoTPOT to support more protocols that are likely the target by attacks, such as SSH. Furthermore, we aim to extend the sandbox with capabilities to stimulate even more architectures and environments that are common on IoT devices.

## **Chapter 7**

## **Conclusion and Future Works**

## 7.1. Conclusion

Detection of cyber attack resources is an important step for mitigation of cyber attack resources. In this dissertation, we present how to detect malicious authoritative name servers and IoT botnet by efficiently coordinating passive and active monitoring approaches.

In Chapter 4, we analyze passive DNS traffic and try to extract out features for detection of malicious authoritative name servers. Using extracted features, we show how to find malicious authoritative name server by extracting domains from DNS traffic. From this preliminary study, we find out that domain flux size feature is quite strong for detection of malicious authoritative name servers. Thus, more specific and carefully categorized features of domain flux size feature are studied and propose a comprehensive detection method explained in Chapter 5.

In Chapter 5, we present a novel method for detecting malicious "domains" (noted as d) and malicious "authoritative name servers" (noted as ns-d) based on their distinct mappings to "IP addresses" (noted as IP). Namely, we present three features to detect them; 1) Single ns-d is mapped to many IP, 2) Single IP is mapped to many ns-d, and 3) Single IP is mapped to both ns-d and d. We evaluate proposed method in terms of accuracy and coverage in detection of malicious d and ns-d. The evaluation shows that our detection method can achieve significantly low false positive rate in detecting both malicious d and ns-d without relying on any previous knowledge, such as blacklists or whitelists.

In Chapter 6, we reveal current IoT threats proposing IoTPOT, which is a honeypot system in which both active and passive monitoring approaches are coordinated. While honeypot portion of IoTPOT captures malware as passive monitoring system, the scanner portion of IoTPOT performs active probe of infected IoT devices in order to detect attacker's IoT botnet.

In conclusion, this dissertation contributes following;

We propose novel method for detection of malicious authoritative name servers and malicious domains by coordination of passive and active monitoring approach. The proposed method achieves low false positive rate in detecting both malicious d and ns-d without relying on any previous knowledge, such as blacklists or whitelists.

We propose novel method of revealing current IoT threats. The main contributions of this study are as follows.

- The study point out a huge increase of Telnet based attacks and the involment of IoT devices.
- To analyze the scope and variety of IoT related attacks, a honeypot system, which mimics IoT devices and captures Telnet based intrusion, is proposed.
- To analyze captured malware, a sandbox system for analyzing malware of 8 different CPU architectures such as ARM, MIPS, MIPSEL, PPC, X86, etc., is implemented.
- Analysis by sandbox reveals that there are at least six DDoS malware families targeting IoT devices.
- We share our samples and traffic with more than 11 international organizations.

### 7.2. Future Works

The scope of study for detecting cyber resources by active and passive monitoring is broad. In this study, we focus on detection of important attack resources relating to DNS protocol and Telnet protocol introducing an idea of coordination of passive and active monitoring approaches. We think that these ideas for coordination of passive and active monitoring approaches can significantly make impact for the improvement of today's cyber security research. Thus, future works should focus on countermeasure of detected cyber attack resources.

# Bibliography

- [1] "HOW FAST-FLUX SERVICE NETWORKS WORK | The Honeynet Project." [Online]. Available: http://www.honeynet.org/node/132. [Accessed: 19-Oct-2015].
- [2] "WP Botnet Communications Primer (2009-06-04).pdf.".
- [3] "SSAC Advisory on Fast Flux Hosting and DNS."
   [0nline]. Available: http://www.icann.org/en/system/files/files/sac-025en.pdf. [Accessed: 19-Oct-2015].
- [4] "Morto worm sets a (DNS) record | Comunidad de Symantec Connect." [Online]. Available: http://www.symantec.com/connect/blogs/mortoworm-sets-dns-record. [Accessed: 19-Oct-2015].
- [5] M. Eto, J. Song, J. Nakazato, K. Ohtaka, and K. Nakao, "nicter: a large-scale network incident analysis system: case studies for understanding threat landscape," *BADGERS 11 Proc. First Workshop Build. Anal. Datasets Gather. Exp. Returns Secur.*
- [6] M. E.L. and T. L. D., "The Carna Botnet Through the Lens of a Network Telescope," *Proc. 6th Int. Symp. Found. Pract. Secur. FPS 2003 Oct. 2013*, Oct. 2013.
- [7] "Internet Census 2012." [Online]. Available: http://internetcensus2012.bitbucket.org/paper.html. [Accessed: 24-May-2015].
- [8] "p0f v3." [Online]. Available: http://lcamtuf.coredump.cx/p0f3/. [Accessed: 24-May-2015].
- [9] "rep/dionaea," *GitHub*. [Online]. Available: https://github.com/rep/dionaea. [Accessed: 20-Oct-2015].
- [10] "Specialized Honeypots for SSH, Web and Malware Attacks." [Online]. Available: https://zeltser.com/honeypots-for-malware-ssh-web-attacks/. [Accessed: 20-Oct-2015].
- [11] "Blogs | The Honeynet Project." [Online]. Available: http://www.honeynet.org/. [Accessed: 20-Oct-2015].
- [12] "Glastopf Honeypot Project Page." [Online]. Available: http://glastopf.org/. [Accessed: 20-Oct-2015].
- [13] "desaster/kippo," *GitHub*. [Online]. Available: https://github.com/desaster/kippo. [Accessed: 20-Oct-2015].
- [14] L. Krämer, J. Krupp, D. Makita, T. Nishizoe, T. Koide, K. Yoshioka, and C. Rossow, "AmpPot: Monitoring and Defending Against Amplification DDoS Attacks."
- [15] "Conpot." [Online]. Available: http://conpot.org/. [Accessed: 20-Oct-2015].
- [16] "SCADA HoneyNet Project: Building Honeypots for Industrial Networks." [Online]. Available: http://scadahoneynet.sourceforge.net/. [Accessed: 20-Oct-2015].
- [17] Y. M. P. Pa, S. Suzuki, K. Yoshioka, T. Matsumoto, T. Kasama, and C. Rossow, "IoTPOT: analysing the rise of IoT compromises," 9<sup>th</sup> USENIX Workshop on Offensive Technologies -2015.
- [18] "Honeytoken," Wikipedia, the free encyclopedia. 20-Sep-2013.
- [19] "Nmap: the Network Mapper Free Security Scanner." [Online]. Available: https://nmap.org/. [Accessed: 20-Oct-2015].

- [20] "ZMap · The Internet Scanner." [Online]. Available: https://zmap.io/. [Accessed: 20-Oct-2015].
- [21] "robertdavidgraham/masscan," *GitHub*. [Online]. Available: https://github.com/robertdavidgraham/masscan. [Accessed: 20-Oct-2015].
- [22] "p0f v3." [Online]. Available: http://lcamtuf.coredump.cx/p0f3/. [Accessed: 20-Oct-2015].
- [23] "Category:Vulnerability Scanning Tools OWASP." [Online]. Available: https://www.owasp.org/index.php/Category:Vulnerability\_Scanning\_Tools. [Accessed: 20-Oct-2015].
- [24] "dns-zone-transfer NSE Script." [Online]. Available: https://nmap.org/nsedoc/scripts/dns-zone-transfer.html. [Accessed: 20-Oct-2015].
- [25] Y. M. P. Pa, K. Yoshioka, and T. Matsumoto, "Search Engine Based Investigation on Misconfiguration of Zone Transfer," in 2013 Eighth Asia Joint Conference on Information Security (Asia JCIS), 2013, pp. 56–62.
- [26] "Free OpenSSL Heartbleed Vulnerability Scanner | Rapid," Rapid7. [Online]. Available: http://www.rapid7.com/resources/free-security-softwaredownloads/openssl-heartbleed-vulnerability-scanner.jsp. [Accessed: 20-Oct-2015].
- [27] "Thug Python low-interaction honeyclient." [Online]. Available: https://buffer.github.io/thug/. [Accessed: 20-Oct-2015].
- [28] M. Akiyama, Y.Kawakoya, M.Iwamura, K.Aoki and M.Itoh. "MARIONETTE: Client Honeypot for Investigating and Understanding Web-based Malware Infection on Implicated Websites," Joint Workshop on Information Security (JSIS), 2009.
- [29] M. Antonakakis, R. Perdisci, D. Dagon, W. Lee, and N. Feamster, "Building a Dynamic Reputation System for DNS.," in USENIX security symposium, 2010, pp. 273–290.
- [30] L. Bilge, E. Kirda, C. Kruegel, and M. Balduzzi, "EXPOSURE: Finding Malicious Domains Using Passive DNS Analysis.," in *NDSS*, 2011.
- [31] S. Hao, N. Feamster, and R. Pandrangi, "Monitoring the initial DNS behavior of malicious domains," in *Proceedings of the 2011 ACM SIGCOMM conference on Internet measurement conference*, 2011, pp. 269–278.
- [32] X. Hu, M. Knysz, and K. G. Shin, "Measurement and analysis of global IPusage patterns of fast-flux botnets," in *2011 Proceedings IEEE INFOCOM*, 2011, pp. 2633–2641.
- [33] "Developments of the Honeyd Virtual Honeypot." [Online]. Available: http://www.honeyd.org/. [Accessed: 20-Oct-2015].
- [34] "telnet-password-honeypot A simple telnet server that prompts users for a password and stores it in a file." [Online]. Available: http://git.zx2c4.com/telnet-password-honeypot/. [Accessed: 20-Oct-2015].
- [35] "dionaea catches bugs." [Online]. Available: http://dionaea.carnivore.it/.
   [Accessed: 24-May-2015].
- [36] "home [Nepenthes finest collection -]." [Online]. Available: http://nepenthes.carnivore.it/. [Accessed: 24-May-2015].
- [37] "malware.dvi malware\_survey.pdf." .
- [38] B. Stone-Gross, C. Kruegel, K. Almeroth, A. Moser, and E. Kirda, "Fire: Finding rogue networks," in *Computer Security Applications Conference*, 2009. ACSAC'09. Annual, 2009, pp. 231–240.

- [39] A. Nappa, Z. Xu, M. Z. Rafique, J. Caballero, and G. Gu, "Cyberprobe: Towards internet-scale active detection of malicious servers," in *Network and Distributed System Security Symposium*, 2014.
- [40] "ZeuS Tracker :: Home." [Online]. Available: https://zeustracker.abuse.ch/. [Accessed: 20-Oct-2015].
- [41] "Malware Domain List." [Online]. Available: http://www.malwaredomainlist.com/mdl.php. [Accessed: 20-Oct-2015].
- [42] [Online]. Available: http://malc0de.com/bl/IP\_Blacklist.txt. [Accessed: 20-Oct-2015].
- [43] "MDL." [Online]. Available: http://www.malwaredomainlist.com/. [Accessed: 20-Oct-2015].
- [44] "KnujOn.com The Internet Buck Stops Here." [Online]. Available: http://knujon.com/. [Accessed: 20-Oct-2015].
- [45] "MalwareURL." [Online]. Available: http://www.malwareurl.com/. [Accessed: 20-Oct-2015].
- [46] "DNS-BH Malware Domain Blocklist.".
- [47] "Alexa Actionable Analytics for the Web." [Online]. Available: http://www.alexa.com/. [Accessed: 20-Oct-2015].
- [48] "Is This Website Safe | Website Security | Norton Safe Web." [Online]. Available: http://safeweb.norton.com/. [Accessed: 20-Oct-2015].
- [49] "Spam404," *Spam404*. [Online]. Available: http://www.spam404.com/. [Accessed: 20-Oct-2015].
- [50] "VirusTotal Free Online Virus, Malware and URL Scanner." [Online]. Available: https://www.virustotal.com/. [Accessed: 20-Oct-2015].
- [51] "OpenBL.org Abuse Reporting and Blacklisting." [Online]. Available: http://www.openbl.org/. [Accessed: 20-Oct-2015].
- [52] "Blacklist IP Addresses Live Database 2014. Blacklist Check." [Online]. Available: http://myip.ms/browse/blacklist. [Accessed: 20-Oct-2015].
- [53] [Online]. Available: http://www.unsubscore.com/blacklist.txt. [Accessed: 20-Oct-2015].
- [54] "Perishable Press | WordPress, Web Design, Code & Tutorials." [Online]. Available: https://perishablepress.com/. [Accessed: 20-Oct-2015].
- [55] "RFC 854 Telnet Protocol Specification." [Online]. Available: https://tools.ietf.org/html/rfc854. [Accessed: 24-May-2015].
- [56] "Remote Code Execution in Popular Hikvision Surveillance DVR | Threatpost | The first stop for security news." [Online]. Available: https://threatpost.com/remote-code-execution-in-popular-hikvisionsurveillance-dvr/109552. [Accessed: 24-May-2015].
- [57] "VirusTotal Free Online Virus, Malware and URL Scanner." [Online]. Available: https://www.virustotal.com/. [Accessed: 24-May-2015].
- [58] "Developments of the Honeyd Virtual Honeypot." [Online]. Available: http://www.honeyd.org/. [Accessed: 24-May-2015].
- [59] "OpenWrt." [Online]. Available: https://openwrt.org/. [Accessed: 24-May-2015].
- [60] Secure64, "Water Torture: A Slow Drip DNS DDoS Attack « Cybersecurity « Cyber Trust Matters." .
- [61] "DDoS Attacks on SSL: Something Old, Something New." [Online]. Available: http://asert.arbornetworks.com/ddos-attacks-on-ssl-something-oldsomething-new/. [Accessed: 24-May-2015].

- [62] "netfilter/iptables project homepage The netfilter.org project." [Online]. Available: http://www.netfilter.org/. [Accessed: 24-May-2015].
- [63] "WP Botnet Communications Primer (2009-06-04).pdf.".
- [64] "Microsoft Word SAC025-fastfluxversion1dot0.doc sac-025-en.pdf.".
- [65] G. Ollmann, "Botnet communication topologies," *Retrieved Sept.*, vol. 30, p. 2009, 2009.

## **List of Papers**

#### **Reviewed Papers in Journals**

- J-1) Yin Minn Pa Pa, Katsunari Yoshioka, Tsutomu Matsumoto "Detecting Malicious Domains and Authoritative Name Servers Based on Their Distinct Mappings to IP Addresses", Journal of Information Processing, Japan, 2015 March. {Status: Accepted and published in Journal of Information Processing, Vol.23, No.5, pages 623-632}
- J-2) Yin Minn Pa Pa, Suzuki Shogo, Katsunari Yoshioka, Tsutomu Matsumoto, Takahiro Kasama, Christian Rossow "IoTPOT: A Novel Honeypot for Revealing Current IoT Threats", Journal of Information Processing, Japan, 2015 June. {Status: Conditional acceptance}

## **Reviewed Papers in International Conference Proceedings**

- I-1) Yin Minn Pa Pa, Katsunari Yoshioka, Tsutomu Matsumoto "Search Engine Based Investigation on Misconfiguration of Zone Transfer", Asia Joint Conference on Information Security (Asia-JCIS), Seoul, Korea, 2013 July.
- I-2) Yin Minn Pa Pa, Suzuki Shogo, Katsunari Yoshioka, Tsutomu Matsumoto, Takahiro Kasama, Christian Rossow "IoTPOT: Analysing the Rise of IoT Compromises", 9th Usenix Workshop on Offensive Technologies (WOOT' 2015), Washington D.C, United States, 2015 August.

## **Technical Reports**

- T-1) Yin Minn Pa Pa, Daisuke Makita, Katsunari Yoshioka, Tsutomu Matsumoto
   "Finding Malicious Authoritative DNS server", Information and Communication System Security (ICSS), Yokohama, Japan, 2013 March.
- T-2) Daisuke Makita, Yin Minn Pa Pa, Katsunari Yoshioka, Tsutomu Matsumoto "A Method for Detecting Malware Infected Hosts with Similarity of Name Resolution Behavior", Symposium on Cryptography and Information Security (SCIS), Kyoto, Japan, 2013 January.
- T-3) Katsunari Yoshioka, Yin Minn Pa Pa, Shogo Suzuki, Naoki Watanabe, Sou Nakayama, Toshiya Shimura, Haoyuan Xu, Junji Shikata, Tsutomu Matsumoto, Koji Nakao, Takeo Hariu, Makoto Iwamura, Takeshi Yagi, Mitsuaki Akiyama, Masato Terada, Shigeyoshi Shima, Masafumi Watanabe, Takahiro Kakumaru, Masaru Kawakita, Masahiro Yamada, Daisuke Inoue "Collection and Analysis of Cyber Security Data by Active and Passive Monitoring", Computer Security Symposium (CSS), Nagasaki, Japan, 2015 October.

## **List of Poster**

P-1) Yin Minn Pa Pa, Katsunari Yoshioka, Tsutomu Matsumoto "Search Engine Based Investigation on Misconfiguration of Zone Transfer", International Workshop on Security (IWSEC-2012), Fukuoka, Japan, 2012 November.

## Available Data Set

The following datasets are available upon request for interested researchers.

- 1. Malware binaries
- 2. IoTPOT traffic
- 3. List of compromised IoT devices visiting our IoTPOT.
- 4. Source Code

http://ipsr.ynu.ac.jp/iot/index.html#datasets

# Appendix

## Malware Binary List

|                         | BinaryID<br>Bin 1                                                                                                    | Filename<br>wh.arm                                                                                                    | Hash(md5)                                                                                                    | Architecuture<br>ARM                                                                                                    | Date of Capture<br>2015/01                                                                                                    |                                                                                                    | Detection Ration in VirusTot |                                  | Last sub.                  |
|-------------------------|----------------------------------------------------------------------------------------------------|----------------------------------------------------------------------------------------------------|----------------------------------------------------------------------------------------------------|----------------------------------------------------------------------------------------------------|----------------------------------------------------------------------------------------------------|----------------------------------------------------------------------------------------------------|------------------------------|----------------------------------|----------------------------|
|                         | Bin 1<br>Bin 2                                                                                                    | wb.arm<br>telnet.arm                                                                                                    | e94f48285ec44e739505889c922def55<br>4101d096094fa7f3b35a14cee8c5d6bb                                                                                                    | ARM                                                                                                    | 2015/01                                                                                                    | YES<br>NO                                                                                                    | 0 / 56                       | 1/12/2015 23:50                  | 1/12/2015 2                |
| ZORRO                   | Bin 2<br>Bin 3                                                                                                    | telnet.m68k                                                                                                    | 2d4c6238ad43bfcc4668467ef6846196                                                                                                    | M68K                                                                                                    | 2015/04                                                                                                    | NO                                                                                                    |                              |                                  |                            |
|                         | Bin 4                                                                                                    | telnet.mp                                                                                                    | 5c091a1c1311aa37443027a315b663f5                                                                                                    | MIPS                                                                                                    | 2015/04                                                                                                    | NO                                                                                                    |                              |                                  |                            |
|                         | Bin 5                                                                                                    | telnet.mps                                                                                                    | acb79b0810aeb8e1db298cd678b33840                                                                                                    | MIPSEL                                                                                                    | 2015/04                                                                                                    | NO                                                                                                    |                              |                                  |                            |
|                         | Bin 6                                                                                                    | telnet.ppc                                                                                                    | 8e654a673d4bdd8ac16c39f7a4654e1b                                                                                                    | Power PC                                                                                                    | 2015/04                                                                                                    | NO                                                                                                    |                              |                                  |                            |
|                         | Bin 7                                                                                                    | telnet.sh4                                                                                                    | 60ee95389061b1c8ce0cf8b6f748c8a6                                                                                                    | SH4                                                                                                    | 2015/04                                                                                                    | NO                                                                                                    |                              |                                  |                            |
|                         | Bin 8<br>Bin 9                                                                                                    | telnet.sparc                                                                                                    | 9918dba3e5737d25424b05b9f10b16c0<br>792d38b6fdd89d65d35d1b01cd1c2ba7                                                                                                    | SPARC<br>x86                                                                                                    | 2015/04<br>2015/04                                                                                                    | NO<br>NO                                                                                                    |                              |                                  |                            |
|                         | Bin 10                                                                                                    | arm                                                                                                    | f73da5e1e33762f09d74e2d3d16c5c50                                                                                                    | ARM                                                                                                    | 2013/04                                                                                                    | YES                                                                                                    | 7 / 57                       | 1/14/2015 18:30                  | 1/14/2015                  |
|                         | Bin 11                                                                                                    | i586                                                                                                    | 66113dc9a53866702ec0ca68a9a546b8                                                                                                    | i586                                                                                                    | 2014/11                                                                                                    | NO                                                                                                    | 1,7 07                       | 17 1 17 2010 10:00               | 17 11/ 2010                |
|                         | Bin 12                                                                                                    | i686                                                                                                    | 6d9f7123e8692087bdb2822e44854eef                                                                                                    | ×86                                                                                                    | 2014/11                                                                                                    | NO                                                                                                    |                              |                                  |                            |
|                         | Bin 13                                                                                                    | mips                                                                                                    | c58e25360794355fc77c18b1688d4d01                                                                                                    | MIPS                                                                                                    | 2014/11                                                                                                    | YES                                                                                                    | 6 / 57                       | 3/10/2015 8:41                   | 3/10/2015                  |
|                         | Bin 14                                                                                                    | mipsel                                                                                                    | a265bab2443e0635a4adfe7f47e06974                                                                                                    | MIPSEL                                                                                                    | 2014/11                                                                                                    | NO                                                                                                    |                              |                                  |                            |
|                         | Bin 15                                                                                                    | sparc                                                                                                    | 738db9f6b9debd08976eaa91bbf16117                                                                                                    | SPARC                                                                                                    | 2014/11                                                                                                    | NO                                                                                                    |                              |                                  |                            |
|                         | Bin 16                                                                                                    | superh<br>arm                                                                                                    | a12e7f584177fb5d229707c5c7f7fa72<br>06b2fbee4e7ae5c1370753543b7d2e21                                                                                                    | Super H<br>ARM                                                                                                    | 2014/11<br>2015/04                                                                                                    | NO                                                                                                    |                              |                                  |                            |
|                         | Bin 17<br>Bin 18                                                                                                    | i586                                                                                                    | b7b299fdffbbaabd184ab4d8e69a4d98                                                                                                    | x86                                                                                                    | 2015/04                                                                                                    | NO<br>NO                                                                                                    |                              |                                  |                            |
|                         | Bin 19                                                                                                    | i686                                                                                                    | 4061432ae8b37171af033d5185b31659                                                                                                    | x86                                                                                                    | 2015/04                                                                                                    | NO                                                                                                    |                              |                                  |                            |
|                         | Bin 20                                                                                                    | mips                                                                                                    | 3fc4bdb902e086e3e5681798036207e7                                                                                                    | MIPS                                                                                                    | 2015/04                                                                                                    | NO                                                                                                    |                              |                                  |                            |
|                         | Bin 21                                                                                                    | mips64                                                                                                    | feb53f2aec98e96c1321a6811ac05a18                                                                                                    | MIPS64                                                                                                    | 2015/04                                                                                                    | NO                                                                                                    |                              |                                  |                            |
|                         | Bin 22                                                                                                    | mipsel                                                                                                    | 94b2e00fc4c11abd77fb76fd5815d1dc                                                                                                    | MIPSEL                                                                                                    | 2015/04                                                                                                    | NO                                                                                                    |                              |                                  |                            |
|                         | Bin 23<br>Bin 24                                                                                                    | ppc                                                                                                    | 06940d099751304c704f7a31c2459fb8<br>d76cf4f0f37395906df4d2c0defcd923                                                                                                    | Power PC<br>Super H                                                                                                    | 2015/04<br>2015/04                                                                                                    | NO<br>NO                                                                                                    |                              |                                  |                            |
|                         | Bin 25                                                                                                    | sparc<br>arm                                                                                                    | 1549aed9b818b6a994dc5fb6c4a57fa2                                                                                                    | ARM                                                                                                    | 2015/04                                                                                                    | NO                                                                                                    |                              |                                  |                            |
| AYFGT                   | Bin 26                                                                                                    | i586                                                                                                    | daab490a0a0a0a2b2528b18dacbf66ed                                                                                                    | ×86                                                                                                    | 2015/04                                                                                                    | NO                                                                                                    |                              |                                  |                            |
|                         | Bin 27                                                                                                    | i686                                                                                                    | 8a2b06d4ba8b88cab092801fbcbfd8b4                                                                                                    | x86                                                                                                    | 2015/04                                                                                                    | NO                                                                                                    |                              |                                  |                            |
|                         | Bin 28                                                                                                    | mips                                                                                                    | 61f32f7a0d4b7643fb03da75cf5a1329                                                                                                    | MIPS                                                                                                    | 2015/04                                                                                                    | NO                                                                                                    |                              |                                  |                            |
|                         | Bin 29                                                                                                    | mips64                                                                                                    | ee7d764767c25d4c54be44f18a5aa47d                                                                                                    | MIPS64                                                                                                    | 2015/04                                                                                                    | NO                                                                                                    |                              |                                  |                            |
|                         | Bin 30                                                                                                    | mipsel                                                                                                    | 490968447a603c3664186164c99c14be                                                                                                    | MIPSEL                                                                                                    | 2015/04                                                                                                    | NO                                                                                                    |                              | -                                |                            |
|                         | Bin 31<br>Bin 22                                                                                                    | ppc                                                                                                    | 2695e6d6930fc3e5b3345f8cd811d693                                                                                                    | Power PC                                                                                                    | 2015/04                                                                                                    | NO<br>NO                                                                                                    |                              | -                                |                            |
|                         | Bin 32<br>Bin 33                                                                                                    | sparc<br>arm                                                                                                    | 132c5605752c9cfcc3f746b8451c7fe6<br>032ec8869e235bfa8a8dfe7b125a02b6                                                                                                    | Super H<br>ARM                                                                                                    | 2015/04<br>2015/05                                                                                                    | NO<br>NO                                                                                                    | +                            | +                                |                            |
|                         | Bin 33<br>Bin 34                                                                                                    | i586                                                                                                    | 032ec8869e235bta8a8dte7b125a02b6<br>86f9fc4e914d358d05bd5d1d93a0d673                                                                                                    | x86                                                                                                    | 2015/05                                                                                                    | NO                                                                                                    | 1                            | 1                                |                            |
|                         | Bin 35                                                                                                    | i686                                                                                                    | c1ef1dd4232e14c45661e0a8a976867e                                                                                                    | ×86                                                                                                    | 2015/05                                                                                                    | NO                                                                                                    |                              |                                  |                            |
|                         | Bin 36                                                                                                    | mips                                                                                                    | a41867fbf8e2358ba5551509907b288c                                                                                                    | MIPS                                                                                                    | 2015/05                                                                                                    | NO                                                                                                    |                              |                                  |                            |
|                         | Bin 37                                                                                                    | mips32                                                                                                    | 77b73b0fe4a79dfc284fce55bf3cbe8b                                                                                                    | MIPS32                                                                                                    | 2015/05                                                                                                    | NO                                                                                                    |                              |                                  |                            |
|                         | Bin 38                                                                                                    | mips64                                                                                                    | d31261199d16b7ad82e0f87094de6e07                                                                                                    | MIPS64                                                                                                    | 2015/05                                                                                                    | NO                                                                                                    |                              |                                  |                            |
|                         | Bin 39                                                                                                    | mipsel                                                                                                    | c652fe5e53cba8c450ee6f7307408c8c                                                                                                    | MIPSEL                                                                                                    | 2015/05                                                                                                    | NO                                                                                                    |                              | -                                |                            |
|                         | Bin 40<br>Bin 41                                                                                                    | ppc                                                                                                    | 52f9bd74d63888182fbab15443b70898<br>be35cd9d4c6047e940e6c58a96fbf0b8                                                                                                    | Power PC<br>SPARC                                                                                                    | 2015/05<br>2015/05                                                                                                    | NO<br>NO                                                                                                    |                              | +                                |                            |
| nttpd                   | Bin 41<br>Bin 42                                                                                                    | sparc<br>nttpd                                                                                                    | bbf1327c1a5213b41a4d22c4b4806f7c                                                                                                    | MIPSEL                                                                                                    | 2015/05                                                                                                    | YES                                                                                                    | 0 / 57                       | 2/18/2015 17:24                  | 3/20/2015                  |
| KOS                     | Bin 43                                                                                                    | 1225.8196                                                                                                    | ec381bb5fb83b160fb1eb493817081c1                                                                                                    | MIPS                                                                                                    | 2015/05                                                                                                    | NO                                                                                                    | 0, 0,                        | 2/10/2010 17:21                  | 0/ 20/ 2010                |
| nttpd                   | Bin 44                                                                                                    | nttpd                                                                                                    | d97972cbfdf4207e5cb3a1615c6e4306                                                                                                    |                                                                                                    | 2015/06                                                                                                    | NO                                                                                                    |                              |                                  |                            |
|                         | Bin 45                                                                                                    | armp                                                                                                    | dec3bf949c3b107dc3a973015269edd6                                                                                                    | ARM                                                                                                    | 2015/06                                                                                                    | NO                                                                                                    |                              |                                  |                            |
|                         | Bin 46                                                                                                    | mipselp                                                                                                    | 67abda7e85c838448ca1f7915dfc6b17                                                                                                    | MIPSEL                                                                                                    | 2015/06                                                                                                    | NO                                                                                                    |                              | 0/0/0045 40 44                   | 0/0/00454                  |
|                         | Bin 47                                                                                                    | mipsp                                                                                                    | de31e34c2e5f6198026354704ac00e54                                                                                                    | MIPS                                                                                                    | 2015/06                                                                                                    | YES<br>YES                                                                                                    | 2 / 57                       | 6/2/2015 19:44<br>6/2/2015 19:40 | 6/2/2015 1<br>6/2/2015 1   |
|                         | Bin 48<br>Bin 49                                                                                                    | ppcp<br>shp                                                                                                    | 4dcfba3c38863e647162ff81f37e8eb8<br>afcda120ec94869329e2b27a9c0e61fc                                                                                                    | PPC<br>SH4                                                                                                    | 2015/06<br>2015/06                                                                                                    | YES                                                                                                    | 2 / 57<br>4 / 57             | 6/2/2015 19:35                   | 6/3/2015                   |
| *.sh                    | Bin 49<br>Bin 50                                                                                                    | armm                                                                                                    | 1c435276ffabe48d753527cccfe398a4                                                                                                    | ARM                                                                                                    | 2015/06                                                                                                    | YES                                                                                                    | 6 / 56                       | 6/1/2015 7:48                    | 6/1/2015                   |
|                         | Bin 51                                                                                                    | mipselm                                                                                                    | fe1e5c05fb6abe21f9075a13ea0bec79                                                                                                    | MIPSEL                                                                                                    | 2015/06                                                                                                    | YES                                                                                                    | 3 / 56                       | 6/1/2015 7:48                    | 6/1/2015                   |
|                         | Bin 52                                                                                                    | mipsm                                                                                                    | 1616d1cca4ccbca38f8948a42c99239c                                                                                                    | MIPS                                                                                                    | 2015/06                                                                                                    | YES                                                                                                    | 7 / 57                       | 6/1/2015 7:49                    | 6/5/2015                   |
|                         | Bin 53                                                                                                    | ppcm                                                                                                    | ac86a5a187f38d9d19c482bbbf24f148                                                                                                    | PPC                                                                                                    | 2015/06                                                                                                    | YES                                                                                                    | 2 / 56                       | 6/1/2015 7:48                    | 6/1/2015                   |
|                         | Bin 54                                                                                                    | shm                                                                                                    | d0173b706f9c65c1f011d4683a68217d                                                                                                    | SH4                                                                                                    | 2015/06                                                                                                    | YES                                                                                                    | 4 / 56                       | 6/1/2015 7:47                    | 6/1/2015                   |
|                         | Bin 55<br>Bin 56                                                                                                    | 568i<br>668i                                                                                                    | 6bb6edd07979e547dc528a2143a9bf4f<br>3ead0f86731993fc8cf4f94159805990                                                                                                    | x86<br>x86                                                                                                    | 2015/06<br>2015/06                                                                                                    | NO<br>NO                                                                                                    |                              |                                  |                            |
|                         | Bin 50<br>Bin 57                                                                                                    | elimps                                                                                                    | b5665875ae7eb40809384146a8bb6784                                                                                                    | MIPSEL                                                                                                    | 2015/06                                                                                                    | NO                                                                                                    |                              |                                  |                            |
| GAYFGT                  | Bin 58                                                                                                    | husper                                                                                                    | f17a8106fa6129c5aa7f374bed6f9276                                                                                                    | Super H                                                                                                    | 2015/06                                                                                                    | NO                                                                                                    |                              |                                  |                            |
|                         | Bin 59                                                                                                    | mar                                                                                                    | 270307434ef97c688b831bc280671886                                                                                                    | ARM                                                                                                    | 2015/06                                                                                                    | NO                                                                                                    |                              |                                  |                            |
|                         | Bin 60                                                                                                    | рср                                                                                                    | 129b0be5bf9008095939db8da7c34d4e                                                                                                    | Power PC                                                                                                    | 2015/06                                                                                                    | NO                                                                                                    |                              |                                  |                            |
|                         | Bin 61                                                                                                    | racps                                                                                                    | b39b75d52dee457ccc825749226ec8e3                                                                                                    | SPARC                                                                                                    | 2015/06                                                                                                    | NO                                                                                                    |                              |                                  |                            |
|                         | Bin 62                                                                                                    | sipm                                                                                                    | 5f68776702514580793aac478aadb811                                                                                                    | MIPS                                                                                                    | 2015/06                                                                                                    | NO<br>YES                                                                                                    | 10 / 57                      | 6/13/2015 15:16                  | G/12/2015                  |
|                         | Bin 63<br>Bin 64                                                                                                    | a<br>m                                                                                                    | f47b27ed72f1a84f43d154399c04aca6<br>33899bf41499403c3a53cd3b44d7a844                                                                                                    | ARM<br>MIPS                                                                                                    | 2015/06<br>2015/06                                                                                                    | NO                                                                                                    | 10 / 57                      | 0/13/2013 13.10                  | 0/13/2013                  |
|                         |                                                                                                    |                                                                                                    | 0000001111001000000000000110700011                                                                                                    | MIPSEL                                                                                                    | 2015/06                                                                                                    |                                                                                                    |                              |                                  |                            |
|                         | Bin 65                                                                                                    | mi                                                                                                    | 16679aa6674968494ae32f45fe2025e3                                                                                                    |                                                                                                    |                                                                                                    | NO                                                                                                    |                              |                                  |                            |
|                         | Bin 65<br>Bin 66                                                                                                    | mi<br>p                                                                                                    | 16679aa6674968494ae32f45fe2025e3<br>0d52132275d204363df8b29eb379a2ea                                                                                                    |                                                                                                    |                                                                                                    | NO<br>NO                                                                                                    |                              |                                  |                            |
|                         | Bin 65<br>Bin 66<br>Bin 67                                                                                                    | mi<br>p<br>s                                                                                                    | 16679aa6674968494ae32f45fe2025e3<br>0d52132275d204363df8b29eb379a2ea<br>ffea6ec00f8ab522ee1e73ab8d4a936b                                                                                                    | Power PC<br>SH4                                                                                                    | 2015/06<br>2015/06<br>2015/06                                                                                                    | NO<br>NO<br>NO                                                                                                    |                              |                                  |                            |
|                         | Bin 66<br>Bin 67<br>Bin 68                                                                                                    | p<br>s<br>ayy.arm                                                                                                    | 0d52132275d204363df8b29eb379a2ea<br>ffea6ec00f8ab522ee1e73ab8d4a936b<br>112baeed64abe8f73e22664c53d30f40                                                                                                    | Power PC<br>SH4<br>ARM                                                                                                    | 2015/06<br>2015/06<br>2015/06                                                                                                    | NO<br>NO<br>NO                                                                                                    |                              |                                  |                            |
|                         | Bin 66<br>Bin 67<br>Bin 68<br>Bin 69                                                                                                    | p<br>s<br>ayy.arm<br>ayy.m68k                                                                                                    | 0d52132275d204363df8b29eb379a2ea<br>ffea6ec00f8ab522ee1e73ab8d4a936b<br>112baeed64abe8f73e22664c53d30f40<br>6f35aefa8cd78b2c9ded814e0129bfd3                                                                                                    | Power PC<br>SH4<br>ARM<br>M68K                                                                                                    | 2015/06<br>2015/06<br>2015/06<br>2015/06                                                                                                    | NO<br>NO<br>NO                                                                                                    |                              |                                  |                            |
|                         | Bin 66<br>Bin 67<br>Bin 68<br>Bin 69<br>Bin 70                                                                                                    | p<br>s<br>ayy.arm<br>ayy.m68k<br>ayy.mp                                                                                                    | 0d52132275d204363df8b29eb379a2ea<br>ffea6ec00f8ab522ee1e73ab8d4a936b<br>112baeed64abe8f73e22664c53d30f40<br>6f35aefa8cd78b2c94c814e0129bfd3<br>20fb9b23986c922856d256f6321d2670                                                                                                    | Power PC<br>SH4<br>ARM<br>M68K<br>MIPS                                                                                                    | 2015/06<br>2015/06<br>2015/06<br>2015/06<br>2015/06                                                                                                    | NO<br>NO<br>NO<br>NO                                                                                                    |                              |                                  |                            |
|                         | Bin 66<br>Bin 67<br>Bin 68<br>Bin 69<br>Bin 70<br>Bin 71                                                                                                    | p<br>s<br>ayy.arm<br>ayy.m68k<br>ayy.mp<br>ayy.m                                                                                                    | 0d52132275d204363d78b29eb379a2ea<br>ffca6ec00f8ab522ee1e73ab8d4a936b<br>112baeed64abe8f73e22664c53430f40<br>6f35aefa8cd78b2c9de4814e0129bfd3<br>20fb9b23986c922856d256f6321d2670<br>70f75280ba31f993229db3ce1d06e698                                                                                                    | Power PC<br>SH4<br>ARM<br>M68K<br>MIPS<br>MIPSEL                                                                                                    | 2015/06<br>2015/06<br>2015/06<br>2015/06<br>2015/06<br>2015/06                                                                                                    | NO<br>NO<br>NO<br>NO<br>NO<br>NO                                                                                                    |                              |                                  |                            |
|                         | Bin 66           Bin 67           Bin 68           Bin 69           Bin 70           Bin 71           Bin 72                                                                                                    | p<br>s<br>ayy.arm<br>ayy.m68k<br>ayy.mp<br>ayy.m<br>ayy.ppc                                                                                                    | 0d52132275d204363df8b29eb379a2ea<br>ffea6ec00f8ab522ee1e73ab8d4a936b<br>112baecd64bab673e2264c53303f0d<br>6f35aefa8cd78b2c9ded814e0129bfd3<br>20fb9b23986c92285d256f632142670<br>70f75280ba31f993229d5ce1d06e698<br>40c5e23080e1ad32c44118336e325d86                                                                                                    | Power PC<br>SH4<br>ARM<br>M68K<br>MIPS                                                                                                    | 2015/06<br>2015/06<br>2015/06<br>2015/06<br>2015/06<br>2015/06<br>2015/06                                                                                                    | NO<br>NO<br>NO<br>NO<br>NO<br>NO                                                                                                    |                              |                                  |                            |
|                         | Bin 66           Bin 67           Bin 68           Bin 70           Bin 71           Bin 72           Bin 73           Bin 74                                                                                                    | p<br>s<br>ayy.arm<br>ayy.m68k<br>ayy.mp<br>ayy.mp<br>ayy.ppc<br>ayy.sh4<br>ayy.sparc                                                                                                    | 0d52132275d204363d78b29eb379a2ea<br>ffca6ec00f8ab522ee1e73ab8d4a936b<br>112baeed64abe8f73e22664c53430f40<br>6f35aefa8cd78b2c9de4814e0129bfd3<br>20fb9b23986c922856d256f6321d2670<br>70f75280ba31f993229db3ce1d06e698                                                                                                    | Power PC<br>SH4<br>ARM<br>M68K<br>MIPS<br>MIPSEL<br>Power PC                                                                                                    | 2015/06<br>2015/06<br>2015/06<br>2015/06<br>2015/06<br>2015/06<br>2015/06<br>2015/06                                                                                                    | NO<br>NO<br>NO<br>NO<br>NO<br>NO                                                                                                    |                              |                                  |                            |
| ZORRO                   | Bin 66           Bin 67           Bin 68           Bin 70           Bin 71           Bin 72           Bin 73           Bin 74                                                                                                    | p<br>s<br>ayy.arm<br>ayy.m68k<br>ayy.mp<br>ayy.m<br>ayy.ppc<br>ayy.sh4                                                                                                    | 0d52132276d204363df8b29eb379a2ea<br>ffredecc076b552cet r 32a8b44a930<br>112baeed64abe8f73e22et r 32a8b44a930<br>f673baefa8cd78b229ded814e0129bfd3<br>20fb9b23986c92255d256f6311d270<br>70f75280ba31f993229db3ce1406e698<br>40c3e23096c1a432c4411833be2528db4<br>e6ca89e393a6570a4a4c4208c36641f3<br>13ae92a608394938811e3711b2e9d5b4<br>73df780f15cecd3218e7bd55238b4b4                                                                                                    | Power PC<br>SH4<br>ARM<br>M68K<br>MIPS<br>MIPSEL<br>Power PC<br>SH4<br>SPARC<br>×86                                                                                                    | 2015/06<br>2015/06<br>2015/06<br>2015/06<br>2015/06<br>2015/06<br>2015/06<br>2015/06<br>2015/06                                                                                                    | NO           NO           NO           NO           NO           NO           NO           NO           NO           NO           NO           NO           NO           NO           NO           NO           NO           NO                                                                                                              |                              |                                  |                            |
| CORRO                   | Bin 66           Bin 67           Bin 68           Bin 70           Bin 70           Bin 71           Bin 72           Bin 73           Bin 75           Bin 76                                                                                                    | p<br>s<br>ayy.arm<br>ayy.m68k<br>ayy.mp<br>ayy.ppc<br>ayy.ppc<br>ayy.sparc<br>ayy.sparc<br>ayy.x86<br>scanner.arm                                                                                                    | 0d52132275d204363d78b29eb379a2ea<br>ffrea6ec0078a522ea1e73a88d4a936b<br>112baced64abe8f73e22664c53d30f40<br>6f35aefa8cd78b2c98de814e0129b7d3<br>20rbs9c3986e92256d256f6312d2701<br>70f75280ba31f993229db3ce1d06e698<br>40c3e23080e1ad32c44118338e3226d8<br>e6ca89e393a6570a4a4c4208c3661f3<br>13ae92a908394398811e3711b2e9d5b4<br>7df780f115cecd3219e7b0a55239abd4<br>1db32dd34dc8927c812c2ee6baa21e                                                                                                    | Power PC<br>SH4<br>ARM<br>M68K<br>MIPSEL<br>Power PC<br>SH4<br>SPARC<br>×86<br>ARM                                                                                                    | 2015/06<br>2015/06<br>2015/06<br>2015/06<br>2015/06<br>2015/06<br>2015/06<br>2015/06<br>2015/06                                                                                                    | NO           NO           NO           NO           NO           NO           NO           NO           NO           NO           NO           NO           NO           NO           NO           NO           NO           NO                                                                                                              |                              |                                  |                            |
| ZORRO                   | Bin 66           Bin 67           Bin 68           Bin 70           Bin 70           Bin 71           Bin 72           Bin 73           Bin 74           Bin 75           Bin 76           Bin 77                                                                                                    | p<br>s<br>ayy,arm<br>ayy,m68k<br>ayy,mp<br>ayy,m<br>ayy,ppc<br>ayy,sh4<br>ayy,sparc<br>ayy,x86<br>scanner,arm<br>scanner,m68k                                                                                                    | 0d52132275d204363d78b29eb379a2ea<br>ffradec007b8b52ce1c73a8bd4a930b<br>112baecd64abe8773e22664c53d30f40<br>6f35aefa8cd78b229ded814e0128bfd3<br>20fb9b23986c92256d526f6321d2670<br>70775280ba311939229db3ce1406e598<br>40c3e23080e1ad32c4118336e325d8<br>e6ca89c333a6570a4abc4208c36641f3<br>13ae92a808394938811e3711b2e9d5b4<br>14352d334dc8927c812c2ee6baa21e<br>63ced54306c26848711bb0a3ac0651                                                                                                    | Power PC<br>SH4<br>ARM<br>M68K<br>MIPS<br>MIPSEL<br>Power PC<br>SH4<br>SPARC<br>x86<br>ARM<br>M68K                                                                                                    | 2015/06<br>2015/06<br>2015/06<br>2015/06<br>2015/06<br>2015/06<br>2015/06<br>2015/06<br>2015/06<br>2015/06<br>2015/06                                                                                                    | NO           NO           NO           NO           NO           NO           NO           NO           NO           NO           NO           NO           NO           NO           NO           NO           NO           NO           NO                                                                                                              |                              |                                  |                            |
| ZORRO                   | Bin 66           Bin 67           Bin 68           Bin 70           Bin 70           Bin 71           Bin 72           Bin 73           Bin 74           Bin 75           Bin 76           Bin 77           Bin 78                                                                                                    | p<br>s<br>ayy.arm<br>ayy.m68k<br>ayy.mp<br>ayy.mp<br>ayy.sh4<br>ayy.sparc<br>ayy.x86<br>scanner.arm<br>scanner.m68k<br>scanner.mp                                                                                                    | 0d52132276d204363d78b29eb379a2ea<br>ffea6ec0078b522ee1e73ab8d4a936b<br>112baec0478b222e1e73ab8d4a936b<br>112baec0478b229ded814e0129b7d3<br>207b9b23986c92856d256f8311d2701<br>707f75280ba31f993229db3ce1046e988<br>40c3e23080e1ad32c44118336e325d8<br>40c3e23080e1ad32c44118336e325d8<br>40c3e230808130570a4aec4208c3864173<br>13ae92a80839436570a4aec4208c3864173<br>13ae92a80839436570a4aec4208c3864173<br>13ae92a80839483811e3711b2e9d5b4<br>7d780f1bcead3219e7bc35238b4d4<br>14b32dd3d4de8927c812c2eee6baa21e<br>63ecd4300c26d4711bd0a3ac046513<br>b147c04245d701686c8948638a240c35                                                                                                    | Power PC<br>SH4<br>ARM<br>M68K<br>MIPS<br>MIPSEL<br>Power PC<br>SH4<br>SPARC<br>×86<br>ARM<br>M68K<br>MIPS                                                                                                    | 2015/06<br>2015/06<br>2015/06<br>2015/06<br>2015/06<br>2015/06<br>2015/06<br>2015/06<br>2015/06<br>2015/06<br>2015/06<br>2015/06                                                                                                    | NO           NO           NO           NO           NO           NO           NO           NO           NO           NO           NO           NO           NO           NO           NO           NO           NO           NO           NO           NO           NO                                                                                                              |                              |                                  |                            |
| ZORRO                   | Bin 66           Bin 67           Bin 68           Bin 70           Bin 70           Bin 71           Bin 72           Bin 73           Bin 75           Bin 76           Bin 77           Bin 78           Bin 79                                                                                                    | p<br>s<br>ayy.arm<br>ayy.m68k<br>ayy.mp<br>ayy.pp<br>ayy.sh4<br>ayy.sparc<br>ayy.x86<br>scanner.arm<br>scanner.mp8k<br>scanner.mp                                                                                                    | 0d52132275d204363d78b29eb379a2ea<br>ffrea6ec0078a552ce1e73a88d4a936b<br>112baced64abc8f73e22664c53d30f40<br>6f35aefa8cd78b2c9ded814e0129bfd3<br>20fb9b23966c92256d256f6312d2670<br>70f75280ba31f993229db3ce1d06e698<br>4dc3e23080e1ad32c44118338e322638<br>e6ca89c9336570a44c4208c3661f13<br>13ae92a808394938811e3711b2e9d5b4<br>7df780f115ced3219e7b0a55239abd4<br>14532dd34dc48927c812ceee6baa21<br>e38ced54306c268df471bdb03ac086511<br>b147c04245701669c89d6836a240c3                                                                                                    | Power PC<br>SH4<br>ARM<br>M68K<br>MIPS<br>MIPSEL<br>Power PC<br>SH4<br>SPARC<br>x86<br>ARM<br>M68K                                                                                                    | 2015/06<br>2015/06<br>2015/06<br>2015/06<br>2015/06<br>2015/06<br>2015/06<br>2015/06<br>2015/06<br>2015/06<br>2015/06<br>2015/06                                                                                                    | NO           NO           NO           NO           NO           NO           NO           NO           NO           NO           NO           NO           NO           NO           NO           NO           NO           NO           NO                                                                                                              |                              |                                  |                            |
| ZORRO                   | Bin 66           Bin 67           Bin 68           Bin 70           Bin 70           Bin 71           Bin 72           Bin 73           Bin 74           Bin 75           Bin 76           Bin 77           Bin 78                                                                                                    | p<br>s<br>ayy.arm<br>ayy.m68k<br>ayy.mp<br>ayy.mp<br>ayy.sh4<br>ayy.sparc<br>ayy.x86<br>scanner.arm<br>scanner.m68k<br>scanner.mp                                                                                                    | 0d52132276d204363d78b29eb379a2ea<br>ffea6ec0078b522ee1e73ab8d4a936b<br>112baec0478b222e1e73ab8d4a936b<br>112baec0478b229ded814e0129b7d3<br>207b9b23986c92856d256f8311d2701<br>707f75280ba31f993229db3ce1046e988<br>40c3e23080e1ad32c44118336e325d8<br>40c3e23080e1ad32c44118336e325d8<br>40c3e230808130570a4aec4208c3864173<br>13ae92a80839436570a4aec4208c3864173<br>13ae92a80839436570a4aec4208c3864173<br>13ae92a80839483811e3711b2e9d5b4<br>7d780f1bcead3219e7bc35238b4d4<br>14b32dd3d4de8927c812c2eee6baa21e<br>63ecd4300c26d4711bd0a3ac046513<br>b147c04245d701686c8948638a240c35                                                                                                    | Power PC<br>SH4<br>ARM<br>M68K<br>MIPS<br>Power PC<br>SH4<br>SPARC<br>×86<br>ARM<br>M68K<br>MIPS<br>MIPSEL                                                                                                    | 2015/06<br>2015/06<br>2015/06<br>2015/06<br>2015/06<br>2015/06<br>2015/06<br>2015/06<br>2015/06<br>2015/06<br>2015/06<br>2015/06                                                                                                    | NO           NO           NO           NO           NO           NO           NO           NO           NO           NO           NO           NO           NO           NO           NO           NO           NO           NO           NO           NO           NO           NO           NO                                                                                                              |                              |                                  |                            |
| ZORRO                   | Bin 66           Bin 67           Bin 69           Bin 70           Bin 71           Bin 72           Bin 73           Bin 74           Bin 75           Bin 76           Bin 77           Bin 78           Bin 79           Bin 80           Bin 81                                                                                                    | p<br>s<br>ayy.arm<br>ayy.mb8k<br>ayy.mp<br>ayy.mp<br>ayy.sh4<br>ayy.sharc<br>ayy.x86<br>scanner.arm<br>scanner.m68k<br>scanner.mps<br>scanner.ppc                                                                                                    | 0d52132276d204363df8b29eb379a2ea<br>ffradec007b8b52ce1c73a8bd4a930b<br>112baecd64abe8f73e226e173a8bd4a930b<br>112baecd64abe8f73e226e63c5d30f40<br>6f35aefa8cd78b229dcd814e0128bfd3<br>20fb9623986c92256d526f6321d2670<br>70775280ba311939229db3ce1406e598<br>40c3e23090e1ad32c4118336e325d8<br>e6ca89c333a6570a4a6c4208c36641f3<br>13ae92a808394938811e3711b2e9d5b4<br>74f780f115cccd3219e7b0a55238bd4<br>14b32dd34dc8927c812c2eee6baa21e<br>63ccd54300c268f4711bb0a3ac0a651<br>b147c04245d70169be89d6836a240c33<br>56b0feec4e28276141ec0b93b6f21aaa<br>493cb7e0470737681c3e05362f41a                                                                                                    | Power PC<br>SH4<br>ARM<br>M68K<br>MIPS<br>Power PC<br>SH4<br>SPARC<br>×86<br>ARM<br>M68K<br>MIPSEL<br>Power PC<br>SH4<br>×86                                                                                                    | 2015/06<br>2015/06<br>2015/06<br>2015/06<br>2015/06<br>2015/06<br>2015/06<br>2015/06<br>2015/06<br>2015/06<br>2015/06<br>2015/06<br>2015/06<br>2015/06<br>2015/06                                                                                                    | NO           NO                                                                                                    |                              |                                  |                            |
| ZORRO                   | Bin 66           Bin 67           Bin 69           Bin 70           Bin 71           Bin 72           Bin 73           Bin 75           Bin 75           Bin 76           Bin 77           Bin 78           Bin 79           Bin 80           Bin 81           Bin 83                                                                                                    | P<br>s<br>ayy.arm<br>ayy.mb8k<br>ayy.mp<br>ayy.mp<br>ayy.sh4<br>ayy.sh4<br>ayy.sh4<br>scanner.arm<br>scanner.mp<br>scanner.mp<br>scanner.ppc<br>scanner.ps<br>scanner.ps<br>scanner.sh4<br>scanner.sh6<br>scanner.sh6<br>scanner.sh6                                                                                                    | 0d52132276d204363d78b29eb379a2ea<br>ffea8ec0078b522ee1e73ab8d4a936b<br>112baec043abe522ee1e73ab8d4a936b<br>112baec043abe573e22664c53d30r40<br>6735aefa8cd78b229ded814e0129frd3<br>20rbsb23986c92856d2566321d270<br>70775280ba31f993229db3ce1046e98<br>40c3e23080e1ad32c441183366325d8<br>40c3e23080e1ad32c441183366325d8<br>40c3e23080e1ad32c441183366325d8<br>40c3e23080e1ad32c4138366325d8<br>40c3e23080e1ad32c47812c2ee6baa21e<br>63ecd54306c26d84711bd03a5238b4d4<br>14b32dd34dc88276812c2ee6baa21e<br>63ecd54306c26d84711bd03a5238b4d4<br>14b32dd34dc88276812c2ee6baa21e<br>63ecd54306c28d8471bd03a5238b4d<br>147c047507168693685483426c53<br>73ad21e470073768b13ed0493de074f<br>fcc3292ffe2dc781229fc86673229b0468d38<br>4b3cb7e047073768b13ed0493de074f<br>fcc3292ffe2dc781229fc8667312eb0468d38<br>4b3cb7e047073768b13ed0493de074f<br>fcc3292ffe2dc781229fc8667312eb0468d38<br>4b3cb7e047073768b13ed0493de074f<br>fcc3292ffe2dc781229fc8dc781229fc868731e1eb573                                                                                                    | Power PC           SH4           ARM           M68K           MIPSEL           Power PC           SH4           SPARC           x86           ARM           M68K           MIPSEL           Power PC           SH4           SPARC           x86           ARM           MIPSEL           Power PC           SH4           x86           ARM           x86           ARM           x86           ARM                                                                                                    | 2015/06<br>2015/06<br>2015/06<br>2015/06<br>2015/06<br>2015/06<br>2015/06<br>2015/06<br>2015/06<br>2015/06<br>2015/06<br>2015/06<br>2015/06<br>2015/06<br>2015/06                                                                                                    | NO           NO                                                                                                    |                              |                                  |                            |
| ORRO                    | Bin 66           Bin 67           Bin 68           Bin 70           Bin 71           Bin 72           Bin 73           Bin 74           Bin 75           Bin 76           Bin 77           Bin 78           Bin 79           Bin 81           Bin 82           Bin 84                                                                                                    | p<br>s<br>ayy.arm<br>ayy.m68k<br>ayy.mp<br>ayy.pp<br>ayy.sh4<br>ayy.sparc<br>ayy.sb4<br>ayy.sparc<br>ayy.x86<br>scanner.arm<br>scanner.m68k<br>scanner.m9s<br>scanner.ppc<br>scanner.sh4<br>scanner.sh4<br>scanner.sh4<br>scanner.sh4<br>scanner.sh4<br>scanner.sh4<br>scanner.sh4<br>scanner.sh4<br>scanner.sh4<br>scanner.sh4<br>scanner.sh4<br>scanner.sh4<br>scanner.sh4<br>scanner.sh4                                                                                                    | 0d52132276d204363d78b29eb379a2ea<br>ffrea6ec0078a522ea1e73a88d4a936b<br>112bacedf4abe8f73e22664c53d30f40<br>6f35aefa8cd78b2c98cd814e0129b7d3<br>207b9b23986c92256d256f6321d2701<br>707f5280ba31f993229d53ce1d06e688<br>40c3e23080e1ad32c44118336e325d84<br>e6ca88e39386570a44c4208c3661f3<br>13ae92a608394338811e3711b2e9d5b4<br>7df780f115ccc43219e7b0a55239abd4<br>14b32dd3d4c8827c812c2eee6baa21e<br>63bcc254306c2648f471bdb0a3ac0d651<br>b147c04245701696s964853a240c33<br>73ad21e470abad3da2acb39f621fa683<br>56b0freec4e28276141ec0b93b6f21aa<br>493cb7e3f703786b13e0d933ed741a                                                                                                    | Power PC<br>SH4<br>ARM<br>MIPSEL<br>Power PC<br>SH4<br>SPARC<br>X86<br>ARM<br>MIPSEL<br>Power PC<br>SH4<br>x86<br>ARM<br>MIPSEL<br>Power PC<br>SH4<br>x86<br>ARM<br>MIPSEL                                                                                                    | 2015/06<br>2015/06<br>2015/06<br>2015/06<br>2015/06<br>2015/06<br>2015/06<br>2015/06<br>2015/06<br>2015/06<br>2015/06<br>2015/06<br>2015/06<br>2015/06<br>2015/06<br>2015/06                                                                                                    | NO           NO                                                                                                    |                              |                                  |                            |
| ZORRO                   | Bin 66           Bin 67           Bin 68           Bin 69           Bin 70           Bin 71           Bin 72           Bin 73           Bin 74           Bin 75           Bin 77           Bin 78           Bin 79           Bin 79           Bin 79           Bin 80           Bin 81           Bin 83           Bin 84           Bin 83                                                                                                    | p<br>s<br>s<br>ayy.arm<br>ayy.mb<br>ayy.mp<br>ayy.sp<br>ayy.sha<br>ayy.sha<br>ayy.sha<br>ayy.sha<br>scanner.arm<br>scanner.mb<br>scanner.mb<br>scanner.mps<br>scanner.pc<br>scanner.sh4<br>scanner.sh4<br>scanner.sh4<br>scanner.x86<br>m<br>mi                                                                                                    | 0d52132276d204363d78b29eb379a2ea<br>ffea6ec0078b522ee1c3a8b449305<br>112baec064abe8773e22664c53d30f40<br>6735aefa8cd78b229ded814e0128bfd3<br>207b9b23986c92255d25676321d2670<br>70775280ba31f93229db3ce140be698<br>40c3e23080e1ad32c4413336e225db4<br>e6ca89e393a6570a4a4c4208c36641f3<br>13ae622a603394398311e3711b2e9d5b4<br>7d7780f15c62382761bc35238bd4<br>14b32dd34dc8927c812c2ee6baa21e<br>63ccd45430c268f8471bbd3ac0a651<br>b 147c04245d701669c89d6836a240c33<br>73ad21e470ba3d3d2acb39f21f6883<br>58b67ecc42827614c09336f21ae3<br>58b67ec42e27614c049336f21ae3<br>58b67ec42e27614c04936f21ae3<br>73ad21e470ba3d3d2acb39f821f6883<br>58b67ec42e27614c04936f21ae3<br>58b67ec42e27614c04936f21ae3<br>58b67ec42e2676957322b048d6439<br>bc38079861002f322e5689741e1e5f2<br>f81141bee4d2ad8f96c69291407                                                                                                    | Power PC<br>SH4<br>ARM<br>M68K<br>MIPS<br>Power PC<br>SH4<br>SPARC<br>x86<br>ARM<br>M68K<br>MIPS<br>SH4<br>SPARC<br>x86<br>ARM<br>MIPSEL<br>Power PC<br>SH4<br>x86<br>ARM<br>MIPSEL                                                                                                    | 2015/06<br>2015/06<br>2015/06<br>2015/06<br>2015/06<br>2015/06<br>2015/06<br>2015/06<br>2015/06<br>2015/06<br>2015/06<br>2015/06<br>2015/06<br>2015/06<br>2015/06                                                                                                    | NO           NO                                                                                                    |                              |                                  |                            |
| ZORRO                   | Bin 66           Bin 67           Bin 68           Bin 70           Bin 71           Bin 71           Bin 72           Bin 73           Bin 74           Bin 75           Bin 74           Bin 75           Bin 74           Bin 75           Bin 76           Bin 78           Bin 78           Bin 80           Bin 80           Bin 81           Bin 83           Bin 83           Bin 84           Bin 86                                                                                                    | P<br>s<br>ayy.arm<br>ayy.m8kk<br>ayy.mp<br>ayy.mp<br>ayy.sh4<br>ayy.sparc<br>ayy.sh4<br>scanner.arm<br>scanner.m8kk<br>scanner.m9k<br>scanner.m9s<br>scanner.sh4<br>scanner.x86<br>a<br>m<br>mi<br>ppc                                                                                                    | 0d52132276d204363d78b29eb379a2ea<br>ffea6ec0078ab522ee1e73ab8d4a936b<br>112baeed64abe8f73ac22664c53d30f40<br>6f35aefa8cd78b2c9ded814e0129bfd3<br>207bsb23986c92856d256f831td2701<br>707f5280ba31f930229db3ee1406e698<br>40c3e23080e1ad32c44118336e325d8<br>e6ca88e393d570a4a4c4208c3864173<br>13ae92a8083943570a4a4c4208c3864173<br>13ae92a808394358811e3711b2e9d5b4<br>7df780f15ce38293d570a4a4c4208c3864173<br>13ae92a8083943570a4a4c4208c3864173<br>13ae92a8083943570a4a4c4208c3864173<br>13ae92a8083943570a4a4c4208c3864163<br>56b0fece428276141ecb938638240c3<br>56b0fece428276141ecb93b8671aea<br>493cb7e347073786613ed0433e0741<br>fcc3292ffe2dc796573229b088d6839<br>bcb8f09861002732256657141ecb9367141eb57<br>f81a14becd472ad86f96e69d214007<br>40627d5532d6ece299as3d45a9311d<br>e6e87000fccdb67b5713a8d2786c791                                                                                                    | Power PC           SH4           ARM           M68K           MIPSEL           Power PC           SH4           SPARC           x86           ARM           M68K           MIPSEL           Power PC           SH4           SPARC           x86           ARM           MIPSEL           Power PC           SH4           x86           ARM           MIPSEL           PPC                                                                                                    | 2015/06<br>2015/06<br>2015/06<br>2015/06<br>2015/06<br>2015/06<br>2015/06<br>2015/06<br>2015/06<br>2015/06<br>2015/06<br>2015/06<br>2015/06<br>2015/06<br>2015/06<br>2015/06<br>2015/06                                                                                                    | NO           NO                                                                                                    |                              |                                  |                            |
|                         | Bin 66           Bin 67           Bin 68           Bin 69           Bin 70           Bin 71           Bin 72           Bin 73           Bin 74           Bin 75           Bin 77           Bin 78           Bin 79           Bin 79           Bin 79           Bin 80           Bin 81           Bin 83           Bin 84           Bin 83                                                                                                    | p<br>s<br>s<br>ayy.arm<br>ayy.mb<br>ayy.mp<br>ayy.sp<br>ayy.sha<br>ayy.sha<br>ayy.sha<br>ayy.sha<br>scanner.arm<br>scanner.mb<br>scanner.mb<br>scanner.mps<br>scanner.pc<br>scanner.sh4<br>scanner.sh4<br>scanner.sh4<br>scanner.x86<br>m<br>mi                                                                                                    | 0d52132276d204363d78b29eb379a2ea<br>ffea6ec0078b522ee1c3a8b449305<br>112baec064abe8773e22664c53d30f40<br>6735aefa8cd78b229ded814e0128bfd3<br>207b9b23986c92255d25676321d2670<br>70775280ba31f93229db3ce140be698<br>40c3e23080e1ad32c4413336e225db4<br>e6ca89e393a6570a4a4c4208c36641f3<br>13ae622a603394398311e3711b2e9d5b4<br>7d7780f15c62382761bc35238bd4<br>14b32dd34dc8927c812c2ee6baa21e<br>63ccd45430c268f8471bbd3ac0a651<br>b 147c04245d701669c89d6836a240c33<br>73ad21e470ba3d3d2acb39f21f6883<br>58b67ecc42827614c09336f21ae3<br>58b67ec42e27614c049336f21ae3<br>58b67ec42e27614c04936f21ae3<br>73ad21e470ba3d3d2acb39f821f6883<br>58b67ec42e27614c04936f21ae3<br>58b67ec42e27614c04936f21ae3<br>58b67ec42e2676957322b048d6439<br>bc38079861002f322e5689741e1e5f2<br>f81141bee4d2ad8f96c69291407                                                                                                    | Power PC<br>SH4<br>ARM<br>M68K<br>MIPS<br>Power PC<br>SH4<br>SPARC<br>x86<br>ARM<br>M68K<br>MIPS<br>SH4<br>SPARC<br>x86<br>ARM<br>MIPSEL<br>Power PC<br>SH4<br>x86<br>ARM<br>MIPSEL                                                                                                    | 2015/06<br>2015/06<br>2015/06<br>2015/06<br>2015/06<br>2015/06<br>2015/06<br>2015/06<br>2015/06<br>2015/06<br>2015/06<br>2015/06<br>2015/06<br>2015/06<br>2015/06                                                                                                    | NO           NO                                                                                                    |                              |                                  |                            |
|                         | Bin 66           Bin 67           Bin 68           Bin 69           Bin 70           Bin 71           Bin 72           Bin 73           Bin 74           Bin 75           Bin 74           Bin 75           Bin 76           Bin 78           Bin 78           Bin 78           Bin 80           Bin 83           Bin 83           Bin 85           Bin 85                                                                                                    | p<br>s<br>ayy.arm<br>ayy.m68k<br>ayy.mp<br>ayy.mp<br>ayy.sh4<br>ayy.sparc<br>ayy.x86<br>scanner.arm<br>scanner.m68k<br>scanner.m68k<br>scanner.m9s<br>scanner.m9s<br>scanner.sh4<br>scanner.sh4<br>scanner.x86<br>a<br>m<br>mi<br>ppc<br>sh                                                                                                    | 0d52132276d204363d78b29eb379a2ea<br>ffradec0078b522ce1c73a8bd4a9306<br>112baecd64abc8f73c226t63a8bd4a9306<br>112baecd64abc8f73c226t64c53d30f40<br>6f35aefa8cd78b229dc814e0128bfd3<br>20fb9b2398bc9256d526f6311d2670<br>70f75280ba311939229db3ce140bc98<br>40c3c23090e1ad32c4113336c25d84<br>e6c889c333a6570a4atc4208c36641f3<br>13ae92a80839433811a3711b2e9d54<br>13b32d33d4c8927c812c2ee68baa21e<br>63ccd54300c2648f4711bb0a3ac0a651<br>b147c04245d70169bc98d638c240c33<br>56b0feec4e28276112c2ee68baa21e<br>63ccd54300a4d5420737812c2ee68baa21e<br>63ccd54300a4d54204576112c2ee68baa21e<br>63ccd54300a4d542037612c2ee6832a240c33<br>56b0feec4e282761141ec0b93b6f21aaa<br>493cb794703786113e0139f21f683<br>56b0feec4e282761141ec0b93b6f21aaa<br>493cb794703728613c209633d204f4f<br>fcc3292ff2dc796573229bc8dd64d3311d<br>e6e87000fccd457b5713a8d2786c079<br>2c514d5adb3d268b8b4774853f74021<br>bec30944423c8b2565259e0f3a39864db472<br>e6d781bd2095560259e0f3a39864db472                                                                                                    | Power PC           SH4           ARM           M68K           MIPS           MIPSEL           Power PC           SH4           SPARC           x86           ARM           MIPS           M68K           MIPS           Power PC           SH4           ARM           MIPSEL           Power PC           SH4           ARM           MIPSEL           Power PC           SH4           ARM           MIPSEL           Power PC           SH4           ARM           MIPSEL           PPC           SH4           ARM           ARM           ARM           X86                                                                                                    | 2015/06<br>2015/06<br>2015/06<br>2015/06<br>2015/06<br>2015/06<br>2015/06<br>2015/06<br>2015/06<br>2015/06<br>2015/06<br>2015/06<br>2015/06<br>2015/06<br>2015/06<br>2015/06<br>2015/06                                                                                                    | NO           NO                                                                                                    |                              |                                  |                            |
|                         | Bin 66           Bin 67           Bin 68           Bin 69           Bin 70           Bin 71           Bin 73           Bin 74           Bin 75           Bin 76           Bin 78           Bin 78           Bin 78           Bin 78           Bin 78           Bin 80           Bin 81           Bin 82           Bin 83           Bin 84           Bin 85           Bin 86           Bin 88           Bin 89                                                                                                    | P<br>s<br>ayy.arm<br>ayy.m68k<br>ayy.mp<br>ayy.mp<br>ayy.sh4<br>ayy.sh4<br>ayy.sh4<br>ayy.sh4<br>syy.sh4<br>ayy.sh4<br>syy.sh4<br>ayy.sh4<br>soanner.arm<br>scanner.arm<br>scanner.arm<br>scanner.mps<br>scanner.mp<br>scanner.sh4<br>scanner.sh4<br>scanner.sh4<br>scanner.sh6<br>a<br>mi<br>ppc<br>sh<br>armv6l<br>i686<br>mips                                                                                                    | 0d52132276d204363d78b29eb379a2ea<br>ffea8ec0078b522ee1c3a8b449305<br>112baec664abc8f73e22ee1c3a8b449305<br>112baec664abc8f73e22664c53d30f40<br>6f33aefa8cd78b229ded814e0129kfd3<br>20fb9b23986c92856d256f6321d2670<br>70f75280ba31f93229db3ce1040e698<br>40c3e23080e1ad32c4t13336e225db4<br>e6ca89e393a6570a4a4c4208c36641f3<br>13ae622a603394338811e3711b2e9d5b4<br>7df780f15c62382f7b40535238b4d4<br>e63ce643406c5268f471b40535238b4d4<br>b147c04245c701669c89d6836a240c33<br>73ad21e470ba3d3d2acb39f21f6883<br>56b0fece42827614c0093b6721aa<br>433c5729b4703786b13e0d934c0f4f<br>f6c3292fec4796573229b0d8d6333<br>bcb8f09861002f322e5669741e1eb5f2<br>f81141beed422a6f867b6fb43d3a9141e1eb5f2<br>f81141beed422a6f8766e2943140<br>4062fcf5353d2fece298e33dd3a39134074<br>6c8790bfccdb567b5713a8d2786c079<br>2c514d5ad5266e2989a33dd3a93914e1eb5f2<br>f81141beed422a652596rf3a8d239439484607<br>2c514d5ad5268b2b6f3ccd0bcdb272<br>e64781b525964d393b5f1cc38452596d73894640<br>470a70b6dd9aa3b5f1cc38452964b443                                                                                                    | Power PC           SH4           ARM           M68K           MIPSEL           Power PC           SH4           SPARC           x86           ARM           MIPSEL           Power PC           SB4           MIPSEL           Power PC           SH4           ARM           MIPSEL           Power PC           SH4           ARM           MIPSEL           PPC           SH4           ARM           ARM           ARM                                                                                                    | 2015/06<br>2015/06<br>2015/06<br>2015/06<br>2015/06<br>2015/06<br>2015/06<br>2015/06<br>2015/06<br>2015/06<br>2015/06<br>2015/06<br>2015/06<br>2015/06<br>2015/06<br>2015/06<br>2015/06<br>2015/06<br>2015/06                                                                                                    | NO           NO                                                                                                    |                              |                                  |                            |
|                         | Bin 66           Bin 67           Bin 68           Bin 69           Bin 70           Bin 71           Bin 72           Bin 73           Bin 74           Bin 75           Bin 75           Bin 78           Bin 78           Bin 78           Bin 78           Bin 81           Bin 82           Bin 84           Bin 85           Bin 87           Bin 88           Bin 89                                                                                                    | P<br>s<br>ayy.arm<br>ayy.m8kk<br>ayy.mp<br>ayy.mp<br>ayy.sh4<br>ayy.sparc<br>ayy.sh4<br>scanner.m8kk<br>scanner.m8kk<br>scanner.m9k<br>scanner.m9s<br>scanner.m9s<br>scanner.sh4<br>scanner.sh4<br>sca                               | 0d52132276d204363d78b29eb379a2ea<br>ffea6ec0078b522ee1e73ab8d4a936b<br>112baec0478b222e1e73ab8d4a936b<br>112baec0478b229de32604c53d30r40<br>6735aefa8cd78b229de3814e0129b7d3<br>207b9b23986c92856d25676321d2701<br>707f75280ba31f93229db3ce1406e598<br>40c3e23080e1ad32c441183366325d8<br>40c3e23080e1ad32c441183366325d8<br>40c3e23080e1ad32c441183366325d8<br>40c3e23080e1ad32c441183366325d8<br>40c3e23080e1ad32c41183366325d8<br>40c3e23080e1ad32c41183366325d8<br>40c3e23080e1ad32c4118306325d8<br>40c3e2408334453811e3711b2e9d5b4<br>74780f15c0a52393b4570a44ec4208c366412<br>147620f15c0a52393b4570a486363a240c33<br>73ad21e470aba3dad2acb39621f6683<br>586076cc42e2827614c20936f21aaa<br>493cb7e94f7073786b13ed0d93de0f4f<br>fcc3292fe2dc796573229b0d8d6393<br>bcb8709861002732256697141eb573219b0d8d6393<br>bcb870986100273225667371a8d2786073<br>4052f532d6ece299aa330f14e3d533811d<br>e6867900fccdb67b57138d2786c733296460<br>470a70b8d9aa3b0f1ec36435abe967<br>2ef109f1b12493a3c4f6bb1876c6273                                                                                                    | Power PC           SH4           ARM           M68K           MIPSEL           Power PC           SH4           SPARC           x86           ARM           M68K           MIPSEL           Power PC           SH4           X86           ARM           MIPSEL           PPC           SH4           X86           MIPSEL           PPC           SH4           X86           MIPS           MIPSEL           PPC           SH4           X86           MIPS                                                                                                    | 2015/06<br>2015/06<br>2015/06<br>2015/06<br>2015/06<br>2015/06<br>2015/06<br>2015/06<br>2015/06<br>2015/06<br>2015/06<br>2015/06<br>2015/06<br>2015/06<br>2015/06<br>2015/06<br>2015/06<br>2015/06<br>2015/06<br>2015/06                                                                                         | NO           NO           NO |                              |                                  |                            |
|                         | Bin 66           Bin 67           Bin 68           Bin 69           Bin 70           Bin 71           Bin 73           Bin 73           Bin 74           Bin 75           Bin 76           Bin 77           Bin 78           Bin 78           Bin 80           Bin 81           Bin 82           Bin 83           Bin 83           Bin 84           Bin 85           Bin 88           Bin 89           Bin 90           Bin 91                                                                                                    | p<br>s<br>s<br>ayy.arm<br>ayy.mb8k<br>ayy.mp<br>ayy.pp<br>ayy.sh4<br>ayy.sparc<br>ayy.x86<br>scanner.arm<br>scanner.mps<br>scanner.mps<br>scanner.mps<br>scanner.sh4<br>scanner.sh4<br>scanner.sh4<br>scanner.sh4<br>scanner.sh4<br>scanner.sh4                                                                                                    | 0d52132276d204363d78b29eb379a2ea<br>ffredecc076b4552ce1c73a8b44a9305<br>112baecd64abe8f73e22e673a8b44a9305<br>112baecd64abe8f73e22e643a8b44a9305<br>112baecd64abe8f73e226d63c5d31c2670<br>70775280ba311693229db3ce1406e698<br>40c3e23080ce1ad32c44118336e25d64<br>e6ca89c383a6570a4a4c4208c36641f3<br>13ae82a60834433811e3711b2e9d5b4<br>7d7870f15c62d321e75065239ab44<br>14b32dd34dc8827c81z2ee66baa216<br>63ccd5430cc26d8f471bb0a3ac0a651<br>b147c04245d701659c89d6836a240c33<br>73ad21e470b3ad3da2acb39f621f683<br>58b0fcec428227614ce093b6721a8<br>433a57e94f7073768b13e0d93dc74f<br>fcc3229f2c479651322e5669741e1ab572<br>9f31a11bec472a64f780f966b9d94634a240c3<br>73ad21e470b3ad3da2cb39f621f683<br>58b0fcec428227614ce093b6721<br>4062f3532d6ce298e33dd53a9311<br>4062f3532d6ce298e33dd53a931<br>de68f700fccdb57b5713a8d2786c79<br>2c514d5ad33d268b8471b478537f40c17<br>4062f3532d6ec69471a4853740c3<br>2c514d5ad33d268b8471478537f40c17<br>4062f3532d6ec62964714748537f40c17<br>4062f3532d6ec629647148537f40c17<br>4062f3532d6ec629647148537f40c17<br>4062f3532d6ec629643248472<br>c04781b320954502595025967334986460<br>470a70b8dd9aa3b0f1c36435abe96b7<br>2ef109f1b12493a3c4f6bb1896c2724<br>0310bfc6727490c33389646b018726<br>c04781b3209555025967533496460<br>470a70b8dd9aa3b0f1c36435abe96b7<br>2ef109f1b12493a3c4f6bb1896c2784<br>0310bfc6727490c33389646b0                                                                                                    | Power PC           SH4           ARM           MBSK           MIPS           MIPSEL           Power PC           SH4           SPARC           x86           MIPS           MIPSEL           Power PC           SH4           SH4           MIPSEL           Power PC           SH4           x86           MIPS           MIPSEL           PPC           SH4           X86           MIPSEL           PPC           SH4           X86           MIPSEL           SH4           X86           MIPSEL                                                                                                    | 2015/06<br>2015/06<br>2015/06<br>2015/06<br>2015/06<br>2015/06<br>2015/06<br>2015/06<br>2015/06<br>2015/06<br>2015/06<br>2015/06<br>2015/06<br>2015/06<br>2015/06<br>2015/06<br>2015/06<br>2015/06<br>2015/06<br>2015/06<br>2015/06                                                                              | NO           NO           NO |                              |                                  |                            |
|                         | Bin 66           Bin 67           Bin 68           Bin 69           Bin 70           Bin 71           Bin 72           Bin 73           Bin 74           Bin 75           Bin 75           Bin 75           Bin 75           Bin 78           Bin 78           Bin 78           Bin 81           Bin 82           Bin 84           Bin 88           Bin 88           Bin 89           Bin 91           Bin 92                                                                                                    | P<br>s<br>ayy.arm<br>ayy.mb<br>ayy.mp<br>ayy.mp<br>ayy.sh4<br>ayy.sh4<br>ayy.sh4<br>ayy.sh4<br>syy.sh4<br>ayy.sh4<br>syy.sh4<br>scanner.arm<br>scanner.arm<br>scanner.mps<br>scanner.mps<br>scanner.sh4<br>scanner.sh4<br>scanner.sh4<br>scanner.sh6<br>a<br>mi<br>ppc<br>sh<br>armv6l<br>i686<br>mips<br>mipsel<br>sh4<br>x86.64                                                                                                    | 0d52132276d204363d78b29eb379a2ea<br>ffea8ec00f8b522ee1e73ab8d4a936b<br>112baeed64abe8f73e22664c53d30f40<br>6f35aefa8cd78b229ded814e0128frd3<br>20fb9b23966e22856d256f6321d2701<br>70f75280ba31f993229db3ce1406e98<br>40c3e23080e1ad3224db3ce1406e98<br>40c3e23080e1ad3224d118336e325d8<br>e6ca88e393a6570a4a4c4208c3864173<br>13ae92a603344398811e3711b2e9d5b4<br>7df780f15cecd321927b055239ab4d<br>14b32dd34dc9827c812c2ee6baa21e<br>63ecd54306c26d8f471bdb0a3ac0a651<br>b147c04245d701696e39d636a240c33<br>73ad21e470ba3da2acb39f621f6683<br>58b60fecc428276141c2ee6bba3dc3ac3d64ff<br>fcc3292fe2dc796573229b048d64933<br>bcb6f096610027322e5669741e1e5f52<br>781a11bec472ad86f96c6e9d219407<br>4062rd552d6ec299ea3dd3ab3a31d<br>e68790bfccdb5f75f13a8d2786c079<br>2c514d5ad5d266b84774853f74021<br>bec309444d23d52b6b8474853f74021<br>bec309444d23d52b6557833986460<br>470a70b4d4a330f1ec43435abe9657<br>2c617961512493a3c4f6bb18f96c62784<br>3010bf7a126338260f0562784                                                                                                    | Power PC           SH4           ARM           M68K           MIPSEL           Power PC           SH4           SPARC           x86           ARM           M68K           MIPSEL           Power PC           SH4           x86           MIPSEL           PPC           SH4           x86           MIPSEL           PPC           SH4           x86           MIPSEL           MIPSEL           SH4           x86           MIPSEL           MIPSEL           MIPSEL           SH4           x86                                                                                                    | 2015/06<br>2015/06<br>2015/06<br>2015/06<br>2015/06<br>2015/06<br>2015/06<br>2015/06<br>2015/06<br>2015/06<br>2015/06<br>2015/06<br>2015/06<br>2015/06<br>2015/06<br>2015/06<br>2015/06<br>2015/06<br>2015/06<br>2015/06<br>2015/06                                                                              | NO           NO           NO |                              |                                  |                            |
|                         | Bin 66           Bin 67           Bin 68           Bin 69           Bin 70           Bin 71           Bin 72           Bin 73           Bin 75           Bin 75           Bin 75           Bin 75           Bin 75           Bin 75           Bin 76           Bin 78           Bin 80           Bin 81           Bin 83           Bin 83           Bin 83           Bin 85           Bin 88           Bin 89           Bin 90           Bin 91           Bin 92           Bin 93                                                                                                    | p<br>s<br>ayy, m68k<br>ayy, m9<br>ayy, m9<br>ayy, m9<br>ayy, m9<br>ayy, m9<br>ayy, m9<br>ayy, m9<br>ayy, m9<br>ayy, m9<br>soanner, arm<br>soanner, arm<br>soanner, m8k<br>soanner, m8k<br>soanner, m                                                                   | 0d52132276d204363d78b29eb379a2ea<br>ffradec0078b522ce1c73a8b44a930<br>112baecd64abe8773c22664c53d30f40<br>6735aefa8cd78b229ded814e0128bfd3<br>20fb9623986c92256d256f6311d2670<br>70775280ba311939229db3ce1406c98<br>40c3c23080e1ad32c4118336e325d8<br>efca89c393a6570a4ac4208c36641f3<br>13ae92a808394938811e3711b2e9d5b4<br>7d7780f115cccd3219e7bd55238bd41<br>14b32d34dc8927c812c2ee66baa21e<br>63ccd54300c26848711bb0a3ac0a651<br>b147c04245d70169be89d638ea240c3<br>56b0fecc4e28276141ec0b93b6f21a68<br>56b0fecc4e28276141ec0b93b6f21a68<br>56b0fecc4e28276141ec0b93b6f21a68<br>56b0fecc4e28276141ec0b93b6f21a68<br>56b0fecc4e28276141ec0b93b6f21a68<br>56b0fecc4e28276141ec0b93b6f21a68<br>56b0fecc4e28276141ec0b93b6f21a68<br>56b0fecc4e28276141ec0b93b6f21a68<br>56b0fecc4e28276141ec0b93b6f21a68<br>56b0f9861002f23226569761e1ebf27<br>466270bfccd552755713a62786c79<br>2c514d5ab33d26b6b84774853740c07<br>2c514d5ab33d26b6b84774853740c07<br>2c514d5ab33d26b6b84774853740c07<br>2c514d5ab33d26b6b84774853740c07<br>2c6170512095550259403343984677<br>2ef100f112493a544fb1819662784<br>0310bf0e72490c33838e0f0505652758<br>3d4bbddb73e1b14ec43a555b2027c1<br>0c2784101511ac6fd7c34135fd750                                                                                                    | Power PC           SH4           ARM           M68K           MIPSEL           Power PC           SH4           SPARC           x86           ARM           MIPSEL           Power PC           SH4           MB8K           MIPSEL           Power PC           SH4           x86           ARM           MIPSEL           POPC           SH4           ARM           MIPSEL           PPC           SH4           x86           MIPSEL           MIPSEL           SH4           x86           MIPSEL           SH4           x86           ARM           x86           ARM                                                                                                    | 2015/06<br>2015/06<br>2015/06<br>2015/06<br>2015/06<br>2015/06<br>2015/06<br>2015/06<br>2015/06<br>2015/06<br>2015/06<br>2015/06<br>2015/06<br>2015/06<br>2015/06<br>2015/06<br>2015/06<br>2015/06<br>2015/06<br>2015/06<br>2015/06<br>2015/06<br>2015/06<br>2015/06                                             | NO           NO           NO |                              |                                  |                            |
|                         | Bin 66           Bin 67           Bin 68           Bin 69           Bin 70           Bin 71           Bin 73           Bin 73           Bin 74           Bin 75           Bin 76           Bin 78           Bin 78           Bin 78           Bin 78           Bin 80           Bin 81           Bin 82           Bin 84           Bin 85           Bin 88           Bin 99           Bin 91           Bin 92           Bin 93           Bin 94                                                                                                    | P<br>s<br>ayy.arm<br>ayy.mb<br>ayy.mp<br>ayy.mp<br>ayy.sh4<br>ayy.sh4<br>ayy.sh4<br>ayy.sh4<br>syy.sh4<br>ayy.sh4<br>syy.sh4<br>scanner.arm<br>scanner.arm<br>scanner.mps<br>scanner.mps<br>scanner.sh4<br>scanner.sh4<br>scanner.sh4<br>scanner.sh6<br>a<br>mi<br>ppc<br>sh<br>armv6l<br>i686<br>mips<br>mipsel<br>sh4<br>x86.64                                                                                                    | 0d52132276d204363d78b29eb379a2ea<br>ffea6ec0078b522ee1c73a8b44a9305<br>112baec064abc8773e22664c53d30f40<br>6735aefa8cd78b229ded814e0128bfd3<br>207b9b23986c92255d25676321d2670<br>70775280ba31f93229db3ce1006e58<br>40c3ac3080e1ad32c4t13336e25d64<br>e6ca89e393a6570a4a4c4208c36641f3<br>13ae622a603394398311e3711b2e9d5b4<br>7d7870115c023827c812c2ee6baa21e<br>63ccd45430c5c884711bba3ac0a651<br>b 147c04245d701669c89d6836a240c33<br>73ad21e470ba3d3da2acb39f621f683<br>358b67ece422827611c2ee6bba3c0a657<br>58b67ece4228276141c049336c7<br>58b67ece4228276142c9450bd36d938<br>bc5807904cc458571ba613e0d936c718<br>f61a141bee442ad6896e5043141<br>493a57e947703786b13e0d936c718<br>58b67ece42287614c043867b6683<br>58b67ece422876141c0438619866920403<br>bc3804264755550048647b477478587f4021407<br>40627d553264ce298e33dd538311e37748557f4021407<br>40627d553264ec298e33dd53843184278<br>bc38044423c8b26b673ced0bcd482721<br>bec38044423c8b26b673ced0bcd48272<br>e04781b12493a3c4f6bb18796c6784                                                                                                    | Power PC           SH4           ARM           M68K           MIPSEL           Power PC           SH4           SPARC           x86           ARM           MIPS           MMPSEL           Power PC           SH4           MB8K           MIPSEL           Power PC           SH4           x86           ARM           MIPSEL           PPC           SH4           x86           MIPSEL           SH4           X86           MIPSEL           SH4           x86           MIPSEL           SH4           x86           ARM           MIPSEL           SH4           x86           ARM           MIPSEL                                                                                                    | 2015/06<br>2015/06<br>2015/06<br>2015/06<br>2015/06<br>2015/06<br>2015/06<br>2015/06<br>2015/06<br>2015/06<br>2015/06<br>2015/06<br>2015/06<br>2015/06<br>2015/06<br>2015/06<br>2015/06<br>2015/06<br>2015/06<br>2015/06<br>2015/06                                                                              | NO           NO           NO |                              |                                  |                            |
|                         | Bin 66           Bin 67           Bin 68           Bin 69           Bin 70           Bin 71           Bin 72           Bin 73           Bin 75           Bin 75           Bin 75           Bin 75           Bin 75           Bin 75           Bin 76           Bin 78           Bin 80           Bin 81           Bin 83           Bin 83           Bin 83           Bin 85           Bin 88           Bin 89           Bin 90           Bin 91           Bin 92           Bin 93                                                                                                    | P<br>s<br>ayy.arm<br>ayy.m68k<br>ayy.mp<br>ayy.mp<br>ayy.sh<br>ayy.sh<br>ayy.sh<br>ayy.sh<br>ayy.sh<br>ayy.sh<br>soanner.arm<br>scanner.arm<br>scanner.mps<br>scanner.mps<br>scanner.m68k<br>scanner.m68k<br>scanner.sh<br>scanner.sh<br>a<br>mi<br>scanner.sh<br>scanner.sh                                                                                                    | 0d52132276d204363d78b29eb379a2ea<br>ffradec0078b522ce1c73a8b44a930<br>112baecd64abe8773c22664c53d30f40<br>6735aefa8cd78b229ded814e0128bfd3<br>20fb9623986c92256d256f6311d2670<br>70775280ba311939229db3ce1406c98<br>40c3c23080e1ad32c4118336e325d8<br>efca89c393a6570a4ac4208c36641f3<br>13ae92a808394938811e3711b2e9d5b4<br>7d7780f115cccd3219e7bd55238bd41<br>14b32d34dc8927c812c2ee66baa21e<br>63ccd54300c26848711bb0a3ac0a651<br>b147c04245d70169be89d638ea240c3<br>56b0fecc4e28276141ec0b93b6f21a68<br>56b0fecc4e28276141ec0b93b6f21a68<br>56b0fecc4e28276141ec0b93b6f21a68<br>56b0fecc4e28276141ec0b93b6f21a68<br>56b0fecc4e28276141ec0b93b6f21a68<br>56b0fecc4e28276141ec0b93b6f21a68<br>56b0fecc4e28276141ec0b93b6f21a68<br>56b0fecc4e28276141ec0b93b6f21a68<br>56b0fecc4e28276141ec0b93b6f21a68<br>56b0f9861002f23226569761e1ebf27<br>466270bfccd552755713a62786c79<br>2c514d5ab33d26b6b84774853740c07<br>2c514d5ab33d26b6b84774853740c07<br>2c514d5ab33d26b6b84774853740c07<br>2c514d5ab33d26b6b84774853740c07<br>2c6170512095550259403343984677<br>2ef100f112493a544fb1819662784<br>0310bf0e72490c33838e0f0505652758<br>3d4bbddb73e1b14ec43a555b2027c1<br>0c2784101511ac6fd7c34135fd750                                                                                                    | Power PC           SH4           ARM           M68K           MIPSEL           Power PC           SH4           SPARC           x86           ARM           MIPSEL           Power PC           SH4           MB8K           MIPSEL           Power PC           SH4           x86           ARM           MIPSEL           POPC           SH4           ARM           MIPSEL           PPC           SH4           x86           MIPSEL           MIPSEL           SH4           x86           MIPSEL           SH4           x86           ARM           x86           ARM                                                                                                    | 2015/06<br>2015/06<br>2015/06<br>2015/06<br>2015/06<br>2015/06<br>2015/06<br>2015/06<br>2015/06<br>2015/06<br>2015/06<br>2015/06<br>2015/06<br>2015/06<br>2015/06<br>2015/06<br>2015/06<br>2015/06<br>2015/06<br>2015/06<br>2015/06<br>2015/06<br>2015/06<br>2015/06                                             | NO           NO           NO |                              |                                  |                            |
|                         | Bin 66           Bin 67           Bin 68           Bin 69           Bin 70           Bin 71           Bin 72           Bin 73           Bin 74           Bin 75           Bin 75           Bin 75           Bin 75           Bin 78           Bin 78           Bin 81           Bin 82           Bin 83           Bin 84           Bin 88           Bin 89           Bin 90           Bin 91           Bin 92           Bin 93           Bin 94           Bin 95                                                                                                    | P<br>s<br>ayy.arm<br>ayy.m68k<br>ayy.mp<br>ayy.mp<br>ayy.sh4<br>ayy.sparc<br>ayy.x86<br>scanner.arm<br>scanner.m68k<br>scanner.m68k<br>scanner.m9s<br>scanner.m9s<br>scanner.m9s<br>scanner.m98<br>scanner.m98<br>sca                               | 0d52132276d204363d78b29eb379a2ea<br>ffrea8ec00f8ab522ee1e73ab8d4a936b<br>112baee0f4abe6f73e22664c53d30f40<br>6f35aefa8cd78b229ded814e0128frd3<br>20fb9b23966e29255d256f6321d2701<br>70775280ba31f993229db3ce1406e98<br>40c3e23080e1ad3224d4118336a325d8<br>e6ca88e393a6570a4a4c4208c3864173<br>13ae92a603344398811e3711b2e9d5b4<br>7d780f15cecd321927b055238b4d4<br>14b32dd34dc9827c812c2ee6baa21e<br>63ecd54306c268d8f71bd053283b4d4<br>14b32dd34dc9827c812c2ee6baa21e<br>63ecd54306c268d8f71bd03ac0a651<br>b147c04245d701696c89d836a240c33<br>73ad21e470aba3da2acb39f821f6883<br>58b0fecc428276141c093b6f21aa<br>433c07e94f707378b13ed0433dc04ff<br>fcc3292fe2d796573229b048d64933<br>bcb6f09661002732c5669741e1eb572<br>f81a141bec442ad86f96c69d219407<br>4062rd552d6ec299ea3dd3a3a3db3381<br>16ec3970bfccdb567b5713a8d2786c079<br>2c514d5adb32d6ec99ea3dd3a3a3td6384f0<br>fc63292fe2dec299e33dd3a3311<br>e6e790bfccdb567b5713a8d2786c079<br>2c514d5adb32d526b84474853f74021<br>bec309444d236b2b6f3ced0bcd4b272<br>e04731b152095450259e073a37886460<br>470a70b4d4a33bf1ec63433ae06050562758<br>374dbbdd73a1b6bcb07adf8640ea3b701<br>0310bf0e72f90c3383e0f0050562758<br>374dbbdd73a1b6bcb07adf8784dc744567<br>ffa457c583b13141a03176683f753819d<br>bbd6442268911537567414bbf5r02<br>3ebc1586e4491535757414bbf5r02                                                                                                    | Power PC           SH4           ARM           M68K           MIPSEL           Power PC           SH4           SPARC           x86           ARM           MBPSEL           Power PC           SH4           SPARC           x86           ARM           MIPSEL           PPC           SH4           x86           MIPSEL           PPC           SH4           x86           MIPSEL           MIPSEL           SH4           x86           MIPSEL           MIPSEL           MIPSEL           MIPSEL           MIPSEL           MIPSEL           MIPSEL           MIPSEL           MIPSEL           MIPSEL           MIPSEL           SH4                                                                                                    | 2015/06<br>2015/06<br>2015/06<br>2015/06<br>2015/06<br>2015/06<br>2015/06<br>2015/06<br>2015/06<br>2015/06<br>2015/06<br>2015/06<br>2015/06<br>2015/06<br>2015/06<br>2015/06<br>2015/06<br>2015/06<br>2015/06<br>2015/06<br>2015/06<br>2015/06<br>2015/06                                                        | NO           NO           NO |                              |                                  |                            |
| ayfgt                   | Bin 66           Bin 67           Bin 68           Bin 69           Bin 70           Bin 71           Bin 73           Bin 73           Bin 74           Bin 75           Bin 76           Bin 78           Bin 78           Bin 78           Bin 80           Bin 81           Bin 82           Bin 83           Bin 88           Bin 89           Bin 90           Bin 91           Bin 92           Bin 95           Bin 97           Bin 98           Bin 97           Bin 98           Bin 97           Bin 98           Bin 98           Bin 98           Bin 98           Bin 98           Bin 98           Bin 98           Bin 98           Bin 98           Bin 98           Bin 98 | P<br>S<br>ayy.arm<br>ayy.m68k<br>ayy.mp<br>ayy.mp<br>ayy.spa<br>ayy.sh4<br>ayy.sparc<br>ayy.x86<br>scanner.arm<br>scanner.mps<br>scanner.m68k<br>scanner.m9k<br>scanner.m9k<br>scanner.m68k<br>scanner.m68k<br>scanner.m68k<br>scanner.m68k<br>scanner.m68k<br>scanner.m68k<br>scanner.m68k<br>scanner.m68k<br>scanner.m68k<br>scanner.m68k<br>scanner.m68k<br>scanner.m68k<br>scanner.m68k<br>scanner.m68k<br>scanner.m68k<br>scanner.m68k<br>scanner.m68k<br>m1000000000000000000000000000000000000                                                                                                    | 0d52132276d204363d78b29eb379a2ea<br>ffradec0078b522ce1c73a8b44a930<br>112baecd64abe8773c22664c53d30f40<br>6735aefa8cd78b229ded814e0128bfd3<br>207b9623986c92256d256f6311d2670<br>70775280ba311933229db3ce1406c98<br>40c3c23080c91ad32c4118336e32d84<br>efca89c393a6570a4ac4208c36641f3<br>13ae92a808394938811e3711b2e9d5b4<br>7d7780f115cccd3219e7bd35239abd4<br>14b32dd34dc8927c812c2ee66baa21e<br>63cccd5430c268f471bbd3a2c0651<br>b147c04245701699c89d638ea240c33<br>73ad21e470babd3da2acb39f621f683<br>58b6/fecc428227614c2ee66ba219407<br>4052736b1204252656971e1eb57<br>73ad21e4705736b13e0093de074<br>433a572947703786b13e0093de074<br>fcc3229f2c4379617222e566971e1eb572<br>49a64720676c3298674b84774853740027<br>405274532d6e684274b6715713842780c79<br>2c514d5ab35d268b8477b45713842780c79<br>2c617951738424705782008d846338311d<br>e6e87906fccd587671b12008d846383<br>10b76725054705573384245003349846<br>470070b8d49aa30c1ec38435ba96871<br>2ef109f1b1249333c4f6bb1876c33498640<br>470070b8d49aa30c1ec38435ba9671<br>2ef109f1b1249334c4f6b1896c5733498640<br>470370b8d49aa30c1ec38435ba96573<br>2ef109f1b1249333c4f6bb1877638775813<br>2ef109f1b110ac6f7c33498640a3477581740<br>2ef109f1b110ac6f7c334986403435775813<br>2ef109f1b110ac6f7c334986403435775813<br>2ef109f1b124983141031768637758134<br>2b6db44429c86915af58fa414bb15fc02<br>2bc1586ac45915133756f4440443c5552027c1<br>0c2784101511ac6f7c3337768400ca837758144b6<br>54ff53364113137657843775813414b377646c<br>470674563244206690564242006474480c<br>654ff5336431413037658447748657758144b65702<br>2bc1586ac45915133758f4442064524206457620<br>2bc1586ac45915133758f444206424206457620<br>2bc1586ac45915133758f44420642420659555555556565675784<br>2b76747556866459151337587758144b577587758775877587758775877587758775877                                                                                                    | Power PC           SH4           ARM           M68K           MIPS           MIPSEL           Power PC           SH4           SPARC           x86           ARM           MIPSEL           Power PC           SH4           MIPSEL           Power PC           SH4           x86           MIPSEL           PPC           SH4           x86           MIPSEL           PPC           SH4           x86           MIPSEL           SH4           x86           MIPS           MIPSEL           SH4           x86           MIPS           SH4           x86           ARM           MPSEL           SH4           x86           ARM           MIPSEL           SH4           X86           ARM           MIPSEL           SH4           ARM           PPC      SH4                      | 2015/06<br>2015/06<br>2015/06<br>2015/06<br>2015/06<br>2015/06<br>2015/06<br>2015/06<br>2015/06<br>2015/06<br>2015/06<br>2015/06<br>2015/06<br>2015/06<br>2015/06<br>2015/06<br>2015/06<br>2015/06<br>2015/06<br>2015/06<br>2015/06<br>2015/06<br>2015/06<br>2015/06<br>2015/06<br>2015/06                       | NO           NO           NO | 5/57                         | 6/22/2015 21:12                  | 6/22/2015                  |
|                         | Bin 66           Bin 67           Bin 68           Bin 69           Bin 70           Bin 71           Bin 73           Bin 73           Bin 74           Bin 75           Bin 76           Bin 78           Bin 78           Bin 78           Bin 78           Bin 81           Bin 82           Bin 83           Bin 84           Bin 85           Bin 90           Bin 91           Bin 92           Bin 93           Bin 94           Bin 98           Bin 98           Bin 98           Bin 98           Bin 98           Bin 98           Bin 98           Bin 98           Bin 98           Bin 98           Bin 98           Bin 100                                                   | P<br>s<br>ayy.arm<br>ayy.mg<br>ayy.mg<br>ayy.mg<br>ayy.sh4<br>ayy.sparc<br>ayy.sh4<br>ayy.sparc<br>ayy.sh4<br>soanner.arm<br>scanner.arm<br>scanner.mps<br>scanner.mps<br>scanner.mps<br>scanner.sh4<br>scanner.sh4<br>scanner.sh6<br>a<br>mi<br>scanner.sh6<br>a<br>mi<br>scanner.sh6<br>a<br>mi<br>scanner.sh6<br>a<br>mi<br>scanner.sh6<br>a<br>mi<br>scanner.sh6<br>a<br>mi<br>scanner.sh6<br>scanner.sh6<br>scanner | 0d52132276d204363d78b29eb379a2ea<br>ffea6ec078b522ee1e73a8b449305<br>112baec64abc8773e22664c53d30f40<br>6f33aefa8cd78b229ded814e0128bfd3<br>20fb9b23986c92255d256f321d2670<br>70f75280ba31f93229db3ce140bc698<br>40c3e23080e1ad32c4t13336e25d64<br>e6ca89e393a6570a4a4c4208c36641f3<br>13ae622a603394338811e3711b2e9d5b4<br>7df780f15cad231e730b52238b4de<br>63ccd45430c5288f471bbd3a5c0a55238b4d<br>b147c04245d701669c89d6836a240c33<br>73ad21e470ba3d3da2acb39f821f683<br>58b67ece422827611c0c9336f21ae3<br>58b67ece4228276141c0e93b6f21ae3<br>58b67ece42e27614c0e336c786471b683<br>58b67ece422827614c0e336e786471b683<br>58b67ece422827614c0e336e786471b683<br>58b67ece42e2761957228b08d68033<br>bcb8f09861002f322e5687411b683<br>58b67ece4226769573229b08d64033<br>bcb8f09861002f322e5687411b683<br>58b67ece4767957328b048d6433<br>bcb8f09861002f322e5687411b683<br>58b67ece477907578b13aed2786c079<br>2c514d5aa5528b048d63529b043d6433<br>11d 1bec442a36b2b6f3cc40bc43b3311d<br>e6877905cc4b5677b713a8d27864607<br>2c514d5aa55286b567cc40bc43b272<br>e04781b12433a34f6bb18796c62784<br>0310b70-7249c3334f6b18796c5784<br>3740a70b4d9aa3b0f1ec36455bb207c1<br>0c2840131010ac647c3a25847538134<br>0310b70-7249c38334f6bb18796c5784<br>0310b70-7249c38334f6bb18796c5784<br>0310b70-7249c38334f6bb18796c5784<br>0310b70-7249c38311a317668347538139<br>bb6db4429288915af58fac414b6f570<br>7fa457c5a61bccb7ad5784da7a4b5774023<br>3f44bbd453111a3176683475381314<br>05476420ec88154764b4734b57622a08456758464744b65<br>fb7cefb47be606690c9d24708b7c435672420038b2726<br>0c54892ee8815af5864443652b22a08347684b4736<br>0547632ee8815476844443655b22a07264350b265734<br>054763226451414b5772634345722a083465b57264350b265734<br>3f44b54453114b657242363226453672643502623473044655<br>fb7cefb47be606690c9d24708b7c435072643672842360256473306566435522200856724350<br>0c54832ee8815556784437365722a0808556724350<br>0c54832ee8815556784437364262345722a080855784437<br>0c5483422681556784437364264330572226080557743457<br>4057844374465572220805557844374465572220805557843572268055784357228080557843572280855578435722808555784357228085557843572280855578435722808555784357228085557843572280855578435722808557834577344577444555 | Power PC           SH4           ARM           M68K           MIPSEL           Power PC           SH4           SPARC           x86           ARM           MIPSEL           Power PC           SH4           SPARC           x86           ARM           MIPSEL           Power PC           SH4           x86           ARM           MIPSEL           PPC           SH4           x86           MIPSEL           PPC           SH4           x86           MIPSEL           MIPSEL           MIPSEL           MIPSEL           SH4           X86           ARM           MIPSEL           MIPSEL           MIPSEL           SH4           ARM           SH4           ARM           x86                                                                                               | 2015/06<br>2015/06<br>2015/06<br>2015/06<br>2015/06<br>2015/06<br>2015/06<br>2015/06<br>2015/06<br>2015/06<br>2015/06<br>2015/06<br>2015/06<br>2015/06<br>2015/06<br>2015/06<br>2015/06<br>2015/06<br>2015/06<br>2015/06<br>2015/06<br>2015/06<br>2015/06<br>2015/06<br>2015/06<br>2015/06                       | NO           NO           NO | 5/57                         | 6/22/2015 21:12                  | 6/22/2015 :                |
| AYFGT                   | Bin 66           Bin 67           Bin 68           Bin 69           Bin 70           Bin 71           Bin 73           Bin 73           Bin 75           Bin 76           Bin 77           Bin 78           Bin 78           Bin 78           Bin 80           Bin 81           Bin 82           Bin 83           Bin 85           Bin 88           Bin 89           Bin 90           Bin 91           Bin 92           Bin 93           Bin 94           Bin 95           Bin 91           Bin 92           Bin 93           Bin 94           Bin 95           Bin 98           Bin 99           Bin 99           Bin 99           Bin 99           Bin 99           Bin 101                 | P<br>s<br>ayy, m68k<br>ayy, m9<br>ayy, m9<br>ayy, m9<br>ayy, m9<br>ayy, m9<br>ayy, m9<br>ayy, m9<br>ayy, m9<br>ayy, m9<br>ayy, m9<br>ayy, m9<br>soanner, arm<br>soanner, m9s<br>soanner, m9s<br>soanner                                                                | 0d52132276d204363d78b29eb379a2ea<br>ffradec0078b522ce1c73a8bd4a9306<br>112baecd64abc8f73c22664c53d30f40<br>6f35aefa8cd78b229dc814e0129kfd3<br>20fb9b23966c29256d256f831d2670<br>70f75280ba311939229d52ce1006c98<br>40c3e23090e1ad32c4118336c25d84<br>e6c889c393a6570a4a6c4208c36641f3<br>13ae92a808394938811e3711b2e9d54<br>11352d334dc8927c812c2ee68ba21e<br>63ccd54300c268f84711bb0a3ac0651<br>b147c04245d70169bc896836a240c33<br>56b0feec4e28276112c2ee68ba21e<br>63ccd543004ad3d2e0576112c2ee68ba21e<br>63ccd543004ad3d2e0571812c2ee68ba21e<br>63ccd543004ad3d2e0571812c2ee68ba21e<br>63ccd543004ad3d2e0576112643<br>56b0feec4e28276112c2e68637a240c33<br>56b0feec4e28276141ec0b83b6271aa<br>493c67e4707378613e013e043934204c3<br>56b0feec4e28276141ec0b83b6121aa<br>493c67e4707378613a8d2786c079<br>2c514d5ad35d266b8471453f74021<br>bec30944423c9555025e9c33a398e0f050862758<br>3f4db1ddf3a1140317683475a39764<br>470a70b8dd9aa30c1ec3443a5b2b67c3<br>3f4db1ddf3a1140317683475381700<br>2c514d5ad31140317683475381700<br>2c514d5ad31140317683475381700<br>5b67f647be606809c942408877538190<br>b6bd705114031068377538190<br>b6bd442928691545755513a877538190<br>b6bd44292e8915457555525027643a7864d074486<br>5f4750363114031768547536174021<br>b6c38911403176854434555b2027c1<br>0c27841015101ae6f47c34c138677538190<br>b6bd4429c8891545755550259633388607505862758<br>3f4db1ddf3a1140317685443455b202761<br>0c27841015101ae6f47c34c1384576003<br>3bc158644423c889154575555555555555555555555555555555555                                                                                                    | Power PC           SH4           ARM           M68K           MIPS           MIPSEL           Power PC           SH4           SPARC           x86           ARM           MIPS           ARM           MBSK           MIPSEL           Power PC           SH4           ARM           MIPSEL           Power PC           SH4           ARM           MIPSEL           PPC           SH4           ARM           x86           MIPSEL           SH4           x86           MIPSEL           SH4           x86           MIPSEL           SH4           x86           MIPSEL           SH4           x86           MIPS           PPC           SH4           ARM           MIPS           PPC           SH4           ARM           x86           MIPS                                 | 2015/06<br>2015/06<br>2015/06<br>2015/06<br>2015/06<br>2015/06<br>2015/06<br>2015/06<br>2015/06<br>2015/06<br>2015/06<br>2015/06<br>2015/06<br>2015/06<br>2015/06<br>2015/06<br>2015/06<br>2015/06<br>2015/06<br>2015/06<br>2015/06<br>2015/06<br>2015/06<br>2015/06<br>2015/06<br>2015/06<br>2015/06<br>2015/06 | NO           NO           NO |                              |                                  |                            |
| AYFGT                   | Bin 66           Bin 67           Bin 68           Bin 69           Bin 70           Bin 71           Bin 73           Bin 73           Bin 74           Bin 75           Bin 76           Bin 78           Bin 78           Bin 78           Bin 78           Bin 81           Bin 81           Bin 82           Bin 83           Bin 84           Bin 85           Bin 86           Bin 90           Bin 91           Bin 92           Bin 93           Bin 94           Bin 95           Bin 96           Bin 99           Bin 100           Bin 100                                                                                                    | P<br>S<br>ayy.arm<br>ayy.mB<br>ayy.mp<br>ayy.mp<br>ayy.sparc<br>ayy.sh4<br>ayy.sparc<br>ayy.sk6<br>scanner.arm<br>scanner.mps<br>scanner.mps<br>scanner.mps<br>scanner.mps<br>scanner.sh4<br>scanner.sh4<br>scanner.sh4<br>scanner.sh4<br>a<br>m<br>mi<br>ppc<br>sh<br>armv6]<br>i686<br>mips<br>mipsel<br>sh4<br>x86,64<br>armm<br>mipsel<br>sh4<br>x86,64<br>armm<br>mipsel<br>sh4<br>sh4<br>x86,64<br>armm<br>mipsel<br>sh4<br>sh4<br>x86,64<br>armm<br>mipsel<br>sh4<br>armm<br>mipsel<br>sh4<br>armm<br>mipsel<br>sh4<br>armm<br>mipsel<br>sh4<br>armm<br>mipsel<br>mipsel<br>sh4<br>armm<br>mipsel<br>mipsel<br>mipsel<br>sh4<br>armm<br>arms<br>sh4<br>armm<br>sh4<br>armm<br>arms<br>sh4<br>armm<br>arms<br>sh4<br>armm<br>arms<br>sh4<br>armm<br>arms<br>sh4<br>armm<br>arms<br>sh4<br>armm<br>arms<br>arms<br>arms<br>armm<br>arms<br>arms<br>armm<br>arms<br>armm<br>arms<br>armm<br>armm                                                                                                    | 0d52132276d204363d78b29eb379a2ea<br>ffredecc076b4552cet e173a8b449395<br>112baecd64abe8f73e22et673a8b449395<br>112baecd64abe8f73e2264633436440128<br>f673aefa8cd78b229dc814e0128bfd3<br>207b952396622856d25678312d270<br>707f5280ba31f93229db3ce1406e698<br>40c3e23080ce1a332c4418336e25db4<br>e6ca83e383a6570a4a4c4208c36641f3<br>13ae82a80839433811e3711b2e9d5b4<br>7d7f80f15cecd321e7b635238bd4<br>83acd45400c28d8471bd03a3c0a651<br>b147c04245d701669c89d8363a240c33<br>73ad21e470ba3da2acb39fc16683<br>58b0feec4282276142ce96804219407<br>4052320642647073786b13e04093a6045f1<br>f81a141beed472ad86f96e6e9d219407<br>4052742647073786b13e04093de0f4f<br>f6c3292fc2479657322e5669711e165f2<br>f81a141beed472ad86f966e69219407<br>40527452095450259650259073a3968640<br>470a70b8d98a3b0f1ec34453b426778<br>2e51445a353266b529673a3968640<br>470a70b8d98a3b0f1ec34453b42673<br>2e51405335209545025967333968400<br>470a70b8d98a3b0f1ec34353b26784<br>470a70b8d98a3b0f1ec34353b2678<br>37646731b1326954502796333968400<br>470a70b8d98a3b0f1ec3443c455b20721<br>0c2884101101a6f07c3415457402724<br>04781b132694553246ec398633414b1879c02784<br>23100f0r627940c3383864604<br>470a70b8d98a3b0f1ec34353819d<br>b6db4429268951567844144b575<br>ffa457c5a61bccb07ad5f840eae3b701<br>c584f153111aa6f2786470331986400<br>470a70b8d98a3b0f1ec3443c455b20721<br>0c28841011aa6f07c3414b57f0c2784<br>03100f0r632784033496404<br>470a70b8d98a3b0f1ec343538139d<br>b6db44298695156784447444444444444465784537402724<br>0c2884011101aa6f07c3414337b56434738170<br>7fa4577c5a61bccb07ad5f8400ae3b701<br>c584f163455111aa6f07c343786470434462<br>fb7ceh47b8689515678444744444444444444444444444444444444                                                                                                    | Power PC           SH4           ARM           MBSK           MIPSEL           Power PC           SH4           SPARC           x86           ARM           MIPSEL           Power PC           SH4           SPARC           x86           MIPSEL           Power PC           SH4           x86           MIPSEL           PPC           SH4           x86           MIPSEL           PPC           SH4           x86           MIPSEL           SH4           x86           MIPSEL           SH4           x86           ARM           MIPSEL           SH4           x86           MIPSEL           MIPSEL           MIPSEL           MIPSEL           MIPSEL           MIPSEL           MIPSEL           MIPSEL           MIPSEL           MIPSEL           MIPSEL           MIPSEL | 2015/06<br>2015/06<br>2015/06<br>2015/06<br>2015/06<br>2015/06<br>2015/06<br>2015/06<br>2015/06<br>2015/06<br>2015/06<br>2015/06<br>2015/06<br>2015/06<br>2015/06<br>2015/06<br>2015/06<br>2015/06<br>2015/06<br>2015/06<br>2015/06<br>2015/06<br>2015/06<br>2015/06<br>2015/06<br>2015/06<br>2015/06<br>2015/06 | NO           NO           NO | 1 / 57                       | 6/22/2015 21:13                  | 6/22/2015                  |
| ZORRO<br>SAYFGT<br>*.sh | Bin 66           Bin 67           Bin 68           Bin 69           Bin 70           Bin 71           Bin 73           Bin 73           Bin 75           Bin 76           Bin 77           Bin 78           Bin 78           Bin 78           Bin 80           Bin 81           Bin 82           Bin 83           Bin 85           Bin 88           Bin 89           Bin 90           Bin 91           Bin 92           Bin 93           Bin 94           Bin 95           Bin 91           Bin 92           Bin 93           Bin 94           Bin 95           Bin 98           Bin 99           Bin 99           Bin 99           Bin 99           Bin 99           Bin 101                 | P<br>s<br>ayy, m68k<br>ayy, m9<br>ayy, m9<br>ayy, m9<br>ayy, m9<br>ayy, m9<br>ayy, m9<br>ayy, m9<br>ayy, m9<br>ayy, m9<br>ayy, m9<br>ayy, m9<br>soanner, arm<br>soanner, m9s<br>soanner, m9s<br>soanner                                                                | 0d52132276d204363d78b29eb379a2ea<br>ffradec0078b522ce1c73a8bd4a9306<br>112baecd64abc8f73c22664c53d30f40<br>6f35aefa8cd78b229dc814e0129kfd3<br>20fb9b23966c29256d256f831d2670<br>70f75280ba311939229d52ce1006c98<br>40c3e23090e1ad32c4118336c25d84<br>e6c889c393a6570a4a6c4208c36641f3<br>13ae92a808394938811e3711b2e9d54<br>11352d334dc8927c812c2ee68ba21e<br>63ccd54300c268f84711bb0a3ac0651<br>b147c04245d70169bc896836a240c33<br>56b0feec4e28276112c2ee68ba21e<br>63ccd543004ad3d2e0576112c2ee68ba21e<br>63ccd543004ad3d2e0571812c2ee68ba21e<br>63ccd543004ad3d2e0571812c2ee68ba21e<br>63ccd543004ad3d2e0576112643<br>56b0feec4e28276112c2e68637a240c33<br>56b0feec4e28276141ec0b83b6271aa<br>493c67e4707378613e013e043934204c3<br>56b0feec4e28276141ec0b83b6121aa<br>493c67e4707378613a8d2786c079<br>2c514d5ad35d266b8471453f74021<br>bec30944423c9555025e9c33a398e0f050862758<br>3f4db1ddf3a1140317683475a39764<br>470a70b8dd9aa30c1ec3443a5b2b67c3<br>3f4db1ddf3a1140317683475381700<br>2c514d5ad31140317683475381700<br>2c514d5ad31140317683475381700<br>5b67f647be606809c942408877538190<br>b6bd705114031068377538190<br>b6bd442928691545755513a877538190<br>b6bd44292e8915457555525027643a7864d074486<br>5f4750363114031768547536174021<br>b6c38911403176854434555b2027c1<br>0c27841015101ae6f47c34c138677538190<br>b6bd4429c8891545755550259633388607505862758<br>3f4db1ddf3a1140317685443455b202761<br>0c27841015101ae6f47c34c1384576003<br>3bc158644423c889154575555555555555555555555555555555555                                                                                                    | Power PC           SH4           ARM           M68K           MIPS           MIPSEL           Power PC           SH4           SPARC           x86           ARM           MIPS           MIPSEL           Power PC           SH4           MBSK           MIPSEL           Power PC           SH4           ARM           MIPSEL           PPC           SH4           ARM           x86           MIPSEL           SH4           ARM           x86           MIPSEL           SH4           x86           MIPSEL           SH4           x86           MIPSEL           SH4           x86           MIPS           PPC           SH4           x86           MIPS           SH4           ARM           x86           MIPS                                                             | 2015/06<br>2015/06<br>2015/06<br>2015/06<br>2015/06<br>2015/06<br>2015/06<br>2015/06<br>2015/06<br>2015/06<br>2015/06<br>2015/06<br>2015/06<br>2015/06<br>2015/06<br>2015/06<br>2015/06<br>2015/06<br>2015/06<br>2015/06<br>2015/06<br>2015/06<br>2015/06<br>2015/06<br>2015/06<br>2015/06<br>2015/06<br>2015/06 | NO           NO           NO |                              |                                  | 6/22/2015 2<br>6/22/2015 2 |